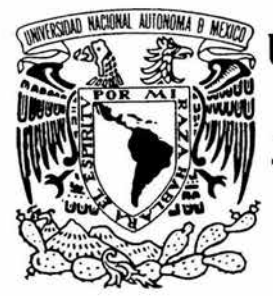

# UNIVERSIDAD NACIONAL AUTÓNOMA DE MÉXICO

### FACULTAD DE INGENIERÍA

## **EXTERNALIDADES AMBIENTALES DE LAS OBRAS DE INGENIERIA CIVIL**

# **TESIS**

### QUE PARA OBTENER EL TÍTULO DE **INGENIERO CIVIL**

PRESENTA: **TINOCO LOPEZ RAFAEL OMAR** 

> ASESOR: DR. ALBERTO JAIME PAREDES

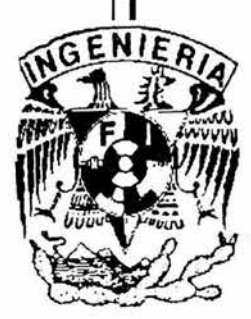

CIUDAD UNIVERSITARIA, MÉXICO D.F. NOVIEMBRE 2004

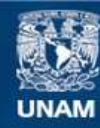

Universidad Nacional Autónoma de México

**UNAM – Dirección General de Bibliotecas Tesis Digitales Restricciones de uso**

### **DERECHOS RESERVADOS © PROHIBIDA SU REPRODUCCIÓN TOTAL O PARCIAL**

Todo el material contenido en esta tesis esta protegido por la Ley Federal del Derecho de Autor (LFDA) de los Estados Unidos Mexicanos (México).

**Biblioteca Central** 

Dirección General de Bibliotecas de la UNAM

El uso de imágenes, fragmentos de videos, y demás material que sea objeto de protección de los derechos de autor, será exclusivamente para fines educativos e informativos y deberá citar la fuente donde la obtuvo mencionando el autor o autores. Cualquier uso distinto como el lucro, reproducción, edición o modificación, será perseguido y sancionado por el respectivo titular de los Derechos de Autor.

*A quien me enseñó a creer* 

 $\overline{\rho}$ 

 $\mathcal{L}$ 

ÿ,

 $\hat{\mathbf{x}}$ 

A mi familia, por su apoyo y ejemplo A mis profesores, por su guía y sus consejos

A mis amigos... por todo

### EXTERNALIDADES AMBIENTALES DE LAS OBRAS DE INGENIERÍA CIVIL

### ÍNDICE

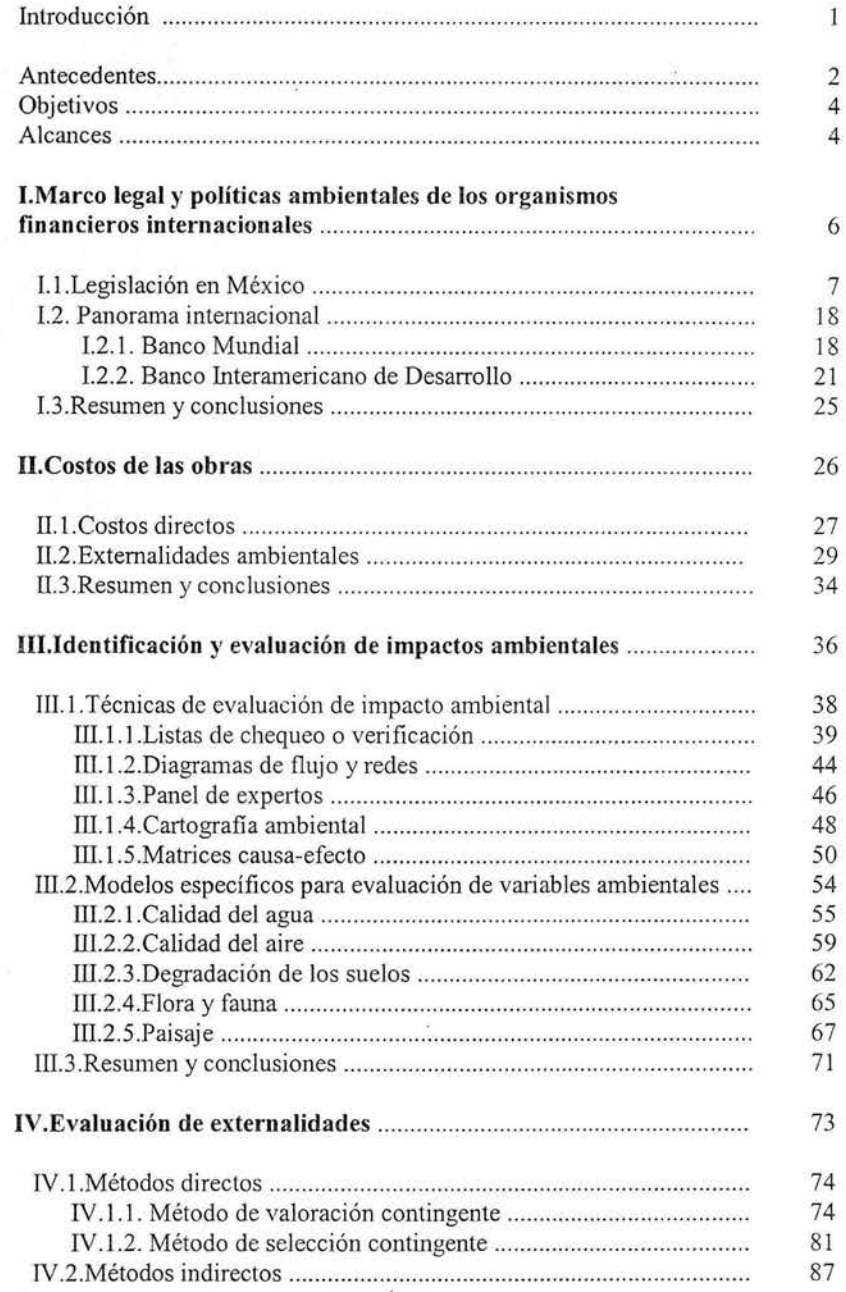

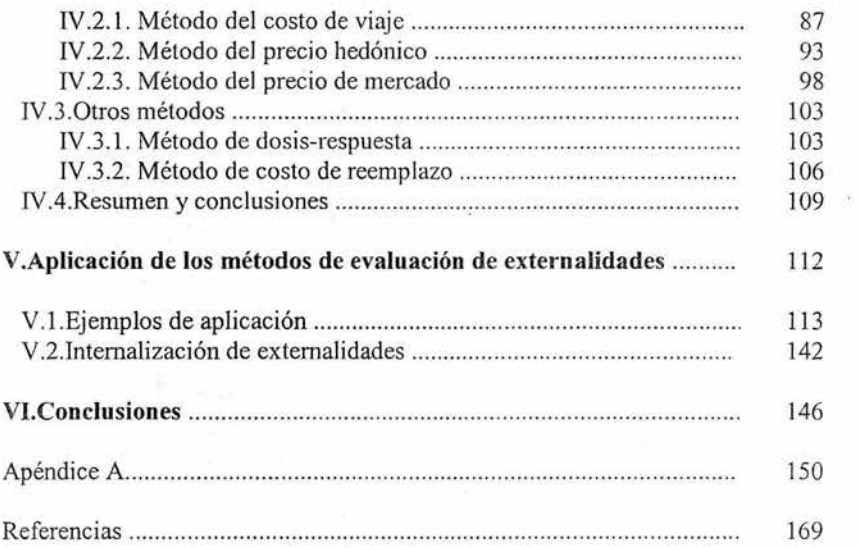

 $\tilde{z}$ 

 $\sim 100$ 

 $\mathcal{R}$ 

### **LISTADO DE TABLAS Y FIGURAS**

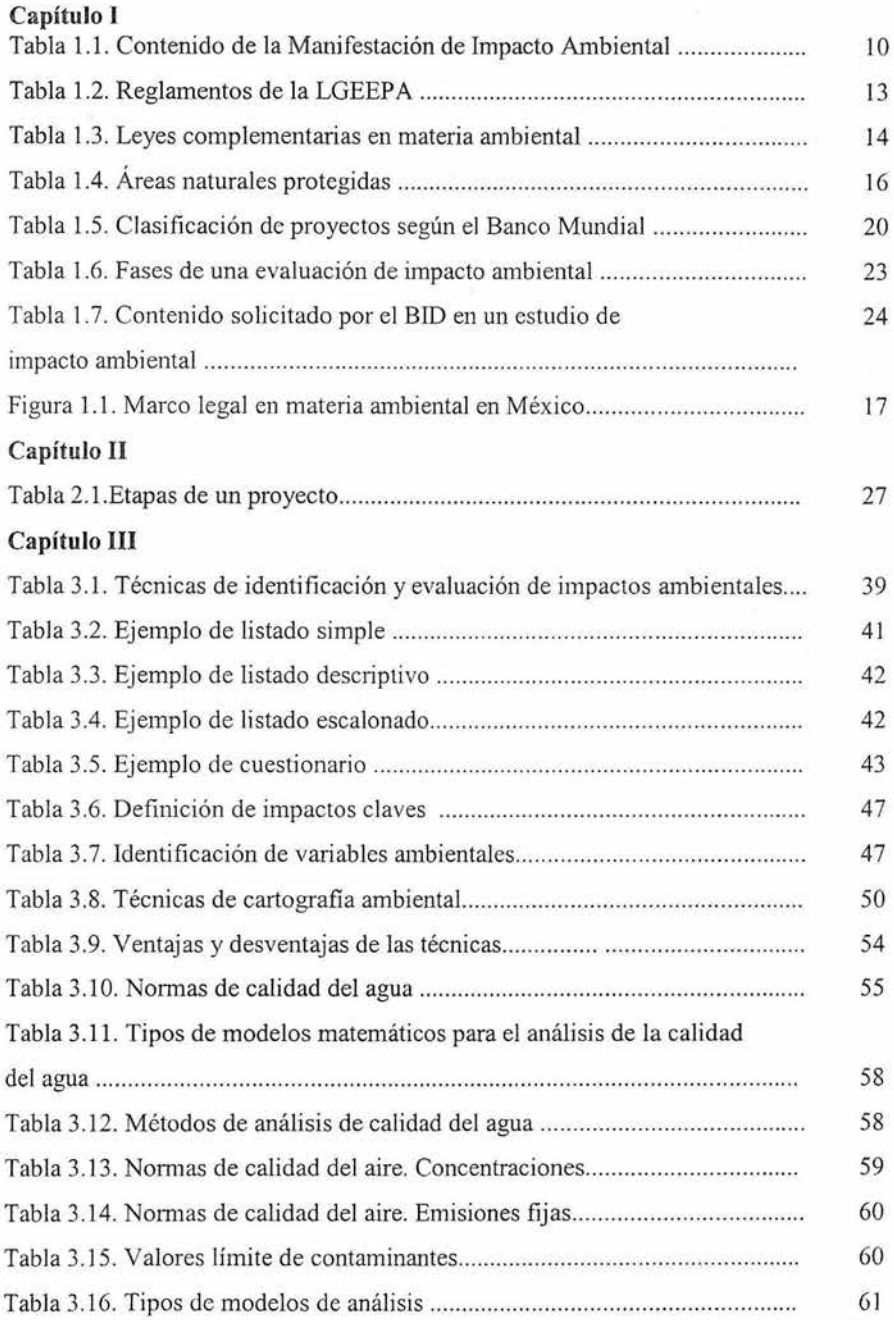

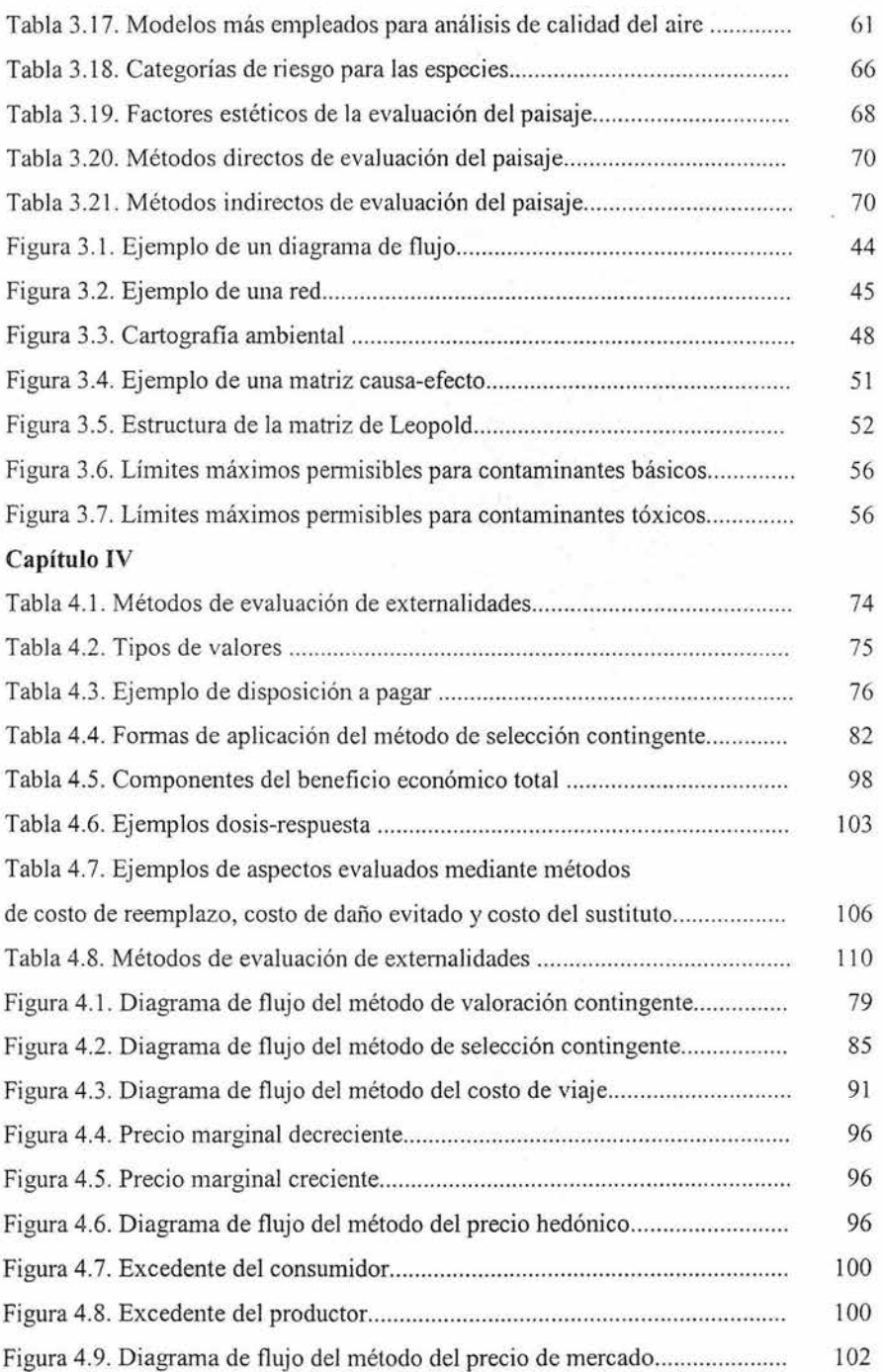

IV

 $\frac{1}{\alpha}$  )

ė

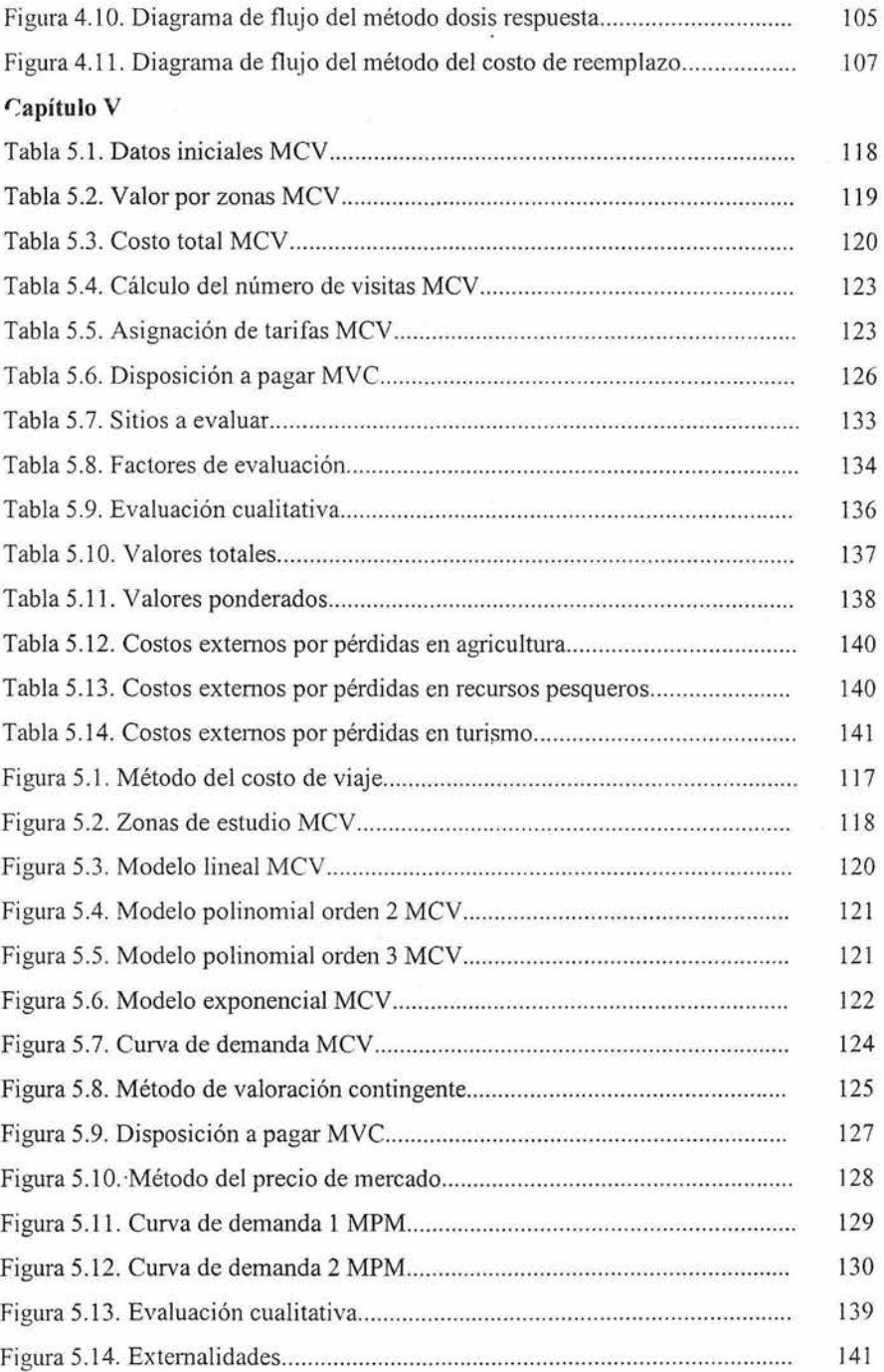

V

ä

### INTRODUCCIÓN

 $\,1$ 

### **INTRODUCCIÓN**

#### **Antecedentes**

Una extemalidad se produce cuando las actividades sociales o económicas de **un** grupo de personas tienen **un** impacto sobre otro (el ambiente se considera como un grupo más), y dicho impacto no está plenamente tomado en cuenta por el primer grupo (European comisión, 2003). Esto es, son aquellas consecuencias que tiene una obra de ingeniería civil, las cuales tarde o temprano deberá pagar o disfrutar la sociedad en su conjunto a causa de los efectos provocados al medio por dicha obra (Ottinger et al 1990).

Al tratar el tema de extemalidades, suelen abordarse tan sólo los costos externos. El uso indistinto de ambos conceptos, genera frecuentes confusiones y problemas en la evaluación. Debe tomarse en cuenta que el concepto de externalidad considera tanto los costos ex temas como los beneficios provocados por una obra de ingeniería civil, dado que el llevarlas a cabo no sólo genera impactos negativos, sino que puede traer consigo efectos positivos que del mismo modo no son generalmente tomados en cuenta.

Existen extemalidades de tipo ambiental, social, cultural, entre otras, que son producidas por toda clase de obras. Este trabajo se aboca a las externalidades ambientales provocadas por obras de ingeniería civil. Además, se hace una distinción entre las etapas de la obra, dado que desde la planeación, estudios de campo, construcción, operación y aún en el desmantelamiento, pueden presentarse extemalidades, y el situarlas apropiadamente dentro de la etapa que les corresponde, permite una mejor asignación de sus costos y beneficios, como se verá más adelante.

Estas extemalidades pueden darse como resultado de los impactos al ambiente que provoca la obra civil, tales como:

- **e** Efectos en la salud humana (morbilidad)
- o Incremento o disminución de muertes (mortalidad)
- .. Alteraciones en materiales de construcción
- Efectos en el paisaje
- Efectos en la producción agrícola, en tierras cultivables y bosques

- Efectos en los acuíferos y cuerpos de agua superficiales
- Cambios en la calidad del aire
- Cambios en el nivel de calidad del agua
- Pérdida de sitios recreativos
- Efectos en suelos
- Calentamiento global

Las externalidades no se tomaban en cuenta en lo absoluto en las obras de ingeniería civil, esto se ha ido desarrollando al observar los efectos adversos que pueden resultar de dichas obras, así como los beneficios generados, que se ha visto que influyen notablemente en el análisis de los proyectos.

Una de las dificultades en la valoración de estos factores es precisamente que los costos no son absorbidos directamente por los promotores o realizadores del proyecto. Además, la existencia de externalidades adversas no implica un desembolso monetario al momento, lo que lleva a que este problema pase a un segundo plano, aún cuando se tiene la experiencia de que los costos para la restauración de zonas que sufren de estos impactos pueden resultar mucho más altos y que en ocasiones se presentan escenarios irreversibles.

La valoración económica de externalidades puede definirse como un intento de estimar el valor de bienes y efectos ambientales y de otro tipo que carecen de un precio observable en el mercado. De algunos de estos, si bien se puede tener una idea cualitativa y objetiva, es dificil obtener una cuantificación adecuada para su evaluación ambiental, social y económica. Sin embargo, esto ayuda a la selección de alternativas más apropiadas en términos ambientales, sociales y económicos, tanto a mediano como a largo plazo mediante un análisis beneficio-costo.

En la evaluación de proyectos se busca la mejor relación beneficio-costo. Para esto, no sólo deben estimarse los costos directos de la obra. Deben considerarse las externalidades para asegurar que en realidad se esté seleccionando la mejor alternativa.

Una visión completa del proyecto sólo puede garantizarse si se toman en cuenta las extemalidades (costos y beneficios), ya que aún cuando un proyecto presente menores

costos directos en comparación con otras alternativas, deben evaluarse los costos externos que trae consigo, y que pueden llegar a ser incluso mayores que los directos. Del mismo modo, en el análisis de beneficios deben tomarse en cuenta tanto los directos como los externos a fin de analizar el escenario completo.

De esta forma, uno de los principios de la evaluación económica de extemalidades es estimar los costos que las comunidades o la sociedad en su conjunto están dispuestas a pagar por un beneficio ambiental, así como lo que están dispuestos a aceptar, en ténninos de otros bienes, por la pérdida de dicho bien ambiental. Esto es, a qué están dispuestos a renunciar por recibir otro tipo de beneficio y qué tipo de bienes o servicios aceptarían por dejar de hacer uso de otro.

#### Objetivos

El objetivo de este trabajo es analizar y aplicar los métodos de evaluación económica de externalidades ambientales en proyectos de ingeniería civil. Para esto se requiere, tanto el conocimiento de las técnicas de evaluación de impacto ambiental, como los modelos para evaluar las variables ambientales de modo que puedan identificarse plenamente las consecuencias que estos generan. De esta manera, se observarán los efectos tanto positivos como negativos debidos a dichos impactos y podrá realizarse su evaluación económica.

Por otra parte, para la evaluación de externalidades no sólo es necesaria la identificación de los impactos que los propician y sus respectivas consecuencias, sino contar con las herramientas de valuación económica necesarias.

#### Alcances

En el capítulo 1 se tiene un acercamiento a la legislación nacional en materia ambiental, además de un panorama general sobre la importancia que se le da a este tema a nivel intemacional. Se trata de ubicar al problema de la valoración de extemalidades dentro del contexto en que está envuelto.

Del mismo modo, en el capítulo II se hace referencia a los costos dc la obra, de modo que puedan ser identificados claramente como costos directos y externos, ahondando en el concepto de externalidades ambientales.

En el capítulo III se manejan diversas técnicas de evaluación de impacto ambiental, a fin de comprender los aspectos que se van a cuantificar en la evaluación económica. De este modo se da una breve explicación de algunas técnicas y modelos, los resultados que se obtienen, así como sus ventajas y desventajas.

El tema que da título a este trabajo se desarrolla en el capítulo IV, donde se analizan propiamente los métodos de evaluación de externalidades seleccionados. En este mismo capítulo se muestran, además de las características de los métodos, sus requisitos de aplicación y los casos en que se recomienda su uso. Se apuntan además, sus ventajas y desventajas.

Una vez analizados los métodos de evaluación, se presentan algunas aplicaciones en el capítulo V, donde se muestra la manera de llevar a la práctica lo mencionado en los capítulos previos.

Finalmente, en este mismo capítulo se toca el tema de la integración de las extemalidades a costos y beneficios de la obra, de modo que puedan ser tomados plenamente en cuenta en la evaluación del proyecto.

## CAPÍTULO I

# MARCO LEGAL Y POLÍTICAS AMBIENTALES DE LOS ORGANISMOS FINANCIEROS INTERNACIONALES

### CAPÍTULO 1

### **MARCO LEGAL Y POLÍTICAS AMBIENTALES DE LOS ORGANISMOS FINANCIEROS INTERNACIONALES**

#### **1.1. Legislación en México**

En la Constitución Política de Los Estados Un idos Mexicanos, la política en materia ambiental está dispuesta en los Artículos 27, 73 Y 25. En el Artículo 27 se trata la propiedad de las tierras yaguas, así como la conservación de los recursos naturales. El 73 hace referencia a la prevención y control de la contaminación ambiental, mientras que el 25 dispone el cuidado y conservación del medio ambiente.

En México se han logrado avances significativos en materia de legislación ambiental, principalmente se cuenta con la Ley General del Equilibrio Ecológico y la Protección al Ambiente (LGEEPA), publicada en el Diario Oficial de la Federación en enero de 1988 ya la cual se le han efectuado modificaciones en varias Legislaturas, la más reciente en el año 2003.

Como lo marca en su artículo primero, esta Ley se refiere a " la preservación y restauración del equilibrio ecológico, así como a la protección al ambiente, en el territorio nacional y las zonas sobre las que la nación ejerce su soberanía y jurisdicción". Entre otros temas, define los ptincipios de política ambiental y los instrumentos para su aplicación; sienta las bases para la preservación, restauración y mejoramiento del ambiente, así como la protección de la biodiversidad yel establecimiento y administración de áreas naturales protegidas.

Por otra parte, procura un aprovechamiento sustentable de modo que la obtención de beneficios económicos y las actividades sociales sean compatibles con la preservación de los ecosistemas.

Es interesante notar como esta ley establece  $(Art. 15, IV)$  que quien realice obras o actividades que afecten o puedan afectar el an1biente, está obligado a prevenir, minimizar o reparar los daños que cause, así como a asumir los costos que dicha afectación implique. Sin embargo, no establece de forma clara el alcance de estos daños y por ende, los costos a asumir.

En su artículo 5°, en el párrafo X, establece como facultades de la Federación la evaluación del impacto ambiental de las obras o actividades especificadas en el artículo 28°, y en su caso, la expedición de las autorizaciones correspondientes; dichas obras incluyen:

- e Obras hidráulicas, vías generales de comunicación, oleoductos, gasoductos, carboductos y poliductos.
- e Industria del petróleo, petroquímica, química, siderúrgica, papelera, azucarera, del cemento y eléctrica.
- Exploración, explotación y beneficio de minerales y sustancias reservadas a la Federación en los términos de las Leyes Minera y Reglamentaria del Artículo 27 Constitucional en Materia Nuclear.
- e Instalaciones de tratamiento, confinamiento o eliminación de residuos peligrosos, así como residuos radiactivos.
- Aprovechamientos forestales en selvas tropicales y especies de dificil regeneración.
- Cambios de uso del suelo de áreas forestales, así como en selvas y zonas áridas.
- .. Parques industriales donde se prevea la realización de actividades altamente riesgosas.
- e Desarrollos inmobiliarios que afecten los ecosistemas costeros.
- .. Obras y actividades en humedales, manglares, lagunas, ríos, lagos y esteros conectados con el mar, así como en sus litorales o zonas federales.
- <sup>G</sup>Obras en áreas naturales protegidas de competencia de la Federación.
- " Actividades pesqueras, acuícolas o agropecuarias que puedan poner en peligro la preservación de una o más especies o causar daños a los ecosistemas.
- $\bullet$  Obras o actividades que correspondan a asuntos de competencia federal, que puedan causar desequilibrios ecológicos graves e irreparables, daños a la salud pública o a los ecosistemas, o rebasar los límites y condiciones establecidos en las disposiciones jurídicas relativas a la preservación del equilibrio ecológico y la protección del ambiente.

Se observa que muchas de las consideradas en la lista son obras de ingeniería civil, motivo de la importancia del uso de procedimientos para clasificar y determinar los impactos ambientales de este tipo de proyectos.

Además, la Ley marca que para obtener estas autorizaciones, los interesados deberán presentar una manifestación de impacto ambiental que contenga al menos una descripción de los posibles efectos en el o los ecosistemas que pudieran ser afectados por la obra o actividad que se realice y que considere las medidas preventivas y de mitigación para evitar y reducir al mínimo cualquier efecto negativo sobre el ambiente. Del mismo modo, en el caso de actividades consideradas altamente riesgosas debe incluirse un estudio de riesgo, cuyo contenido, tal como el de la manifestación de impacto ambiental, se define en el reglamento de la LGEEPA.

El Reglamento de la LGEEPA en materia de Evaluación del Impacto Ambiental, establece dos tipos de manifestaciones de impacto ambiental: particular y regional, siendo caracterizado el segundo por tratarse de proyectos de obras y actividades que pretendan realizarse en una región ecológica determinada, así como aquellos que pretendan desarrollarse en sitios en los que por su interacción con los diferentes componentes ambientales regionales, se prevean impactos acumulativos, sinérgicos o residuales que pudieran ocasionar la destrucción, el aislamiento o la fragmentación de los ecosistemas con alcance regional. Por otro lado, las manifestaciones de impacto ambiental de tipo particular son propias de aquellas obras con efectos percibidos sólo localmente. En cualquiera de los casos, se tiene una estructura muy similar en el contenido requerido en la manifestación, en ambos deben incluirse los puntos mostrados en la tabla 1.1.

Tabla 1.1. Contenido de la manifestación de impacto ambiental.

#### Contenido

- Datos generales del proyecto, del promovente y del responsable del estudio de impacto ambiental
- Descripción del proyecto
- Vinculación con los ordenamientos jurídicos aplicables en maleria ambiental y, en su caso, con la regulación sobre uso del suelo
- Descripción del sistema ambiental y señalamiento de la problemática ambiental detectada en el área de influencia del proyecto
- Identificación, descripción y evaluación de los impactos ambientales
- Medidas preventivas y de mitigación de los impactos ambientales
- Pronósticos ambientales y, en su caso, evaluación de alternativas
- Identificación de los instrumentos metodológicos y elementos técnicos que sustentan la infonnación señalada en las fracciones anteriores.

Este Reglamento dispone también la obligatoriedad de presentar un informe preventivo, en caso de existir alguna de las siguientes condiciones (Art. 29):

- Cuando existan normas oficiales mexicanas u otras disposiciones que regulen las emisiones, las descargas, el aprovechamiento de recursos naturales y, en general, todos los impactos ambientales relevantes que las obras o actividades puedan producir;
- Cuando las obras o actividades estén expresamente previstas por un plan parcial o programa parcial de desarrollo urbano o de ordenamiento ecológico que cuente con previa autorización en materia de impacto ambiental respecto del conjunto de obras o actividades incluidas en él, o

f> Cuando se trate de instalaciones ubicadas en parques industriales previamente autorizados por la Secretaría, en los términos de la Ley y de este Reglamento

Dicho infonne preventivo debe incluir los siguientes puntos (Art. 30):

1. Datos de Identificación, en los que se mencione:

a) El nombre y la ubicación del proyecto;

b) Los datos generales del promovente, y

c) Los datos generales del responsable de la elaboración del informe;

II. Referencia, según corresponda:

a) A las normas oficiales mexicanas u otras disposiciones que regulen las emisiones, las descargas o el aprovechamiento de recursos naturales, aplicables a la obra o actividad;

b) Al plan parcial de desarrollo urbano o de ordenamiento ecológico en el cual queda incluida la obra o actividad, o

c) A la autorización de la Secretaría del parque industrial, en el que se ubique la obra o actividad.

III. La siguiente información:

a) La descripción general de la obra o actividad proyectada;

b) La identificación de las sustancias o productos que vayan a emplearse y que puedan impactar el ambiente, así como sus características físicas y químicas;

c) La identificación y estimación de las emisiones, descargas y residuos cuya generación se prevea, así corno las medidas de control que se pretendan llevar a cabo;

d) La descripción del ambiente y, en su caso, la identificación de otras fuentes de emisión de contaminantes existentes en el área de influencia del proyecto;

e) La identificación de los impactos ambientales significativos o relevantes y la determinación de las acciones y medidas para su prevención y mitigación;

f) Los planos de localización del área en la que se pretende realizar el proyecto, y

g) En su caso, las condiciones adicionales que se propongan en los términos del artículo 31 de este mismo reglamento, el cual marca que el promovente podrá someter a la consideración de la Secretaría condiciones adicionales a las que se sujetará la realización de la obra o actividad con el fin de evitar, atenuar o compensar los impactos ambientales adversos que pudieran ocasionarse. Las condiciones adicionales fonnarán parte del infonne preventivo.

Asimismo, al concluir con la evaluación, la Secretaría (SEMARNAT) debe emitir una resolución que bien puede ser:

- ti Autorizar la realización de la obra o actividad en los términos y condiciones manifestados.
- Autorizar total o parcialmente la realización de la obra o actividad de manera condicionada o bien.
- .. Negar la autorización.

La misma LGEEPA dispone ciertas atribuciones exclusivas para las entidades y los municipios en materia ambiental, sin que esto implique que no puedan participar de manera conjunta. Como puede verse la legislación ambiental en México es muy amplia, esta Ley considera el conjunto de reglamentos que se listan en la tabla 1.2.

De este modo, vemos la importancia de la evaluación ambiental en las obras de ingeniería, lo que obliga a los ingenieros a seguir la reglamentación correspondiente en la realización de los proyectos que así lo requieran.

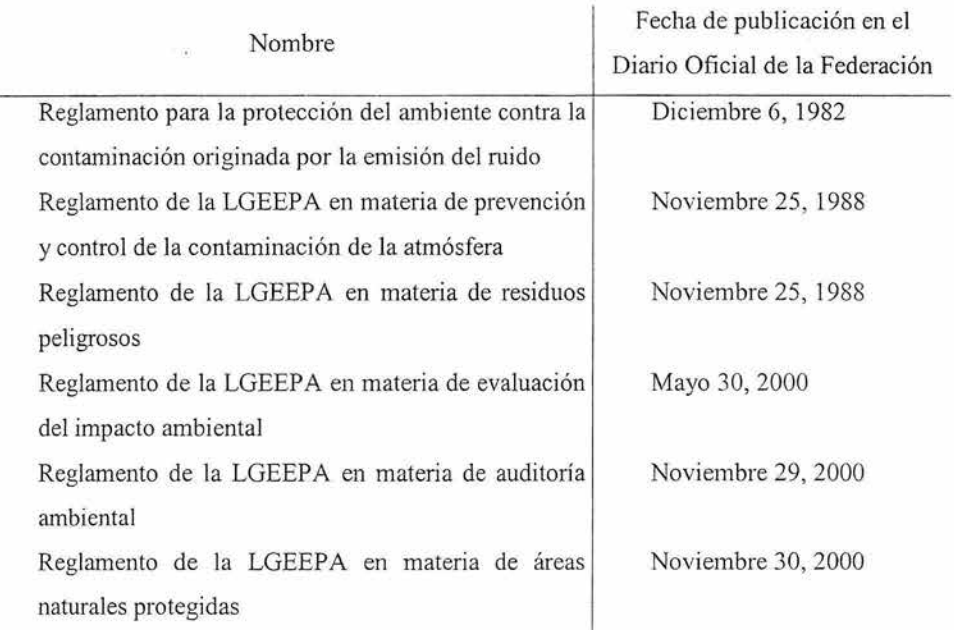

### Tabla l.2. Reglamentos de la LGEEPA

A la par, existen leyes complementarias en materia ambiental en México, como las mostradas en la tabla l.3.

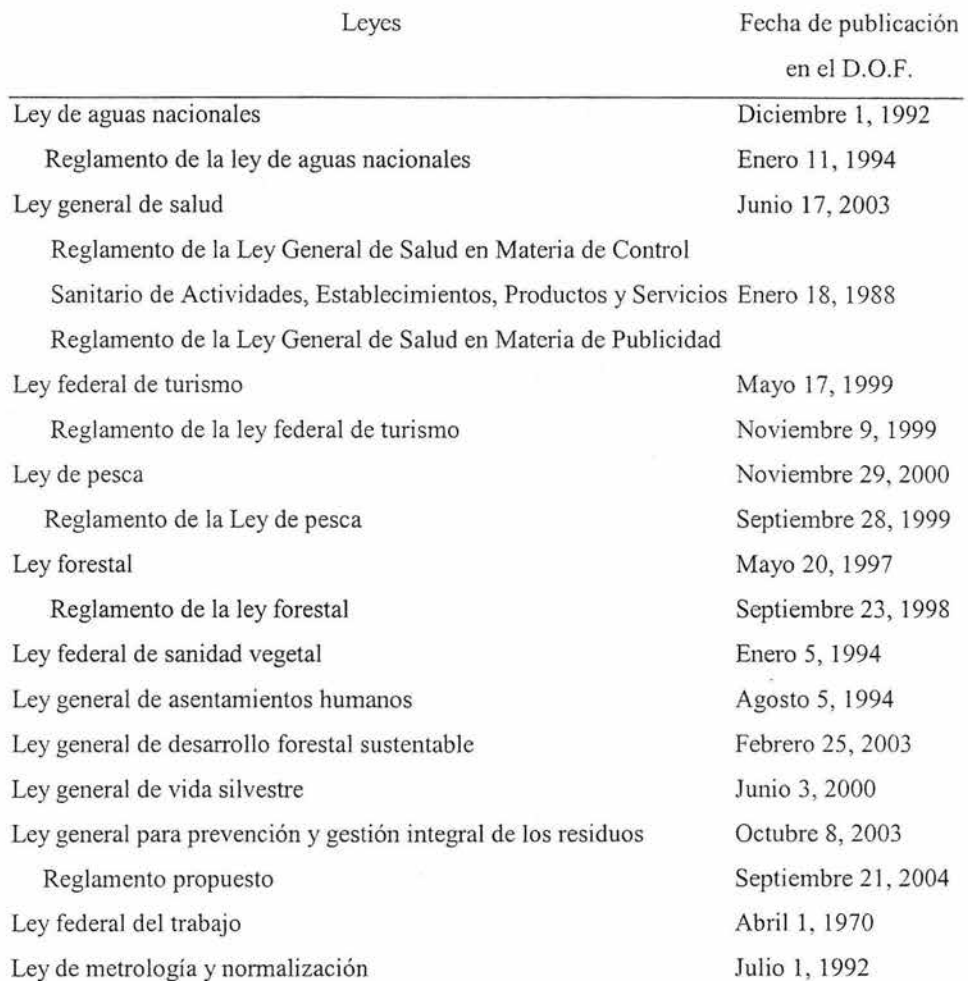

### Tabla 1.3. Leyes complementarias en materia ambiental

Mención aparte puede hacerse de las zonas consideradas como protegidas, lo que se establece en el artículo tercero de la LGEEPA, donde se define de la siguiente manera:

Áreas naturales protegidas: Las zonas del territorio nacional y aquéllas sobre las que la nación ejerce su soberanía y jurisdicción, en donde los ambientes originales no han sido significativamente alterados por la actividad del ser humano o que requieren ser preservadas y restauradas y están sujetas al régimen previsto en la presente Ley.

En el título segundo de esta Ley, en el capítulo I, se hace referencia a las áreas naturales protegidas, las características y lineamientos a seguir a este respecto, parte de lo cual se comenta en los siguientes párrafos.

Se consideran áreas naturales protegidas a las reservas de la biosfera, parques nacionales, monumentos naturales, áreas de protección de recursos naturales, áreas de protección de flora y fauna, santuarios, parques y reservas estatales y zonas de preservación ecológica de los centros de población. A excepción de las dos últimas, son competencia de la Federación. Estas se definen en la tabla 1.4.

En estas zonas puede definirse un núcleo, que es la región o regiones mejor conservadas o no alteradas, que alojen ecosistemas o fenómenos naturales de especial importancia, así como especies que requieran protección especial. En estas zonas pueden realizarse actividades de preservación de los ecosistemas, de investigación científica y educación ecológica, así como limitarse o prohibirse aquellos aprovechamientos que causen alteraciones.

Además, se determina en la zona una superficie llamada zona de amortiguamiento, como protección de la zona núcleo. En dicha zona se permiten actividades productivas sólo por parte de las comunidades que ahí habiten al momento de la expedición de la declaratoria respectiva o con su participación, siempre que sea compatible con un desarrollo sustentable yen los términos que se establezcan.

# Tabla 1.4. Áreas naturales protegidas

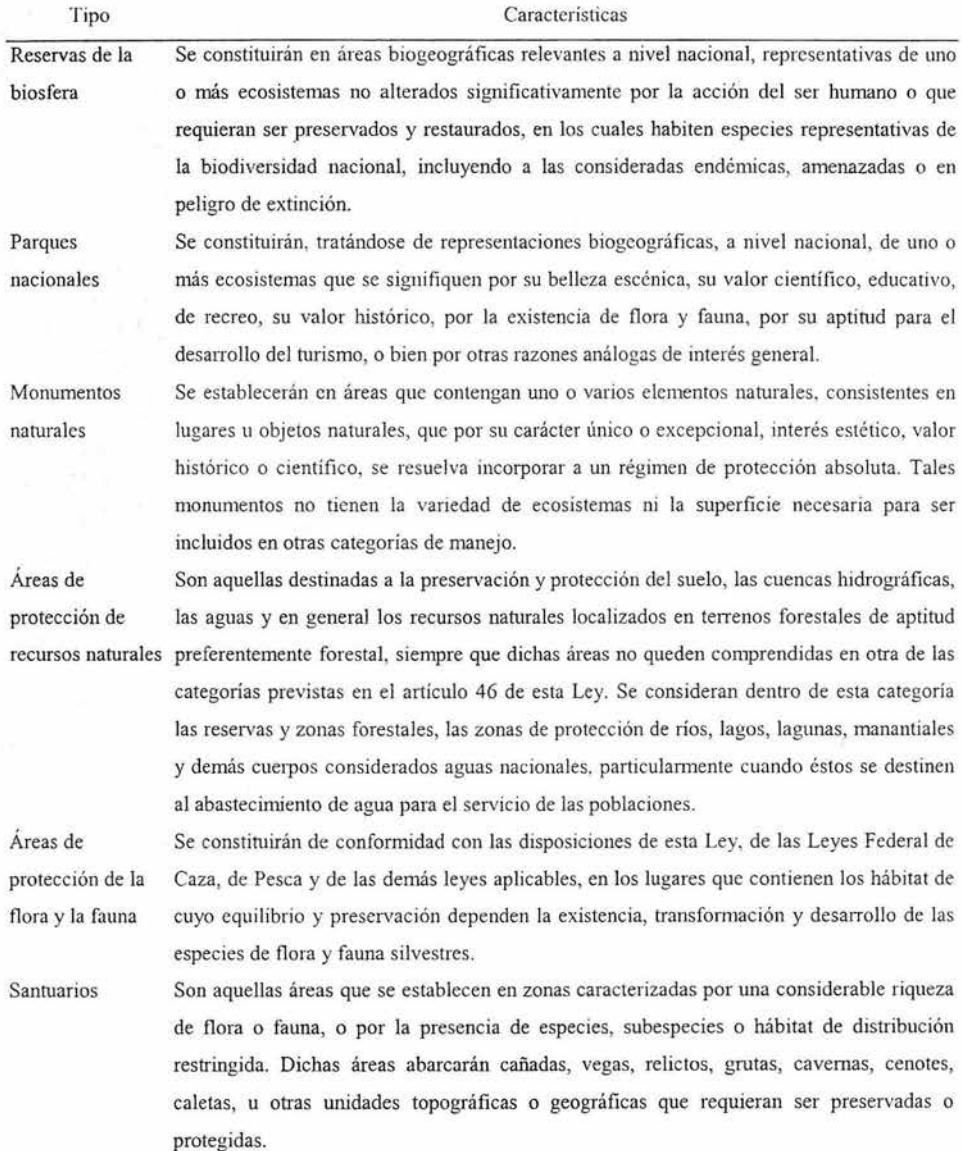

 $\widetilde{M}$ 

œ

Las actividades prohibidas en las zonas del núcleo se marcan en el artículo 49 de la LGEEPA, siendo las siguientes:

- o Verter o descargar contaminantes en el suelo, subsuelo y cualquier clase de cauce, vaso o acuífero, así como desarrollar cualquier actividad contaminante.
- o Interrumpir, rellenar, desecar o desviar los flujos hidráulicos.
- o Realizar actividades cinegéticas o de explotación y aprovechamiento de especies de flora y fauna silvestres
- o Ejecutar acciones que contravengan lo dispuesto por la misma Ley, las declaratorias y disposiciones respectivas.

El siguiente nivel en el marco legal en nuestro país corresponde a las Normas Oficiales Mexicanas (NOM), así como las normas NMX y los criterios de fomento tecnológico. Dada la amplitud de este tema, algunas de estas normas se enlistan en el apéndice A.2.

De este modo, tenemos una visión general del marco legal en materia ambiental. Figura 1.1

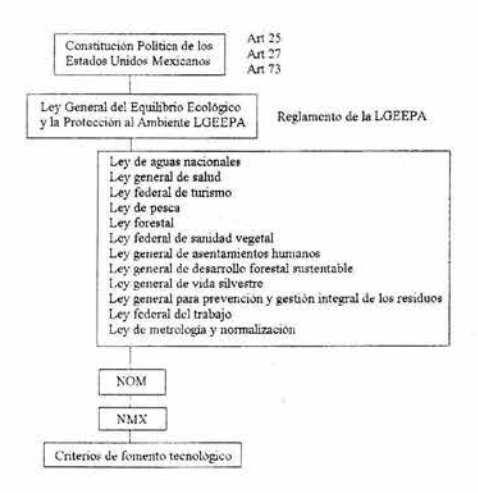

Figura 1.1 Marco legal en materia ambiental en México

#### **1.2. Panorama internacional**

Como se observó anteriormente, muchos de los proyectos que de acuerdo con la LGEEPA requieren de una evaluación de impacto ambiental, son obras de gran magnitud. Por tal motivo, para su financiamiento suele intervenir la banca extranjera o multilateral, particularmente el Banco Mundial y el Banco Interamericano de Desarrollo. Para otorgar el financianüento, este tipo de organismos solicitan como uno de los requisitos el llevar a cabo una evaluación ambiental del proyecto. Cabe aclarar, que cada uno de estos organismos establecen las características que debe llevar dicha evaluación.

#### **1.2.1. Banco Mundial**

Desde su fundación en 1944, el Banco Mundial se ha convertido en el principal proveedor de asistencia para el desarrollo. Esta institución lleva a cabo sus actividades en más de 100 economías en desarrollo con la finalidad de ayudar a las personas y países más pobres. Las principales acciones que realiza se encaminan a los siguientes campos:

- $\bullet$  Inversión en servicios básicos de salud y educación.
- ., Desarrollo social, la gestión de gobierno y el fortalecimiento institucional como elementos fundamentales para reducir la pobreza.
- Reforzar la capacidad de los gobiernos de suministrar servicios de buena calidad, en forma eficiente y transparente .
- Protección del medio ambiente.
- Brindar apoyo al sector privado y alentar su desarrollo.
- e Promover reformas orientadas a la creación de un entorno macroeconómico estable, propicio para las inversiones y la planificación a largo plazo.

En cuestión ambiental, reconoce al ambiente y a los recursos naturales como esenciales para el desan'ollo económico y social de las economías mundiales, lo que lo lleva a ser uno de los principales promotores y fuente de financiamiento de proyectos de mejoramiento del medio.

El Banco Mundial ha elaborado una estrategia ambiental con el fin de guiar sus acciones en esta área. Dicha estrategia tiene tres objetivos principales.

- l. Mejorar la calidad de vida.
- 2. Mejorar la calidad de crecimiento.
- 3. Proteger los bienes regionales y globales.

Además, reconoce como parte de su objetivo central, su preocupación por desarrollos sustentables que equilibren el desarrollo económico, la integración social y la protección al ambiente.

Como se marca en el documento "The WorId Bank Operational Manual, Operational Policies", el Banco Mundial solicita una Evaluación Ambiental a aquellos proyectos propuestos para recibir financiamiento a fin de asegurarse que estos sean ambientalmente seguros y sustentables. La evaluación que se realice depende de la naturaleza del proyecto propuesto, así como de su magnitud y de su impacto potencial. Se establece que en este proceso se realiza una evaluación de riesgos en el área de influencia, así como la evaluación de otras alternativas de proyecto, identificando medios para proveerlo de mejoras y medidas de prevención, minimización, mitigación y compensación para los impactos negativos.

Tabla 1.5. Clasificación de proyectos según el Banco Mundial.

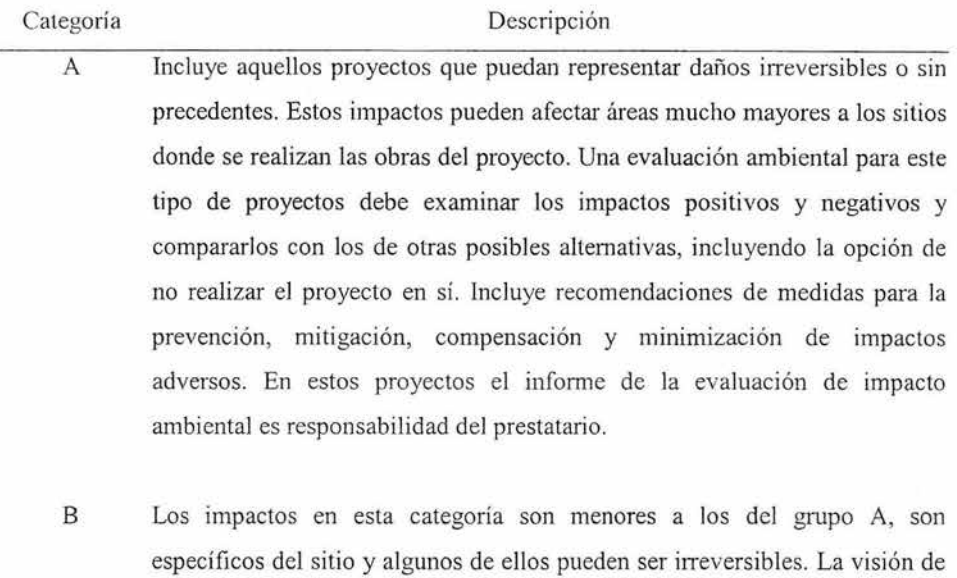

- la evaluación ambiental de estos proyectos puede variar entre uno y otro, sin embargo, sigue siendo más reducida que las de proyectos en la categoría A.
- C Incluye proyectos con probabilidad de presentar impactos ambientales adversos mínimos e incluso nulos.
- FI Comprende aquellos proyectos que requieren inversiones del Banco a través de un intermediario financiero en subproyectos que puedan provocar efectos ambientales adversos.

La evaluación que se realice en este tipo de proyectos debe tomar en cuenta no sólo aspectos ambientales, sino involucrar de manera integral aquellos que alteren o modifiquen aspectos sociales, la salud y la seguridad del hombre. Dependiendo del proyecto, el Banco emplea una serie de instrumentos de evaluación como son evaluaciones de impacto ambiental (regional o sectorial), auditorías ambientales, evaluaciones de riesgos y planes de administración ambiental, que se emplean en conjunto en proyectos que así Jo requieran.

El banco realiza una investigación de los proyectos propuestos y los clasifica en cuatro posibles categorías, tabla 1.5, en términos del tipo, localización y magnitud del proyecto, así como los impactos potenciales al ambiente y su nivel de sensibilidad.

De esta manera, los organismos correspondientes se encargan de hacer uso de los instrumentos antes citados para evaluar los proyectos propuestos según sus propias instancias.

#### **1.2.2. Banco Interamericano de Desarrollo BID**

Esta institución, creada en 1959 para promover el desarrollo en América Latina, actualmente es la principal fuente de financiamiento multilateral para programas y proyectos de desarrollo económico, social e institucional de América Latina y el Caribe, además de ser el mayor de los bancos regionales de desarrollo del mundo.

Dentro de su labor, esta institución multilateral proporciona préstamos y asesoría técnica mediante los recursos que le aportan los países miembros además de los obtenidos mediante la emisión de bonos en los mercados intemacionales. A su vez, también participa en acuerdos de cofinanciamiento multilaterales, bilaterales y privados.

En el aspecto financiero, el BID se rige por principios similares a los de la banca privada: percibe intereses por los préstamos que otorga como parte de sus actividades de administración y manejo de activos e invierte los fondos que no requieran liquidez imnediata.

El BID se vale de diversos comités para brindar servicios de supervisión y auditorías tanto a sus proyectos como a su propia administración. Entre ellos se encuentra el Comité de Medio Ambiente e Impacto Social, que se encarga de analizar la totalidad de operaciones del banco para llevar a cabo una evaluación de impactos ambientales y sociales, a fin de asesorar a los miembros del equipo de proyecto y a los involucrados sobre estrategias de prevención y mitigación.

Esta institución ha mostrado gran interés en la evaluación de impactos al ambiente, siendo en 1979 cuando establece sus primeras políticas ambientales para la preparación e

implementación de sus proyectos, siguiendo con la creación de seminarios de protección ambiental desde [987. Su labor ha continuado desde 1990 al brindar diversos procedimientos para la clasificación y determinación de impactos ambientales. Dentro de su política ambiental se preocupa por asegurar que se cuente con fondos y medidas suficientes para la prevención, control y mitigación de los impactos negativos.

En este afán, proporciona diversos procedimientos para la elaboración de los estudios de impacto ambiental, mediante documentos y publicaciones donde se muestra un marco conceptual del proceso de evaluación de impacto ambiental como una herramienta preventiva, a fin de integrar la variable ambiental a los nuevos proyectos y realizar modificaciones y adaptaciones a los ya existentes.

En este ámbito, considera una evaluación de impacto ambiental como un proceso de advertencia temprana para verificar el cumplimiento de las políticas ambientales, además de ser la herramienta para evaluar los impactos negativos y positivos generados por políticas, planes, programas y proyectos sobre el medio ambiente.

Este proceso de evaluación de impacto ambiental tiene por objetivo enmarcar aquellas actividades humanas dentro de las políticas ambientales que apoyen desarrollos sustentables sobre las siguientes bases:

- Las acciones sean ambientalmente satisfactorias.
- $\bullet$  Se detecten desde las etapas iniciales las consecuencias tanto positivas como negativas.
- Los procesos de prevención, mitigación y compensación de las consecuencias negativas de las acciones deben ser un elemento central en el manejo ambiental.

Para realizar este objetivo, se vale, entre otros, de los siguientes medios:

• Califica si las acciones humanas son compatibles con lo establecido en la legislación ambiental.

- () Dispone de un procedimiento único, informado, ordenado y transparente, especialmente diseñado para revisar y calificar impactos ambientales.
- () Realiza estrdios preventivos para identificar, predecir y evaluar impactos negativos y positivos.

Este proceso de evaluación de impacto ambiental consta de cuatro etapas, con las fases mostradas en la tabla 1.6.

| Etapa 1                                      | Etapa 2                                         | Etapa 3                  | Etapa 4                                  |
|----------------------------------------------|-------------------------------------------------|--------------------------|------------------------------------------|
| Identificación y<br>clasificación.           | Preparación y análisis.                         | Calificación y decisión. | Control y<br>seguimiento.                |
| Considerar alternativas Preparar el estudio. |                                                 | Revisión del estudio.    | Control del plan de<br>manejo ambiental. |
| Diseñar acciones.                            | Descripción de acciones y                       | Realizar consulta y      |                                          |
|                                              | del medio.                                      | participación.           |                                          |
| Aplicar evaluación<br>preliminar.            | Identificación de impactos. Toma de decisiones. |                          |                                          |
| Identificar necesidad<br>de la EIA.          | Medición de impactos.                           |                          |                                          |
|                                              | Valoración y                                    |                          |                                          |
|                                              | jerarquización de                               |                          |                                          |
|                                              | impactos.                                       |                          |                                          |
|                                              | Plan de manejo ambiental.                       |                          |                                          |
|                                              | Plan de participación                           |                          |                                          |
|                                              | ciudadana.                                      |                          |                                          |

Tabla 1.6. Fases de una evaluación de impacto ambiental.

Además, dentro del estudio de impacto ambiental, el BID pide una serie de puntos, mostrados en la tabla 1.7.

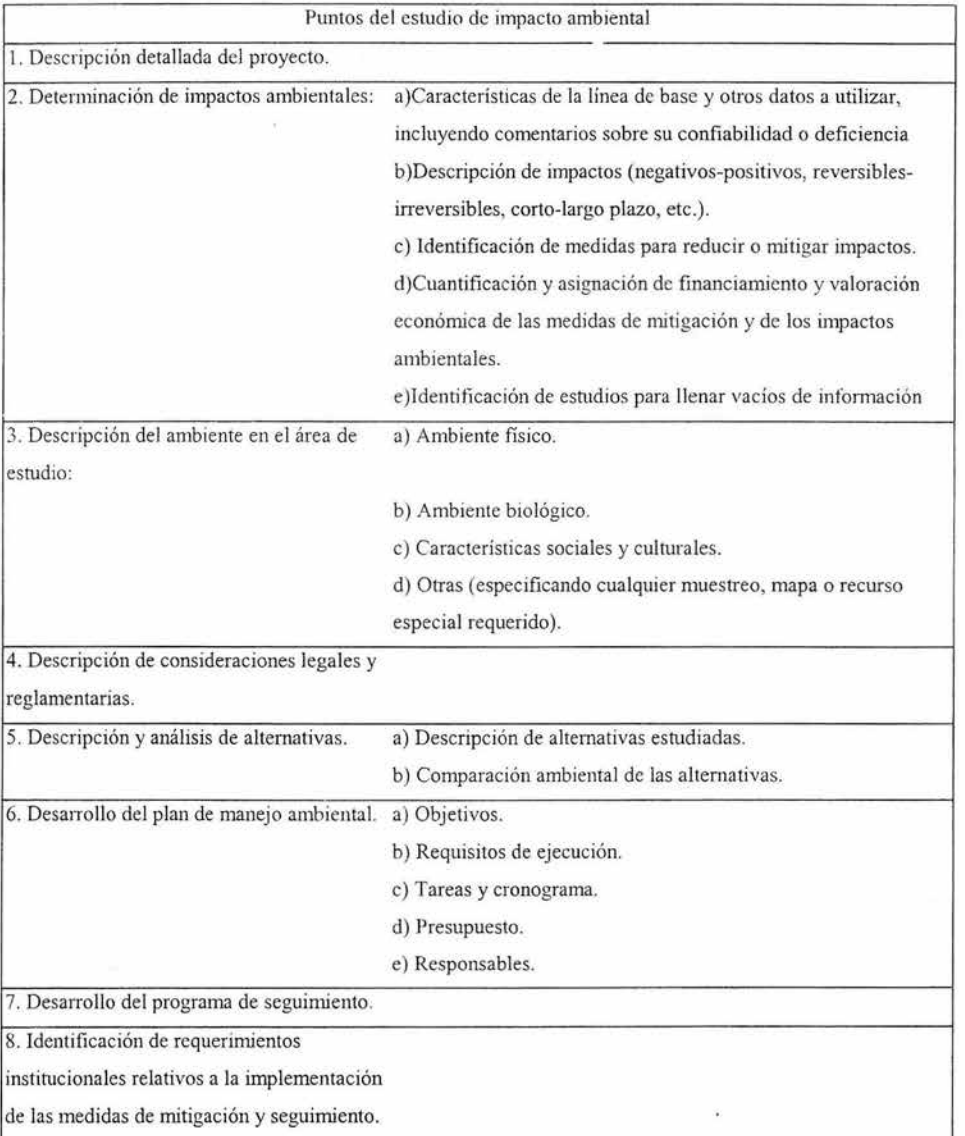

Tabla 1.7. Contenido solicitado por el BID en un estudio de impacto ambiental.

Con esta infonnación, las instancias del BID realizan las valoraciones correspondientes al proyecto, de modo que puedan establecer si se cumple o no con las condiciones requeridas.

#### **1.3. Resumen y conclusiones.**

Es indispensable conocer las leyes, reglamentos y normas oficiales mexicanas en materia anlbiental relacionados con los proyectos de ingeniería. Si bien el enfoque de la evaluación que se propone en este trabajo pretende ir más allá de lo marcado actualmente en la legislación, el conocimiento de estos ordenamientos legales es básico para comenzar con la evaluación.

La observación de la legislación ambiental no sólo obedece a un aspecto jurídico. La realización de evaluaciones de impacto ambiental en obras de gran magnitud, es uno de los requisitos que imponen organismos internacionales, como el Banco Mundial y el Banco Interamericano de Desarrollo, para otorgar financiamiento para dichos proyectos, que consideran evaluaciones ambientales muy completas en los proyectos que financian.

Sin embargo, es importante que esta nueva visión hacia el ambiente genere el surgimiento de una conciencia entre los ingenieros civiles y los encargados de los proyectos. no ver la evaluación anlbiental como un trámite necesario, sino como un importante factor en la toma de decisiones para la gestión de proyectos. Para esto, es necesario tener muy claro el concepto de externalidades ambientales, para poder identificarlas, cuantificarlas y tomarlas en cuenta en el desarrollo de los proyectos. Por tal motivo, se dedica el siguiente capítulo a los costos directos y a las externalidades ambientales, con el fin de hacer hincapié en su importancia y dejar claro el alcance de las mismas.

**COSTOS DE LAS OBRAS** 

 $\sim$ 

 $\mathcal{C}$ 

1,90

### **CAPÍTULO II**

### **COSTOS DE LAS OBRAS**

#### **Il.1.Costos directos**

El proyecto de una obra de ingeniería civil pasa por varias etapas durante su realización. Estas se muestran en la tabla 2.1.

Tabla 2.1.Etapas de un proyecto.

#### Etapas

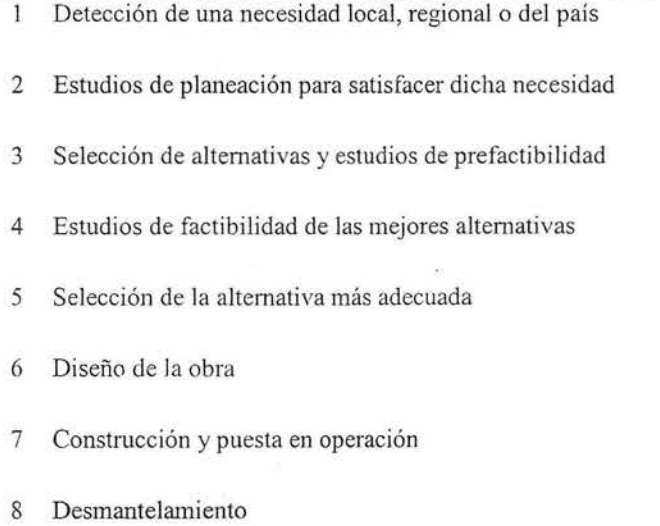

La primera etapa consiste en la detección de una necesidad por parte de una comunidad, de una región o del país, que puede ser satisfecha mediante una obra de ingeniería. Esta detección se hace. mediante estudios de planeación que desembocan en programas de desarrollo del municipio, estado o región, o de todo el país. En otras ocasiones las comunidades manifiestan su deseo de que se haga un determinado proyecto que juzgan importante para su desarrollo económico, político, social o incluso religioso. También, mediante análisis económicos y de mercado se detecta alguna oportunidad de negocio que
requiere de una obra y se lleva adelante su realización. Finalmente, algunos proyectos se estudian y ejecutan por razones políticas y estratégicas (a nivel nacional).

La segunda etapa corresponde a los estudios de planeación para conocer ampliamente la naturaleza de la necesidad y cómo se podría satisfacer, si parcial o totalmente o por etapas y, en su caso, se identifican tanto las condiciones que deben cumplir las obras de ingeniería, como sus principales parámetros de diseño.

Se continúa con estudios que permitan elegir las alternativas posibles (proyectos), que cumplan con las condiciones y parámetros determinados en la etapa de planeación.

La siguiente etapa consiste en hacer los estudios de factibi lidad de las mejores alternativas identificadas en la etapa anterior. Por lo general, hasta la etapa de selección de alternativas se hace uso de información de carácter general, previamente publicada (cartografía y datos de INEGI y otras fucntes), y de visitas al sitio. En la fase de factibilidad puede ser necesario, además, hacer algunos trabajos de campo, tales como: sondeos, aforos, levantamientos topográficos, geología de detalle, etc. También se puede requerir el apoyo de expertos en la materia específica. Con ello se hace el análisis técnico, económico, de mercado y financiero de cada alternativa. En función del tipo de proyecto es cada vez más frecuente hacer análisis de impacto social y político.

La alternativa más adecuada se elige con base en el análisis comparativo técnico, económico, financiero, de mercado, social y político de las diferentes opciones. Dependiendo de las características del proyecto se da el énfasis adecuado a cada uno de los factores señalados.

Una vez seleccionada la altemativa, se procede al diseño del proyecto, se hacen estudios detallados de campo y gabinete y se elaboran los planos constructivos, los procedimientos, la logística requerida, los programas de obra y la administración de la misma.

La etapa constructiva se lleva a cabo de acuerdo con el diseño, aunque es frecuente hacer ajustes al mismo durante la construcción, debido a situaciones no previstas en el diseño, con el debido impacto en los costos. Al término de la construcción se pone en marcha la obra, lo cual puede hacerse por etapas.

Todos los gastos necesarios para llegar al inicio de la operación de la obra son los costos directos del proyecto, que incluyen un intangible, el costo por financiamiento, es decir, los intereses que se deben pagar hasta ese momento, por el dinero empleado. Este intangible es función del tiempo: cualquier retraso en los programas de obra y de puesta en marcha incrementan su monto.

Finalmente, las últimas etapas de una obra de ingeniería son la operación y mantenimiento y el desmantelamiento al término de su vida útil.

Como parte del análisis financiero, se considera que durante su operación, la obra debe redituar el capital empleado (costos directos), el costo financiero del mismo (durante esta etapa), los costos de operación y mantenimiento y los beneficios o utilidades esperadas en el periodo de vida útil. A esto debe añadirse algo que muy frecuentemente se deja de lado, la creación de un fondo económico para el desmantelamiento de la obra al final de su vida útil.

Durmlte la construcción y operación de la obra pueden ocurrir costos no previstos, algunos intangibles, originados por: accidentes de trabajo, condiciones naturales no previstas (rasgos geológicos o estratigráficos no detectados durante la explorac ión, sequía, periodo de lluvias largo, etc.), desastres naturales (huracanes, lluvias intensas de convección, sismos, etc.) y otros (huelgas, problemas de posesión de la tierra, invasiones, vestigios arqueológicos, etc). En las etapas de planeación y factibilidad, estos costos no previstos se toman en cuenta para minimizarlos y que sean considerados en el diseño para tomar acciones de prevención y mitigación de los mismos.

### **H.2. Externalidades ambientales**

Actualmente las extemalidades no entran de lleno en los análisis beneficio-costo al momento de evaluar los proyectos. Un ejemplo claro de esto es la emisión de gases a la atmósfera por parte de las industrias, que representa costos de salud y seguridad para individuos que pueden no gozar o utilizar los bienes producidos por dichas industrias, al mismo tiempo, algunas de estas emisiones llegan a beneficiar en ciertos ámbitos, como

mejorar algunas propiedades de los suelos y favorecer algunos cultivos, lo que conlleva a un análisis más detallado de beneficios y costos externos.

Al llevar a cabo la evaluación soc ioeconómica de un proyecto, se mide el impacto de éste sobre el bienestar del país o la sociedad en su conjunto, da ahí que sea más compleja que la evaluación económica privada.

Si se toman en cuenta sólo costos y beneficios directos al realizar una evaluación económica y financiera del proyecto (Fontaine, 1999), puede procederse mediante el cálculo del valor actual de los beneficios privados netos del proyecto V ABPN, esto es:

Donde se emplean las siguientes variables:

$$
VABPN = \sum_{t=0}^{n} \frac{\left(\sum_{i} X_{i} P_{i} - \sum_{j} Y_{j} P_{j}\right)_{t}}{\left(1 + r\right)^{t}}
$$

 $r =$ Tasa de descuento pertinente para el inversionista privado

 $X_i$ = Cantidad producida del bien o servicio i

 $P_i$ = Precio recibido por la venta de i

Yj= Cantidad utilizada del insumo j

Pj= Precio pagado por la compra de j

$$
t = Periodo
$$

De este modo, con un valor positivo del V APBN se tiene una decisión a favor de la realización del proyecto, dado que la rentabilidad es mejor que la altemativa que rinde la tasa *r.* 

Al llevar a cabo una evaluación socioeconómica, otros factores deben considerarse. Debe realizarse el cálculo del valor actual de los beneficios socioeconómicos netos totales V ABSNT, de la siguiente forma:

$$
VABSNT = \sum_{i=0}^{n} \frac{(\sum_{i} X_{i} P_{i}^{*} - \sum_{j} Y_{j} P^{*}_{j})_{i} + BNI_{i} + E_{i}}{(1+r^{*})^{t}}
$$

En este caso, las variables consideradas se nombran a continuación:

r\* = Tasa social de descuento (costo de oportunidad del país de utilizar fondos para financiar un proyecto)

 $P_{i}^{*}$  = Precio social de la producción del proyecto

 $P^*$  = Precio social de los insumos

 $BNI_t = \text{Benerficios nets}$  indirectos del proyecto en el periodo t

 $E_t$  = Valor de las externalidades (positivas o negativas) del proyecto

El cálculo del valor de BNI, así como de  $E<sub>t</sub>$ , requiere el uso de otras metodologías. Este trabajo se centra en el cálculo de las extemalidades, tema que se trata en capítulos posteriores.

Uno de los principales problemas al hablar de costos extemos se da al buscar un punto óptimo entre la magnitud del impacto que se produce y el costo que representaría a una empresa su mitigación o eliminación. La complejidad del tema reside en la repartición del costo, dado que puede existir un óptimo para la empresa que no necesariamente satisfaga al resto de la sociedad y viceversa.

Es por eso que en este tema interviene el estado, el sistema jurídico, dado que no existe una regulación satisfactoria sobre los derechos de propiedad de bienes tales como aire yagua. Sin embargo, esto también debe considerarse, ya que la intervención del estado también implica un costo adicional, y si este es mayor al beneficio social proporcionado por la intervención, esto no genera mejora alguna.

De esta idea surge el teorema de Coase (Ronald Coase, 1960), que dice que cuando las partes afectadas por las extemalidades pueden negociar sin incurrir en costo alguno, el resultado es eficiente independientemente de quién sea jurídicamente responsable de los daños.

La evaluación de cxtemalidades nos permite entre otras cosas:

- o Comparar la magnitud de diferentes impactos ambientales.
- o Realizar una sola medición de distintos impactos acumulados.
- o Comparar los impactos ambientales negativos totales contra los positivos.
- o Proveer las bases para un criterio claro y fácilmente defendible hacia aceptar o rechazar una propuesta de desarrollo.
- o Hacer una evaluación ambiental consistente que pennita la toma de decisiones.
- o Comparar y clasificar diversas propuestas en témúnos de su impacto ambiental.
- $\circ$  Considerar impactos al ambiente junto con los demás costos y beneficios de todo tipo de cada propuesta.

Entre las dificultades que se presentan para el análisis se encuentra el que al hablar de bienes ambientales se trate de bienes y servicios públicos. Esto puede tratarse desde una perspectiva que considera que no se tiene bien definido el derecho de propiedad de dicho tipo de bienes. Sin embargo, esto no es lo más adecuado, ya que partiendo de que son bienes públicos, la propiedad de éstos ya está definida. Estos están disponibles para todos, por lo que resulta complicado o incluso hasta absurdo el cobrar por su uso. Lo que se propone es una distribución de responsabilidades sobre estos bienes y servicios, esto es, que aquellos que los afecten se vean obligados a prevenir, mitigar o resarcir dicho daño, así como a asumir los gastos que dicha afectación represente. Aún así, la disposición que se pueda tener por pagar por un bien que es de hecho público y que aún así implica un gasto para su conservación, no es igual en todos los casos.

Las extemalidades ambientales son de carácter relativo, tanto espacial como temporalmente. Algunos factores y efectos considerados adversos en ciertas regiones

pueden ser tomados como beneficios en otras. Además, la percepción que se tiene de ellas puede cambiar con el tiempo, por lo que este tipo de costos y beneficios extemos no pueden estudiarse de manera aislada, sino siempre dentro del contexto social, geográfico, histórico y cultural en que están envueltas.

La dificultad en la estimación de estos costos radica desde su percepción, ya que al hablar de extemalidades, muchos se limitan a considerar los gastos que implica reparar los daños causados o el costo de obras para prevenirlos, sin tomar en cuenta el escenario completo, con todas las interrelaciones que puede implicar un proyecto de ingeniería. Por ejemplo, en la construcción de una carretera, al evaluar las externalidades ambientales considerando sólo los árboles que deberán ser retirados, se desprecian muchos factores que pueden resultar de gran peso en la evaluación. Pueden incluirse, por ejemplo, las especies animales y vegetales cuyo hábitat resultará petjudicado, el impacto a la atmósfera por las emisiones de contaminantes que generarán los vehículos que transiten por la vía, el cambio en morbilidad y mortalidad en las poblaciones cercanas y las que atraviese la construcción, ya sea por efectos de la contaminación o por razones de seguridad; cambios en el estilo de vida de los pobladores, el cambio en el uso del suelo destinado para la carretera, entre otras.

Al evaluar las extemalidades, debe hacerse una distinción entre las etapas de la obra. El establecer de manera clara en qué etapa se presentan es un punto importante en la asignación de responsabilidades. En el caso de la evaluación del proyecto de una carretera, por ejemplo, debe tomarse en cuenta la emisión de gases de los vehículos que la transitarán y sus efectos sobre el medio que lo rodea, si bien este efecto no es propio de las fases de construcción, se presenta por la operación de la obra, y aún cuando posteriormente pueda atribuírsele este costo extemo a los usuarios, debe considerarse desde el inicio en el análisis de extemalidades.

Otro punto importante es el que algunos de los procesos ambientales sean escasamente entendidos, por lo que no se perciben claramente las consecuencias de ciertos impactos. Además, la falta de visión a largo plazo ocasiona que tanto productores como consumidores carezcan de interés por costos y beneficios ambientales que no puedan observar o disfrutar a corto plazo. Debe considerarse la irreversibilidad de algunos de estos impactos, ya que los

cambios en el ambiente pueden resultar imposibles de revertir, lo que nos lleva a considerar valores como los de opción, existencia y legado.

Si se toma el ejemplo de un bosque, una persona puede asignarle un valor a éste en función de lo que está dispuesto a pagar por tener la posibilidad de visitarlo alguna vez (valor de opción), puede valuarlo en términos de lo que para él vale el que dicho bosque exista aún cuando el no haga uso de sus recursos (valor de existencia) o incluso darle el valor que para el representa el que futuras generaciones no sean privadas de dichos bienes y servicios (valor de legado).

De esta manera vemos la importancia de una buena definición de los derechos de propiedad y de las políticas actuales de evaluación ambiental, lo que podría llevar a mejoras en las políticas y procedimientos de evaluación.

El análisis de extemalidades reviste gran importancia actualmente, pero debe quedar claro que el asignarles un valor no significa que se permita afectar indiscriminadamente el medio y a otros agentes tan sólo por el hecho de considerar el daño como un costo más en un mercado hipotético. La evaluación de externalidades debe conducimos a adquirir una nueva conciencia hacia los valores ambientales. Debe abrir nuestro panorama para percibir el alcance de los efectos de las obras de ingeniería civil en el ambiente. Deben preverse todos los posibles escenarios que pueden presentarse a corto, mediano y largo plazo. No basta con tomar en cuenta los efectos inmediatos ni los efectos directos de las obras. Un análisis más a fondo debe hacerse para tratar de garantizar la viabilidad de los proyectos, que ya no puede ser sólo de tipo económica y financiera, dado que la parte ambiental se ha vuelto indispensable.

#### **11.3. Resumen y conclusiones**

Es importante tener clara la diferencia entre costos directos y costos externos en las obras de ingeniería. Aún cuando el manejo de costos directos debiera ser un tema común para todos los ingenieros civiles, resulta esencial que se tenga bien definido este tema, ya que de lo contrario resultará aún más complicado el trabajo con externalidades.

Como costos directos se deben considerar todos aquellos necesarios para llegar al inicio dc la operación del proyecto, incluyendo el costo de financiamiento. Los costos externos, por su parte, aparecen cuando las actividades requeridas por el proyecto tienen un impacto negativo sobre otros agentes, impacto que de inicio no es tomado en cuenta por los responsables.

Parte de la importancia de las externalidades radica en su alcance espacial y temporal. No basta con evaluar los efectos inmediatos sobre el ambiente o el efecto que puede propiciar con los factores con que entra en contacto directamente. Los proyectos de ingeniería civil generan una gran cantidad de interrelaciones, las alteraciones al medio pueden generar reacciones en cadena que deben tratar de determinarse con la mayor precisión posible.

Un primer paso para ello, es cuantificar el impacto sobre las variables ambientales, esto es, seguir metodologías de evaluación ambiental que nos pennitan visualizar la magnitud del daño, ya que una determinación meramente cualitativa, si bien puede situamos en un marco de referencia, que aunque subjetivo puede servir de guía en la toma de decisiones, no resulta cien por ciento adecuado y puede pasar por alto muchos factores importantes en la selección de alternativas.

En virtud de lo anterior, se dedica el siguiente capítulo de este trabajo a las diversas técnicas para identificar, predecir y evaluar los impactos ambientales y sus consecuencias, además de modelos específicos para el análisis de variables en particular.

# **IDENTIFICACIÓN Y EVALUACIÓN DE IMPACTOS AMBIENTALES**

## CAPÍTULO HI

### IDENHFICAClÓN y EVALUACIÓN DE **IMPACTOS AMBIENTALES**

Cuando las implicaciones de un proyecto no han sido previstas, no es conveniente su reali zación, ya que las consecuencias adversas podrían ser de mayor magnitud e importancia que los beneficios esperados. Se requiere efectuar un análisis detallado de las posibles implicaciones ambientales que conlleva, es decir, la evaluación del impacto ambiental.

El procedimiento para la evaluación de impactos ambientales puede establecerse en cuatro etapas (César, E. 1994). La primera consiste en describir las características del proyecto y de las obras y actividades involucradas en cada una de sus fases, así como una caracterización de la situación ambiental existente y los posibles niveles de alteración. Además, se realiza una descripción general de los aspectos ambiental y socioeconómico y se predicen las condiciones ambientales que se tendrían de no llevarse a cabo el proyecto.

En una segunda etapa, se incluye la identificación, predicción y evaluación de los efectos que tendrá la implantación del proyecto. Para esto, se cuenta con diversas técnicas y modelos de análisis.

La tercera etapa consiste en proponer medidas de prevención y mitigación de los efectos negativos que ocasionaría el proyecto sobre el ambiente, considerando los impactos identificados en la segunda etapa.

Finalmente, en la cuarta etapa se comunican los resultados mediante una manifestación de impacto ambiental.

Existen diversas técnicas para realizar la evaluación del impacto ambiental, las cuales varían en su complejidad, fonna de análisis, elementos considerados, así como en el tiempo que requieren y la información que se obtiene de ellas.

Para seleccionar la técnica a utilizar, es preciso conocer las limitaciones de cada una y considerar la magnitud y posibles repercusiones del proyecto. Cada técnica presenta ventajas y desventajas, las cuales serán analizadas en este capítulo. En general, las

limitaciones de las técnicas no penniten seleccionar una sola en cada estudio de impacto ambiental, sino que se requiere hacer una combinación de varias técnicas para identificar, predecir y evaluar los impactos ambientales.

Un primer paso consiste en identificar los impactos. Esto es de suma importancia ya que de ello depende el tomar en cuenta todas las posibles repercusiones de la obra. Poslerionnente deben revisarse las normas respectivas, para cerciorarse de que estas se cumplan. De no existir dichas nomlas, deben realizarse estudios específicos para evaluar el impacto. No obstante, existen casos particulares en que aún cuando existan dichas normas deben realizarse otros estudios para una conecta evaluación.

#### III.1.Técnicas de identificación y evaluación de impactos ambientales

La magnitud e importancia de los impactos dependen de sus características. Estos pueden ser:

- Por su carácter: benéficos o adversos
- Por relación causa efecto: primarios o secundarios
- Por el momento en que se manifiestan: latentes, inmediatos o de momento crítico
- Por la interrelación de acciones: simples o acumulativos
- Por su extensión: puntual, parcial, extremo o total
- Por la persistencia: temporales o permanentes
- Por la capacidad de recuperación del ambiente: recuperable, inecuperable, ineversible, reversible o fugaz

Dado el objetivo de evaluar las extemalidades ambientales, no basta con un análisis de los impactos al ambiente. Esta cuantificación debe conducir a la valoración económica de sus consecuencias, esto es, de aquellos factores en los que repercuten y cuyos costos o beneficios no son tomados en cuenta.

De esta manera, se analizan algunas de las técnicas de evaluación de impacto ambiental (Tabla 3. 1), cuya aplicación es un primer paso en la evaluación de extemalidades. Por ejemplo, una evaluación de emisiones de gases debidos a una obra permite, mediante la aplicación de otras técnicas, la valoración económica de sus consecuencias, esto es, asignar un valor a las posibles pérdidas en algunos cultivos, valuar los beneficios en propiedades de suelos cultivables si es el caso, permite considerar costos por cambios en morbilidad y mortalidad mediante indicadores como el valor estadístico de vida o índices de productividad o valorar cambios en la percepción del paisaje del sitio. Estas son tan sólo algunas de las externalidades ambientales que pueden ser evaluadas, cuyo análisis debe basarse en la correcta selección y ap licación de técnicas de evaluación de impactos ambientales.

Tabla 3.1. Técnicas de identificación y evaluación de impactos ambientales

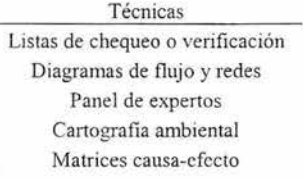

#### **111.1.1.** Listas de **chequeo o verificación**

Este grupo de técnicas consiste en listas exhaustivas diseñadas para identificar los impactos. Se trata de listas ordenadas de factores ambientales que pueden ser afectados por el proyecto. Tienen por objetivo identificar todas las consecuencias posibles ligadas a las acciones que se tiene previsto ejecutar. Es fundamental no omitir ninguna alteración relevante durante la elaboración de una lista de verificación.

Existen varios tipos de listas, pueden ser desde puramente indicativas hasta cuantitativas, que emplean estándares para definir los principales impactos.

Para su elaboración deben considerarse todos los elementos ambientales susceptibles de ser alterados, como son:

- <sup>~</sup>Suelo: usos del suelo, rasgos fisicos y químicos.
- Agua: calidad y alteración de caudales.
- Atmósfera: calidad del aire y variación de temperatura.
- Flora: especies en peligro y deforestación.
- Fauna: especies raras y especies en peligro.
- Recursos: paisajes naturales, bosques y pantanos.
- Recreación: opciones de pesca, camping y ecoturismo.
- .. Culturales: afectación de comunidades indígenas y cambios de costumbres.

Y en general todo elemento del ambiente que sea de interés especial.

Algunos tipos de listados son (CED, 2001):

- Listados simples: son listas de factores o variables ambientales que involucran un impacto potencial o las características de la acción que pueda generarlo. Este tipo de listado (Tabla 3.2), debe asegurar que se consideren todos los factores. Generalmente estas listas se usan como una memoria del desarrollo del proyecto.
- Listados descriptivos: a diferencia de los listados simples, éstos permiten, además de la identificación, analizar características y posibles medidas de mitigación de los impactos. Esto es, proporcionan orientaciones para la evaluación de los parámetros ambientales afectados. Los listados de este tipo, además de las posibles medidas de mitigación, incluyen bases para una estimación técnica del impacto y referencias bibliográficas o datos sobre los grupos afectados. Tabla 3.3.
- Listados escalonados: estos establecen criterios para evaluar un conjunto de elementos ambientales. Pueden tomar en cuenta, por ejemplo, los valores mínimos aceptables, o máximos en su caso, establecidos por las normas y criterios de calidad ambiental, así como las variaciones que pudiera presentar ante diversas altemativas

de proyecto, indicando en cada caso si se genera o no un impacto adverso. Tabla 3.4.

(1 Cuestionarios: consisten en una serie de preguntas sobre categorías genéricas de factores ambientales, normalmente se tienen tres posibles respuestas: *Sí, No* y *No se sabe.* De este modo se estima hasta qué punto se cuenta con información sobre los impactos, al contar con una interpretación cualitativa de **la** importancia relativa de un cierto impacto ya sea que este tenga un efecto benéfico o adverso. Tabla 3.5.

| Impacto generado                          | Etapa del proyecto |              |                    |   |
|-------------------------------------------|--------------------|--------------|--------------------|---|
|                                           | Diseño             | Construcción | Operación Abandono |   |
| 1.Agua                                    |                    |              |                    |   |
| 1.1.Contaminación                         |                    | X            | X                  | X |
| 1.2. Disminución del caudal               |                    |              | X                  |   |
| 1.3. Cambio de uso                        |                    | X            |                    |   |
| 2.Aire                                    |                    |              |                    |   |
| 2.1. Contaminación                        |                    | X            | X                  | X |
| 2.2. Incremento del ruido                 |                    | X            | X                  |   |
| 2.3. Presencia de malos olores            |                    | X            | X                  | X |
| 3.Clima                                   |                    |              |                    |   |
| 3.1. Cambio de temperatura                |                    |              | X                  |   |
| 3.2. Aumento de las Iluvias               |                    |              | X                  |   |
| 3.3. Aumento de la evaporación            |                    |              | X                  |   |
| 3.4. Aumento de nubosidad                 |                    |              | X                  |   |
| 4.Suelo                                   |                    |              |                    |   |
| 4.1. Pérdida de suelos                    |                    | X            |                    |   |
| 4.2.Dunas                                 |                    |              |                    | X |
| 4.3. Acidificación                        |                    | X            | X                  |   |
| 4.4.Salinización                          |                    | X            | $\mathbf{x}$       |   |
| 4.5. Generación de pantanos               |                    |              |                    |   |
| 4.6.Problemas de drenaje                  |                    | X            | X                  |   |
| 5.Flora y fauna                           |                    |              |                    |   |
| 5.1. Pérdida de biodiversidad             |                    | X            | X                  |   |
| 5.2. Extinción de especies                |                    | X            | X                  |   |
| 5.3. Alteración sobre especies endémicas  |                    | X            | X                  |   |
| 5.4. Alteración sobre especies protegidas |                    | X            | $\mathbf{X}$       |   |
| 6.Sobrepoblación                          |                    |              |                    |   |
| 6.1. Pérdida de recursos                  |                    |              |                    | X |
| 6.2. Alteración cultural                  |                    |              |                    | X |
| 6.3. Pérdida de recursos arqueológicos    |                    | X            |                    |   |
| 6.4. Traslado de población                |                    | X            |                    |   |
| 7.Otros                                   |                    |              |                    |   |
| 7.1. Alteración del paisaje               | X                  |              | X                  | X |

Tabla 3.2. Ejemplo de listado simple

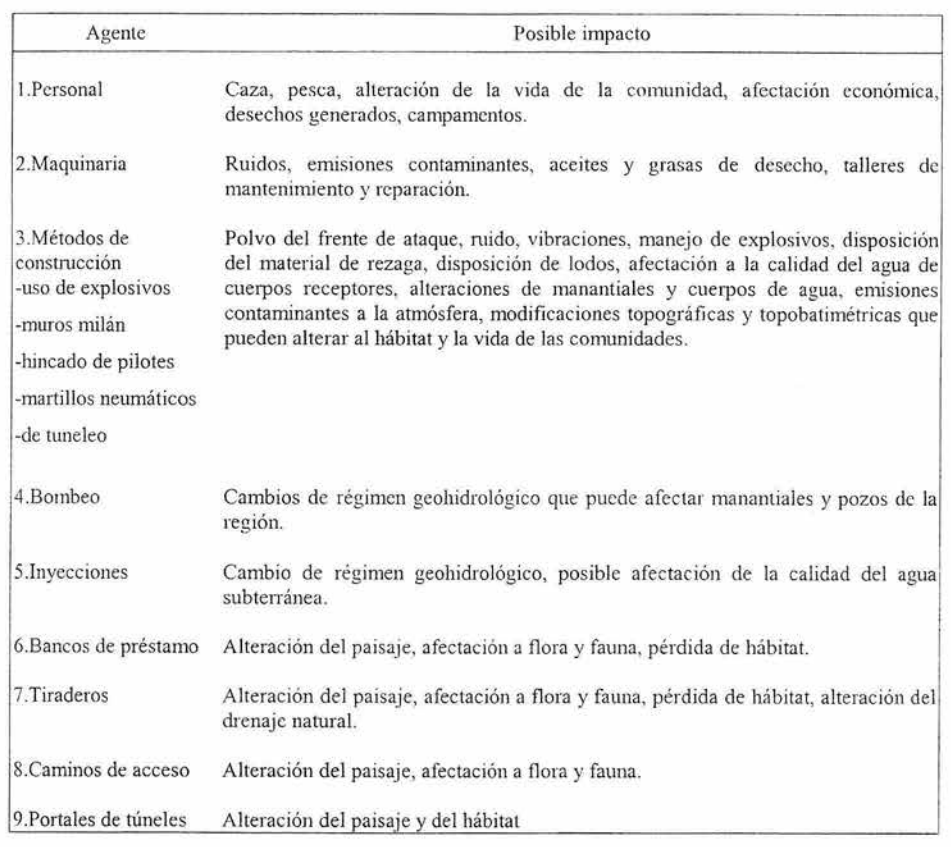

## Tabla 3.3. Ejemplo de listado descriptivo

# Tabla 3.4. Ejemplo de listado escalonado

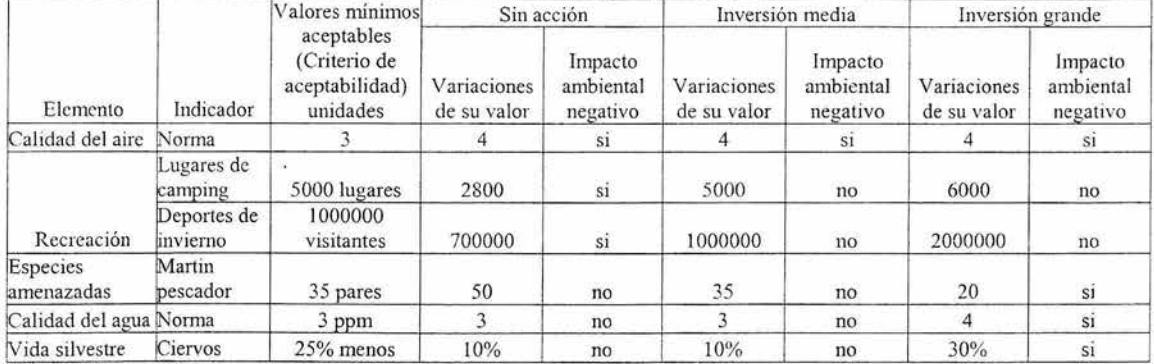

 $\frac{a}{2} \left( \frac{a}{2} \right)$ 

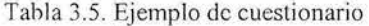

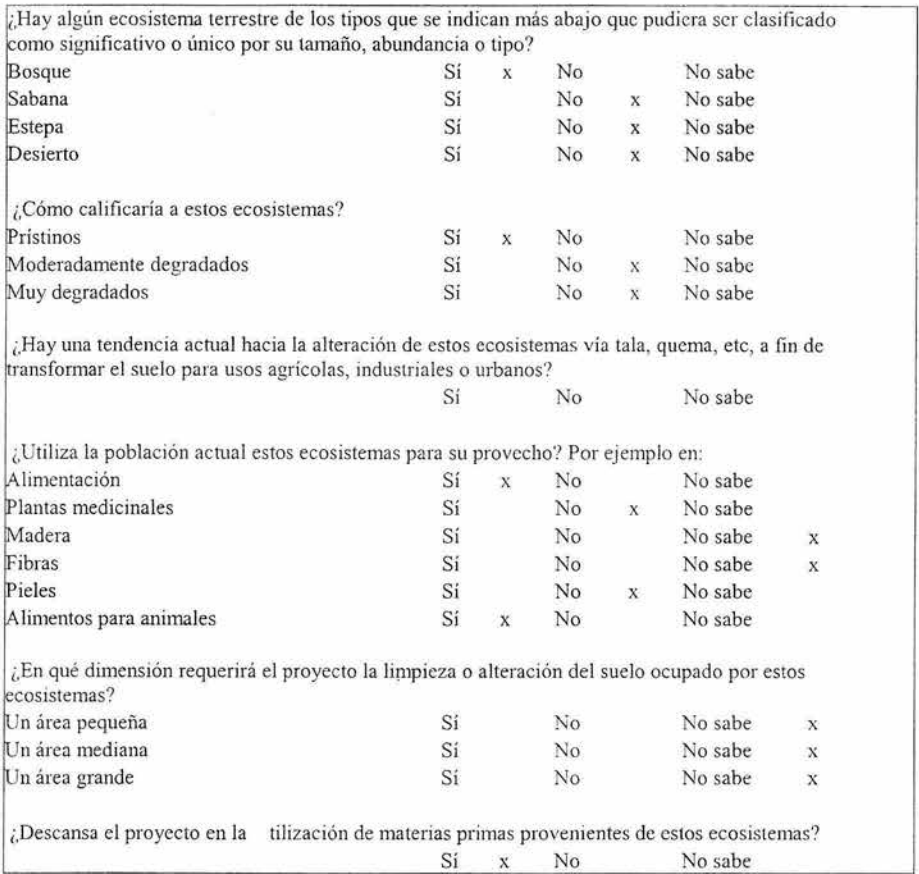

Ventajas y desventajas de la técnica de listas de verificación.

Ventajas: son útiles para estructurar las etapas iniciales de una evaluación de impacto ambiental. Definen los impactos significativos en todas las etapas de un proyecto, actúan como listados de comparación, evitan la omisión de un factor esencial para el análisis y es una herramienta que permite comparar fácilmente diversas alternativas del proyecto.

Desventajas: no son específicas ni permiten cuantificar el impacto, así como tampoco su extensión temporal y espacial. Además, no identifican impactos indirectos ni sus probabilidades de ocurrencia.

### **IIJ.1.2. Diagramas de flujo y redes**

### **Diagramas de flujo**

La técnica de diagramas de flujo permite identificar impactos indirectos. Establece relaciones de causalidad, generalmente lineales, entre la acción propuesta y el elemento afectado. También son usados para la discusión dc impactos directos. Su aplicación se vuelve compleja al multiplicarse las acciones e impactos involucrados, es por eso que se opta por esta técnica sólo cuando existe cierta simplicidad en los impactos.

Como ventajas, se puede mencionar que son relativamente fáciles de elaborar y establecen una relación causa-efecto que resulta muy útil.

Por otro lado, como desventaja, no facilitan la cuantificación de impactos y sólo muestra relaciones causa-efecto de tipo lineal. Es por ello que este tipo de diagramas sólo debe ser usado como complemento de otras técnicas.

Como ejemplo de esta técnica, se presenta la figura 3.1.

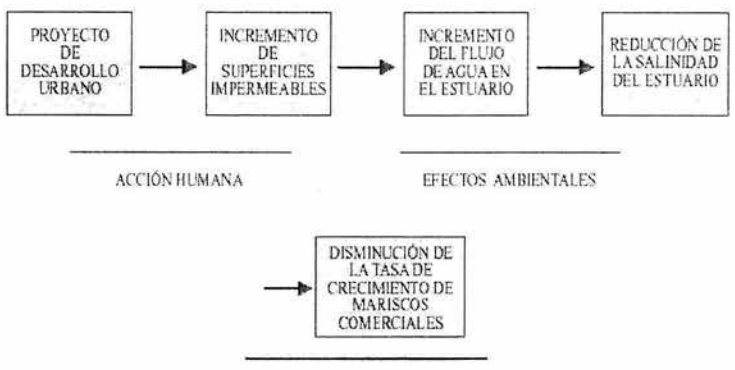

IMPACfOAMBlENTAL

Figura 3.1. Ejemplo de un diagrama de flujo

#### **Redes**

Las redes pueden considerarse como una extensión de los diagramas de flujo, al incorporar impactos de largo plazo. En este grupo de técnicas los componentes ambientales están interconectados, formando redes donde se requiere de aproximaciones ecológicas para identificar impactos secundarios y terciarios.

La figura 3.2 muestra un ejemplo de red.

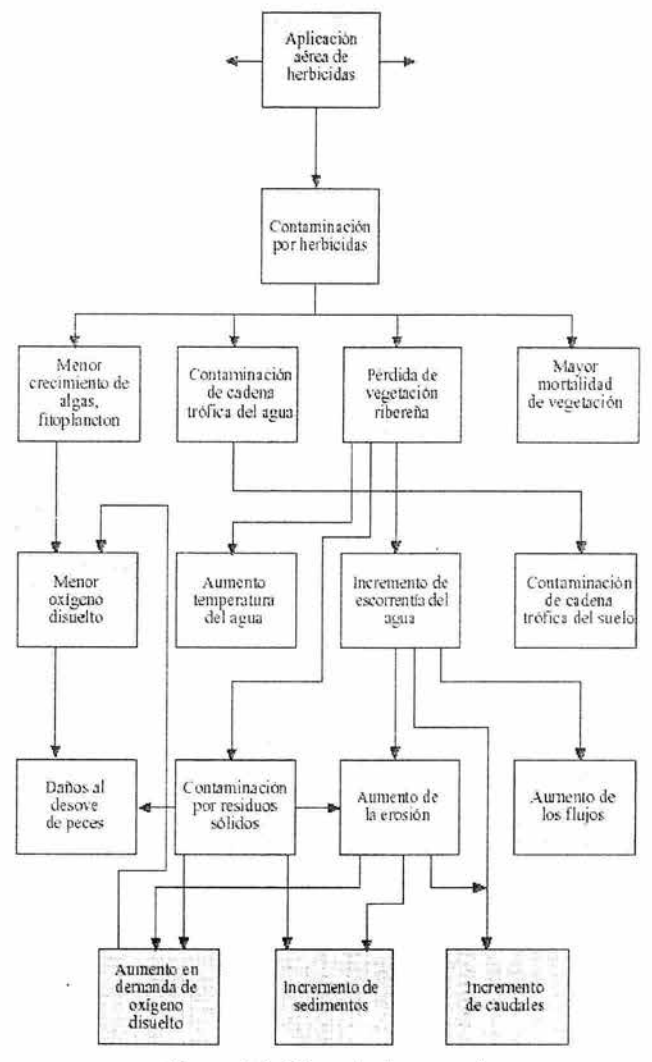

Figura 3.2. Ejemplo de una red

ģ.

En una red, las acciones causantes de impactos se establecen a partir de las listas de actividades del proyecto. Su desarrollo requiere indicar los impactos de cada actividad, considerándolos en orden jerárquico hasta obtener las interacciones respectivas.

### Ventajas.

En proyectos complejos que involucren muchos componentes, la técnica de redes permite detectar impactos indirectos y secundarios, por lo que son importantes para identificar interacciones mutuas.

#### Desventajas.

No disponen de criterios para decidir si un impacto en particular es importante o no, dado que a medida que la red se vuelve más densa, se hace más confusa y difícil de interpretar.

#### **nI.1.3. Panel de expertos**

Esta técnica no brinda formalmente una guía para realizar una evaluación de impacto ambiental; consiste en la sistematización de las consultas a grupos de expertos familiarizados con un proyecto o con temas especializados. La técnica está en función del tipo de expertos disponibles.

Más que definir parámetros específicos para aspectos a considerar a futuro, esta técnica identifica una amplia gama de impactos, establece medidas de mitigación y pennite establecer métodos de seguimiento y control.

Como ventajas, podemos mencionar la facilidad para adaptar la evaluación a circunstancias específicas de una acción, sin olvidar, claro, que depende de los antecedentes, de la experiencia y de la disponibilidad del equipo de especialistas que lo lleva a cabo.

Entre sus Iimitantes se encuentra el que requiere de la fonnación de especialistas particulares para cada tipo de proyecto y no da la seguridad de ser un método exhaustivo. Además, se tiene el problema de lograr integrar un panel representativo de expertos en los temas analizados.

En la actualidad se emplean los llamados sistemas de expertos con bases de datos que apoya el procesamiento de la información y la toma de decisiones. Estos sistemas resuelven problemas en medios específicos, orientados a problemas más que a metodologías.

Con este procedimiento, puede obtenerse como producto una definición de impactos claves, como se muestra en la tabla 3.6, o bien la identificación de preocupaciones y variables ambientales para estimar impactos como se observa en la tabla 3.7.

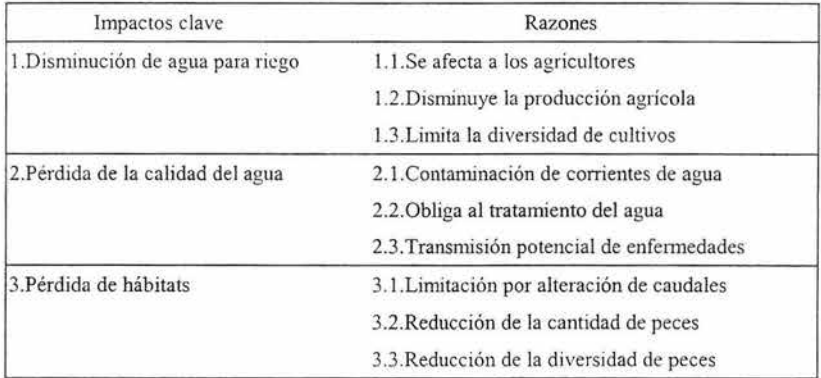

Tabla 3.6. Definición de impactos claves.

Tabla 3.7. Identificación de variables ambientales.

| Impactos                          | Variables ambientales                                            |
|-----------------------------------|------------------------------------------------------------------|
| 1. Disminución de agua para riego | 1.1. Caudales máximos, medios y mínimos                          |
|                                   | 1.2. Superficie cubierta por riego efectivo                      |
|                                   | 1.3. Pérdida de cultivos por falta de riego                      |
| 2. Pérdida de la calidad del agua | 2.1. Concentración de elementos orgánicos                        |
|                                   | 2.2. Concentración de metales pesados                            |
|                                   | 2.3. Cargas totales de cada contaminante                         |
| 3. Pérdida de hábitats para peces | 3.1. Porcentaje de caudal perdido en relación a caudal ecológico |
|                                   | 3.2. Número de avistamientos de peces frecuentes                 |
|                                   | 3.3. Comparación de diversidad de peces con y sin impacto        |

#### **HUA. Cartografía ambiental (superposición de mapas)**

En la evaluación ambiental se emplean diversas técnicas gráficas enfocadas a la proyección espacial del proyecto. Uno de estos procedimientos consistc en la superposición de transparencias, que ubican impactos individuales sobre el mapa de un tenilorio, con el fin de obtener un impacto total. Cada mapa indica una característica fisica, social o cultural que refleja un impacto ambiental específico. Dichos mapas ayudan a identificar, predecir y asignar un valor relativo a cada impacto. Al superponerlos, se pueden relacionar características tales como: aspectos físicos, territoriales y socioeconómicos de la población que habita en el área y así establecer un impacto global.

La cartografia permite analizar proyectos puntuales, como edificios, presas o puentes; lineales, tales como carreteras, ferrocarriles, ductos, canales, líneas de transmisión; así como superficiales: complejos industriales, embalses, centros urbanos y turísticos, entre otros.

Esta técnica involucra elementos como fotografías aéreas, mapas topográficos, observaciones en teneno y opinión de expertos, entre otros. Obviamente, los mapas deben presentar la misma escala y tener una resolución suficiente para poder cotejarse. La forma de realizarlo se muestra en la figura 3.3.

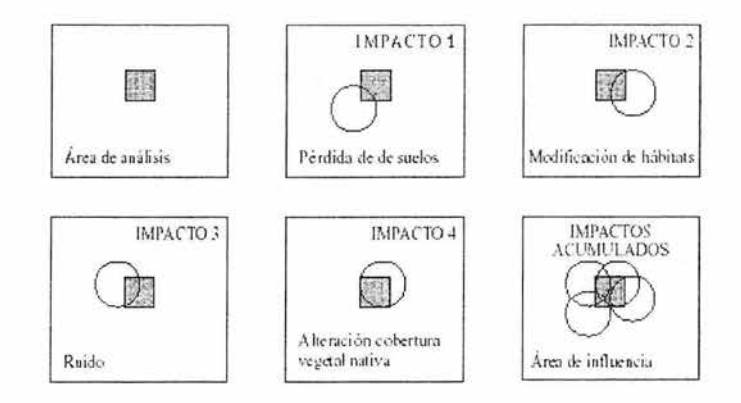

Figura 3.3. Cartografia ambiental.

Con el desarrollo de los sistemas de información geográfica (SIG), se han elaborado una gran gama de paquetes computacionales en este campo, incrementando su eficiencia, con 10 que también se hace posible su empleo conjuntamente con listados y matrices.

Esta técnica también permite considerar regiones donde sc presentan fenómenos tales como la migración de aves y otras especies, santuarios naturales, zonas de reserva ecológica, entre otros.

De hecho, parte fundamental de esta metodología es distinguir de manera clara las áreas naturales protegidas, tal como lo dispone la LGEEP A como se trata en el capítulo 1 de este trabajo. De este modo, se localizan las reservas de la biosfera, parqucs nacionales, áreas de protección de recursos naturales y de flora y fauna; santuarios, parques, reservas estatales y zonas de preservación ecológica, entre otros. Así, al definir de manera gráfica el núcleo y la zona de amortiguamiento, resulta mucho más clara la definición dc las zonas del proyecto, lomando en cuenta que de esta manera se sabe a ciencia cierta si se Irrumpe en una zona donde está simplemente prohibida la actividad a efectuar.

Esta técnica es útil especialmente cuando existen variaciones espaciales de los impactos, ya que esto no es considerado en la técnica de matrices. La superposición es de gran utilidad cuando se emplean indicadores de salud o características socioeconómicas con una diferenciación espacial marcada, así como en casos de desarrollos lineales como ductos, carreteras y líneas de transmisión.

Existen diversas formas de aplicar la técnica de cartografía ambiental (BID-CED, 2001), como las que se muestran en la tabla 3.8.

### Tabla 3.8. Técnicas de cartografia ambiental

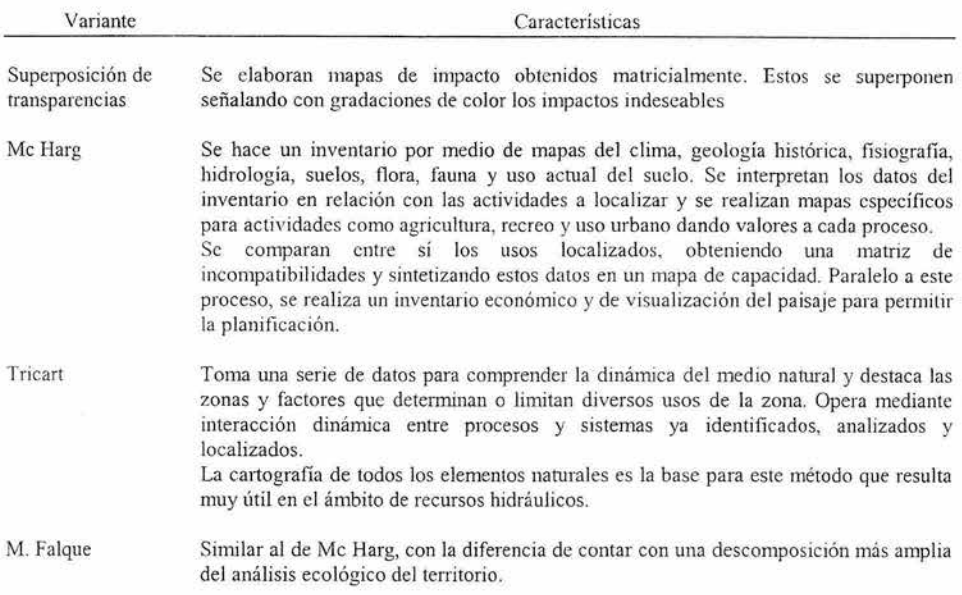

Esta técnica es limitada, ya que no todos los impactos pueden expresarse en coordenadas espaciales, careciendo de elementos de análisis como probabilidad, dinámica y reversibilidad de los impactos. Además, es poco clara la definición de los límites o fronteras de los impactos representados y no se puede superponer una gran cantidad de variables.

### **JIU.5. Matrices causa-efecto.**

Las matrices causa-efecto relacionan los impactos ambientales con las acciones de los proyectos. Consisten en un listado de acciones humanas y uno de indicadores de impacto ambiental, relacionados en forma matricial. Esta técnica es muy útil para identificar el origen de ciertos impactos, pero presenta problemas para definir impactos secundarios, establecer interacciones y realizar consideraciones temporales o espaciales.

Por otro lado, requiere que el grupo de trabajo esté familiarizado con el tipo de proyecto y el área afectada, por lo que debe acudirse a expertos, autoridades conespondientes, personal y público involucrado.

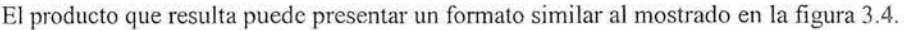

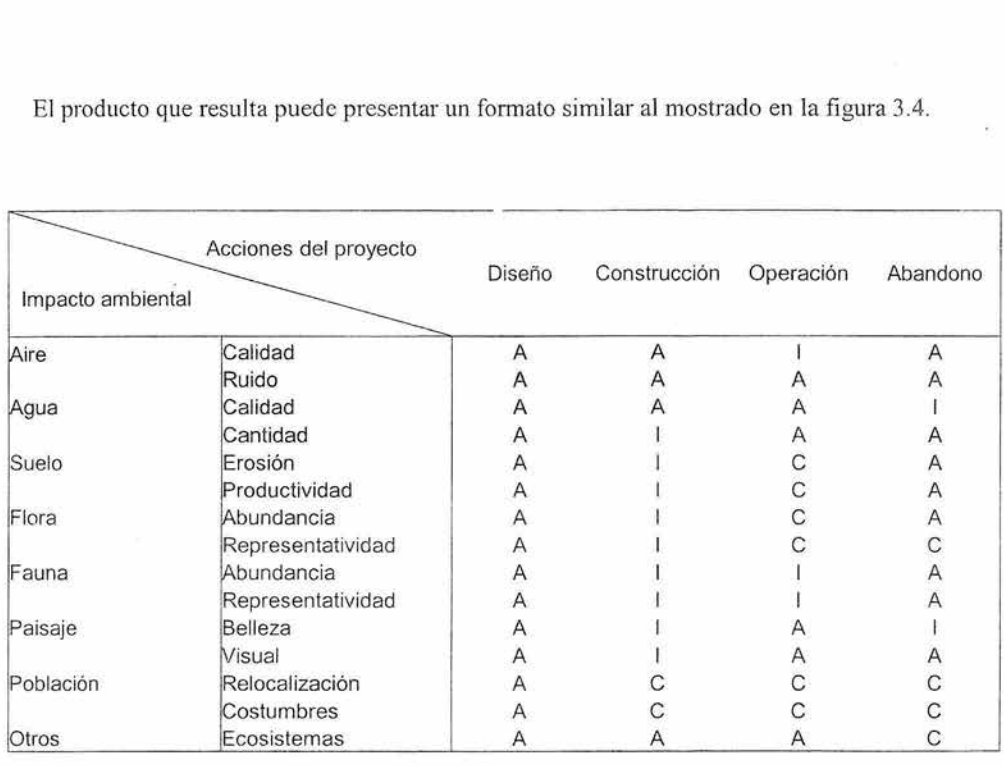

Calificación de impacto: inaceptable: I crítico: C aceptable: A

Figura 3.4. Ejemplo de una matriz causa-efecto

La matriz causa-efecto más empleada en evaluación ambiental es la matriz de Leopold.

### **Matriz de Leopold**

Se considera útil para la evaluación preliminar de proyectos de los que se prevén grandes impactos ambientales. Su función es exclusivamente identificar impactos y su origen, sin asignarles un valor, a pesar de ello, permite estimar la importancia y magnitud de los impactos con ayuda de grupos de trabajo involucrados en el proyecto.

Consta de un listado de 100 acciones que pueden causar impactos ambientales y 88 características ambientales, ordenados en forma matricial. En cada elemento de la matriz se realiza una distinción entre magnitud e importancia del impacto, asignando valores en una escala de 1 a 10.

Se entiende por magnitud la cantidad fisica, esto es, dependiendo del patrón de comparación se establece si es grande o pequeño, así como el carácter benéfico o adverso del impacto. Para valorar la importancia, se asignan sólo valores positivos y está en función de la ponderación que se le asigne al impacto. Esto hace que un mismo impacto pueda tener una alta magnitud pero baja importancia y viceversa. El formato se presenta en la figura 3.5.

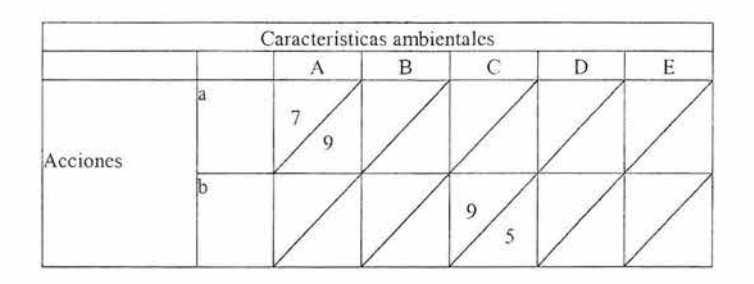

Figura 3.5. Estmctura de la matriz de Leopold

Al tomar en cuenta lo anterior, Leopold llegó a una matriz con un total de 17 600 elementos que requieren de una interpretación en el estudio. Por ello, es muy común que se use esta técnica en fonna parcial, restringiendo el análisis a los impactos que se consideren significativos, los cuales hay que identificar. También se presenta el caso contrario, es decir, proyectos con interacciones no señaladas en la matriz, caso que debe considerarse para no perder la identificación de ciertos impactos peculiares. Cuando se realizan las identificaciones de los impactos, es importante identificar aquellos de primer grado de cada acción específica para no considerarlos más de una vez.

Los pasos para la aplicación de la matriz son los siguientes:

- .. Definir el área de influencia.
- e Determinar las acciones que se llevarán a cabo en el área del proyecto.
- Determinar para cada acción los elementos que serán afectados
- " Definir la importancia de cada elemento en escala del 1 al 10, donde 1 denota poca importancia y 10 la máxima...
- () Detemúnar la magnitud de cada acc ión sobre cada elemento en una escala del 1 al 10.
- o Detenninar si la magnitud es positiva o negativa.
- $\bullet$  Determinar cuántas de las acciones del proyecto afectan al ambiente, desglosándolas en positivas y negativas.
- o Agregar los resultados para las acciones.
- $\bullet$  Determinar cuántos elementos del ambiente son afectados por el proyecto, desglosándolos en positivos y negativos.
- $\bullet$  Agregar los resultados para los elementos del ambiente.

Originalmente, en cada celda de la matriz se colocaba un número fraccionario donde se tenía como numerador la magnitud y como denominador el valor designado de la importancia. Para considerar los resultados en conjunto, se obtiene el cociente con la fracción obtenida del modo mencionado anteriormente, y se suman algebraicamente a lo largo de la fila o columna analizada. El valor final (promedio aritmético) es el resultado de dividir el resultado obtenido entre el total de celdas de interacción en la respectiva fila o columna.

Esta fonna de agregación de los datos propicia que no se tenga una idea clara de lo que se está realizando al sumar y restar valores, por 10 que no se aprecia el grado de representatividad de una interacción con respecto al total de las relaciones causa-efecto consideradas.

Al comparar las técnicas se pueden observar algunas ventajas y desventajas, que se resumen en la tabla 3.9.

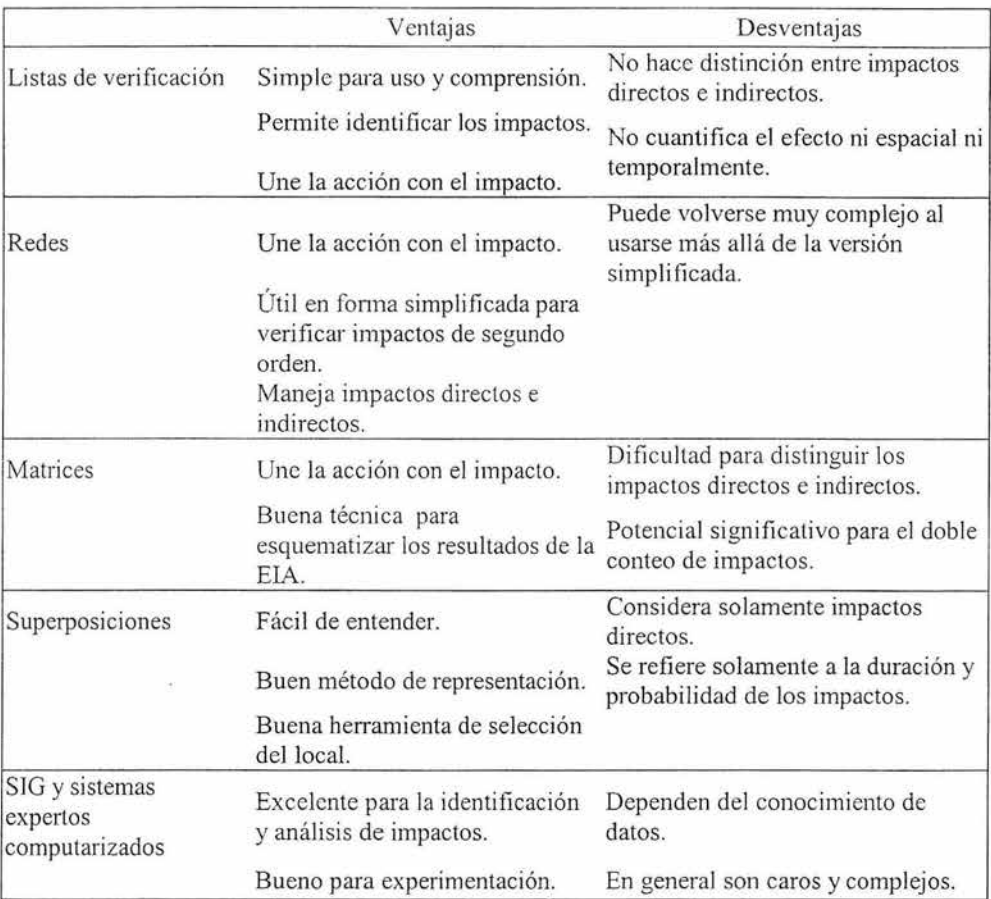

## Tabla 3.9. Ventajas y desventajas de las técnicas

## **JU.2.Modelos específicos para evaluación de variables ambientales**

Las técnicas estudiadas permiten identificar, evaluar y monitorear los impactos. Para los propósitos de este trabajo se requiere, además de modelos para cuantificar los cambios en las variables ambientales de interés, información indispensable para valorar las consecuencias de dichos cambios.

### III.2.1. Calidad del agua

Como se mencionó en el capítulo 1, en el marco legal en materia ambiental en México se dispone de una serie de normas (NOM) que deben ser tomadas en cuenta al momento de realizar un proyecto. En la tabla 3.10 se muestran las normas relacionadas con la calidad del agua.

### Tabla 3.10. Normas de calidad del agua

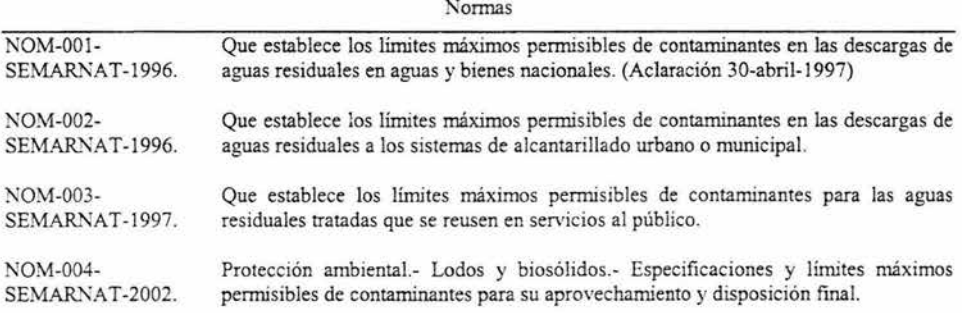

En la NOM-001-SEMARNAT-1996, se dan los valores de concentración máximos para los principales contaminantes en descargas a aguas nacionales. Esta norma considera tres tipos de contaminantes: básicos, que son aquellos removibles mediante tratamientos convencionales; los microbi01ógicos, que tienen que ver con la protección **de** la salud humana; y los tóxicos, que incluyen metales pesados, cancerígenos, que pueden ocasionar la muerte.

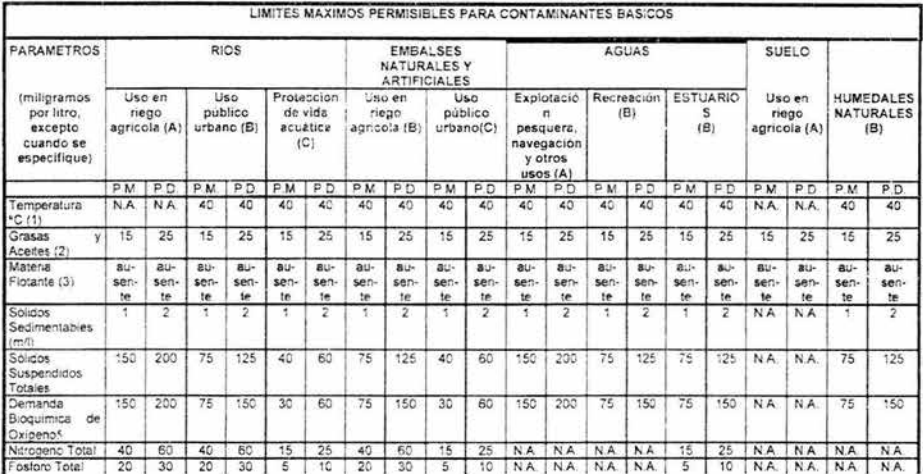

P.D. - = No es aplicable<br>N.A. - = No es aplicable<br>(A), (B) y (C): Tipo de Cuerpo Recepto: segun la Ley Federa: de Derechos<br>(1) Instantaneo

(2) Muestra Simple Promedto Ponderado (3) husente segun el Método de Prueba defmtdo en la NMX-AA-Q06

### Figura 3.6. Limites máximos pennisibles para contaminantes básicos de acuerdo con la NOM-001-SEMARNAT-1996

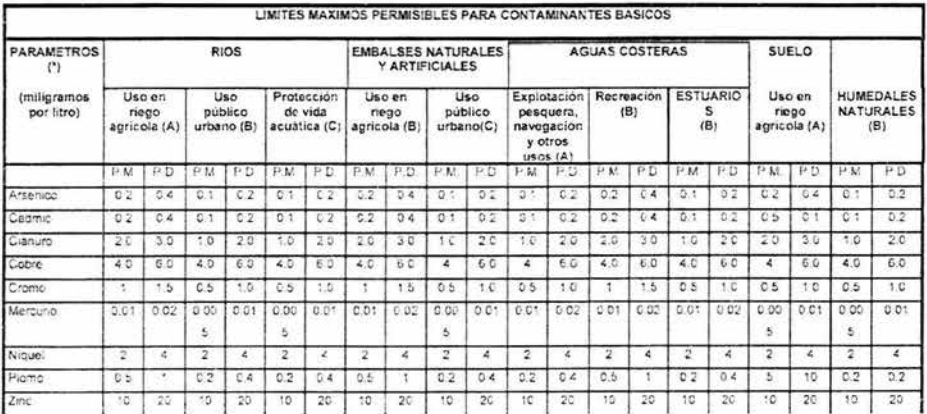

(\*) Medidos de manera total

P.D. = Promedio Diario P.M. = Promedio Mensual N.A. = No es aplicable

(A), (B) Y (C): Tipo de Cuerpo Receptor segun la Ley Federal de Derechos.

### Figura 3.7. Límites máximos permisibles para contaminantes tóxicos de acuerdo con la NOM-OOl -SEMARNAT- 1996

Por otro lado, la norma dispone que:

- o Su cumplimiento será gradual y progresivo.
- o Podrán adelantarse las fechas de cumplimiento siempre y cuando se justifique técnicamente dicha decisión.
- o Podrán fijarse nuevos límites máximos permisibles o hacer más estrictos los ya establecidos.
- o La obligación de monitorear las descargas será obligación de los responsables de la descarga, llevando un registro del monitoreo, que deberá conservarse por tres años a partir de su generación.
- o En caso que los responsables de la descarga no generen ciertos contaminantes considerados, deberán informar de esto para ser eximidos del monitoreo de estos parámetros.
- o Cualquier cambio en los procesos generadores del agua residual debe reportarse a la autoridad.

Las normas (NOM) citadas establecen de manera implícita el tipo de parámetros que deben evaluarse en cuanto a calidad del agua.

Para el análisis del impacto en la calidad del agua pueden usarse modelos físicos y matemáticos, dependiendo de la complejidad del análisis. Los modelos matemáticos pueden ser de varios tipos, tabla 3.11.

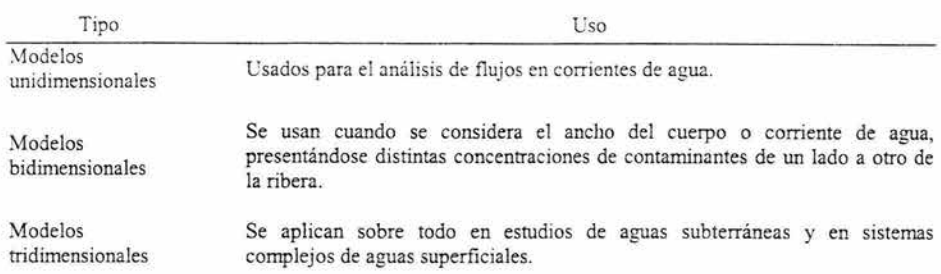

Tabla 3.11. Tipos de modelos matemáticos para el análisis de la calidad del agua

Del mismo modo, estos tipos de modelos pueden realizarse en estado dinámico o estacionario. Mediante los primeros se obtiene información de la calidad del agua tanto en el tiempo como en la dirección del flujo. Los estacionarios en cambio, sólo suponen variaciones en el espacio, como en el caso de una descarga continua y constante.

Algunos modelos se describen en la tabla 3.12.

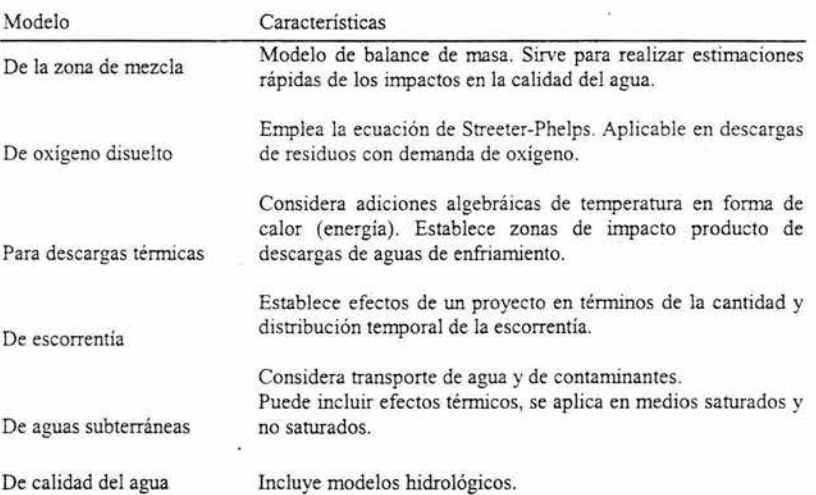

Tabla 3.12. Modelos de análisis de calidad del agua.

El tipo de modelo seleccionado debe usarse en función de su compatibilidad con el ámbito a evaluar, así como con la información que requiere, sin olvidar que la validez del modelo dependerá de la información que se tenga disponible. Por esto, debe realizarse un análisis crítico tanto de los datos como de los resultados.

### **III.2.2.Calidad del aire**

Pronosticar los impactos en la salud humana, y en la flora y fauna de un área determinada, así como conocer la eficiencia de los procesos industriales mediante el control de emisiones, son algunas de las finalidades del análisis de la calidad del aire.

En materia de atmósfera, pueden observarse dos tipos de normas: para medición de concentraciones y de emisiones de fuentes fijas. En cuanto al primer tipo se tienen las mostradas en la tabla 3.13.

Tabla 3.13. Nonnas de calidad del aire. Concentraciones.

| NOM-034-<br>SEMARNAT-1993 | Que establece los métodos de medición para determinar la concentración de monóxido<br>de carbono en el aire ambiente y los procedimientos para la calibración de los equipos<br>de medición.          |
|---------------------------|----------------------------------------------------------------------------------------------------|
| NOM-035-<br>SEMARNAT-1993 | Que establece los métodos de medición para determinar la concentración de partículas<br>suspendidas totales en el aire ambiente y el procedimiento para la calibración de los<br>equipos de medición. |
| NOM-036-<br>SEMARNAT-1993 | Que establece los métodos de medición para determinar la concentración de ozono en el<br>aire ambiente y los procedimientos para la calibración de los equipos de medición.                           |
| NOM-037-<br>SEMARNAT-1993 | Que establece los métodos de medición para determinar la concentración de bióxido de<br>nitrógeno en el aire ambiente y los procedimientos para la calibración de los equipos de<br>medición.         |
| NOM 038-<br>SEMARNAT-1993 | Que establece los métodos de medición para determinar la concentración de bióxido de<br>azufre en el aire ambiente y los procedimientos para la calibración de los equipos de<br>medición.            |

Normas

Para el segundo tipo, algunas se presentan en la tabla 3.14. De esta manera, existen una serie de nonnas de calidad del aire que marcan valores máximos permisibles para ciertos contaminantes, como se muestra en la tabla 3.15.

Tabla 3.14. Nonnas de calidad del aire. Emisiones fijas.

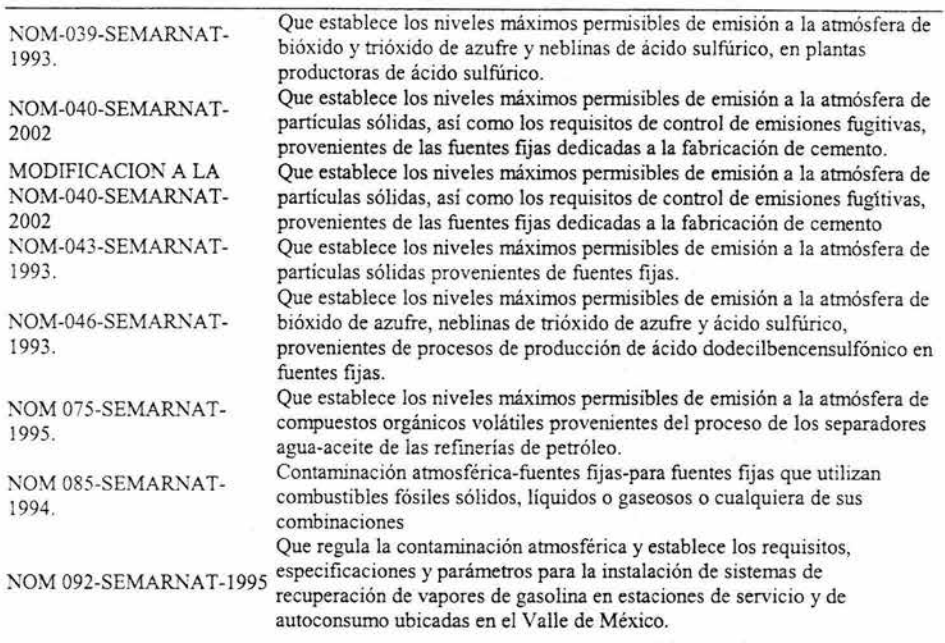

Normas

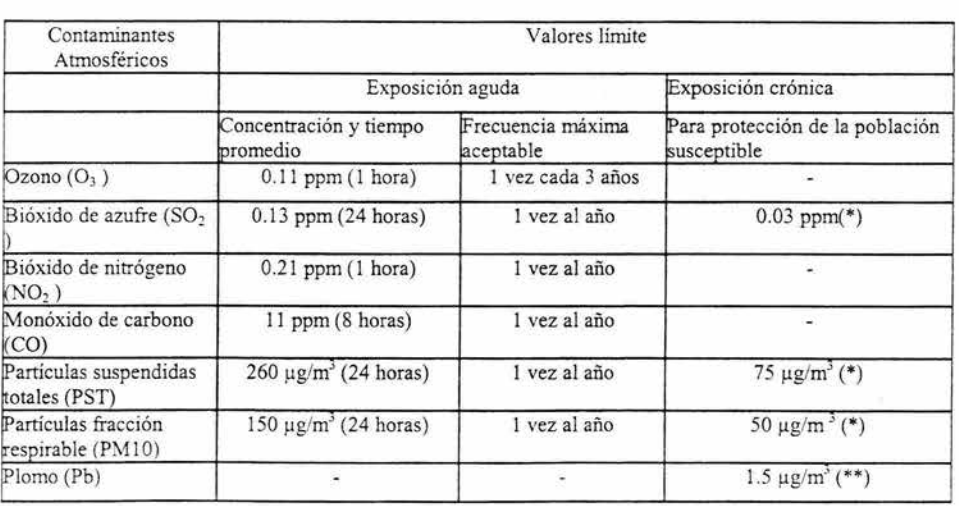

Tabla 3.15. Valores límite de contaminantes.

Al igual que en el análisis de calidad del agua, en el caso del aire se emplean modelos predictivos, a fin de prever el comportamiento de las concentraciones de contaminantes, en función de los componentes químicos emitidos, las variables meteorológicas y de estabilidad atmosférica. Todo modelo debe simular apropiadamente la manera en que una emisión afecta al ambiente, evaluar los impactos de la acción propuesta y sus alternativas.

Estos modelos pueden dividirse en dos tipos, tabla 3.16. Los más empleados, se muestran en la tabla 3.17.

Tabla 3.16. Tipos de modelos de análisis

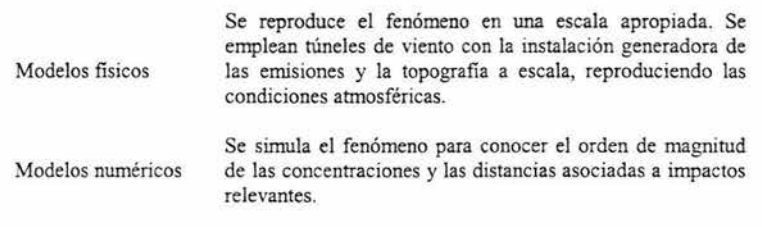

Tabla 3.17. Modelos más empleados para análisis de calidad del aire

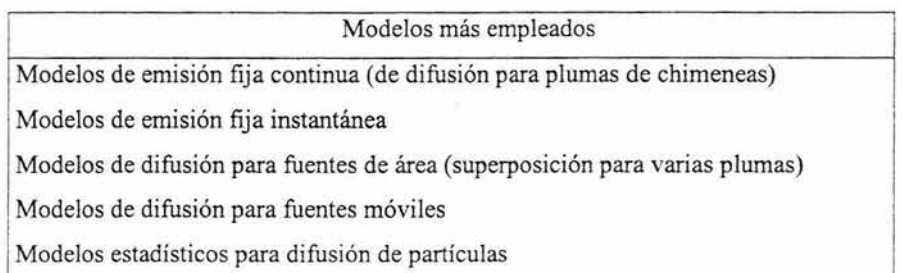

Para darle validez a un modelo, se debe tener confianza en los datos con que se alimenta, para lo cual se requiere un análisis estadístico a fin de determinar el número de observaciones necesarias, su grado de representatividad, así como las variaciones diarias o en algún periodo de tiempo específico.

Esto es importante al trabajar con los modelos de difusión, ya que se deben considerar, entre otras cosas:

- o Cantidad y tipo de emisiones generadas por la actividad.
- o Cantidad y tipo de emisiones generadas por otras actividades ya existentes en el área de influencia.
- o Estabilidad atmosférica en el área de influencia.
- o Rugosidad del terreno.
- o Velocidad y dirección del viento.
- o Datos de monitoreo de calidad del aire en la zona.

La disponibilidad y precisión de esta información permite una mayor confiabilidad en el método empleado.

#### **llI.2.3.Degradación de los suelos**

Es importante analizar la pérdida de suelos como consecuencia de los proyectos de ingeniería. Por ejemplo, el destinar una zona como banco de materiales puede conducir a la pérdida de suelos cultivables, o un mal control de deslaves o fallas en taludes representa una pérdida de suelo.

La degradación de los suelos es otro parámetro importante de analizar en los estudios de impacto ambiental. Dado que existen una gran variedad de métodos, se han agrupado en las siguientes categorías:

- a) Observación y medición directa
- b) Métodos paramétricos
- c) Modelos matemáticos
- d) Métodos cartográficos

e) Utilización de datos de teledetección

a) Observación y medición directa.

Puede darse desde dos enfoques, ya sea mediante observaciones de indicios y manifestaciones de degradación en el campo, o mediciones fisicoquímicas para evaluar los procesos existentes.

El primer caso incluye, por ejemplo, la aparición de raíces en la superficie o variación de especies de flora y fauna existente, así como los cambios en la coloración de los suelos.

Las mediciones directas de campo y laboratorio consideran la profundidad del suelo, análisis físico-químicos, análisis de nutrientes, permeabilidad, entre otros. Estos pueden constituir la única fuente de datos disponibles o servir como guía para verificar los resultados obtenidos por medio de otros métodos.

b) Métodos paramétricos.

Este tipo de métodos infiere la degradación de los suelos a partir de los factores ambientales que intervienen en el desarrollo de los procesos, usando ecuaciones que indican la velocidad de degradación. Un ejemplo lo tenemos en la siguiente expresión, donde vemos los factores tomados en cuenta.

 $D = f(C, S, T, V, L, M)$ 

D = degradación del suelo

C =factor de agresividad climática

S =factor suelo

T =factor topográfico

V =factor vegetación natural

L =factor de uso de la tierra
M =factor explotación

c) Modelos matemáticos.

Procesos de degradación tales como la erosión hidráulica y eólica han requerido de modelos que proporcionan resultados satisfactorios bajo ciertas condiciones. Aún cuando no existe un método ampliamente aceptado para el cálculo de degradación de suelos, es muy usada la Ecuación Universal de Pérdida de Suelos (USLE) que tiene la siguiente forma:

 $A = R*K*LS*C*P$ 

Donde:

A =Pérdida estimada de suelo por unidad de superficie para un periodo dado.

R= Factor lluvia, número de unidades Índice de erosividad (El) para un periodo dado o medida de la fuerza erosiva de una lluvia detenninada

K =Factor erosionabilidad del suelo, tasa de erosión por unidad de Índice de erosividad para un suelo determinado

LS =Factor pendiente, que incluye los factores largo e inclinación de la pendiente.

C =Factor cobertura y manejo de cultivo

P =Factor práctica de medidas de lucha contra la erosión

d) Cartografía de suelos

Esto sirve para realizar mapas interpretativos con características tales como susceptibilidad a la erosión, permeabilidad, productividad, erosión, entre otras, mediante la representación de la distribución de los tipos de suelo u otras unidades edáfícas de una zona.

e) Uso de teledetección.

Se emplean desde fotografías aéreas en blanco y negro hasta imágenes multiespectrales tomadas desde satélites. Permite evaluar con precisión ciertos procesos de degradación cuando se trata de escalas grandes.

Las bases técnicas requeridas para este tipo de métodos se desarrollan mediante la interpretación de elementos tales como el tipo de paisaje, forma del relieve, pendiente, tipo de drenaje, así como características particulares del terreno como lo son la estratigrafía, los elementos de la cubierta vegetal y de uso del territorio; y factores humanos, como la ubicación de las comunidades, diques, canales de riego, entre otros.

#### **HI.2.4.Flora y fauna**

No existe una metodología aplicable para todos los casos, ya que la diversidad en seres vivos no lo permite, es por ello que este tipo de estudios debe apegarse a **las** metas específicas del proyecto y a la información disponible para el mismo.

Es primordial, conocer la legislación al respecto, ya que ésta marca claramente distintas categorías de especies en riesgo. Se cuenta con la NOM-059-ECOL-2001, referente a la protección ambiental -especies nativas de México de flora y fauna silvestres- categorías de riesgo y especificaciones para su inclusión, exclusión o cambio. Las categorías se definen en la tabla 3.18.

Tabla 3.18. Categorías de riesgo para las especies.

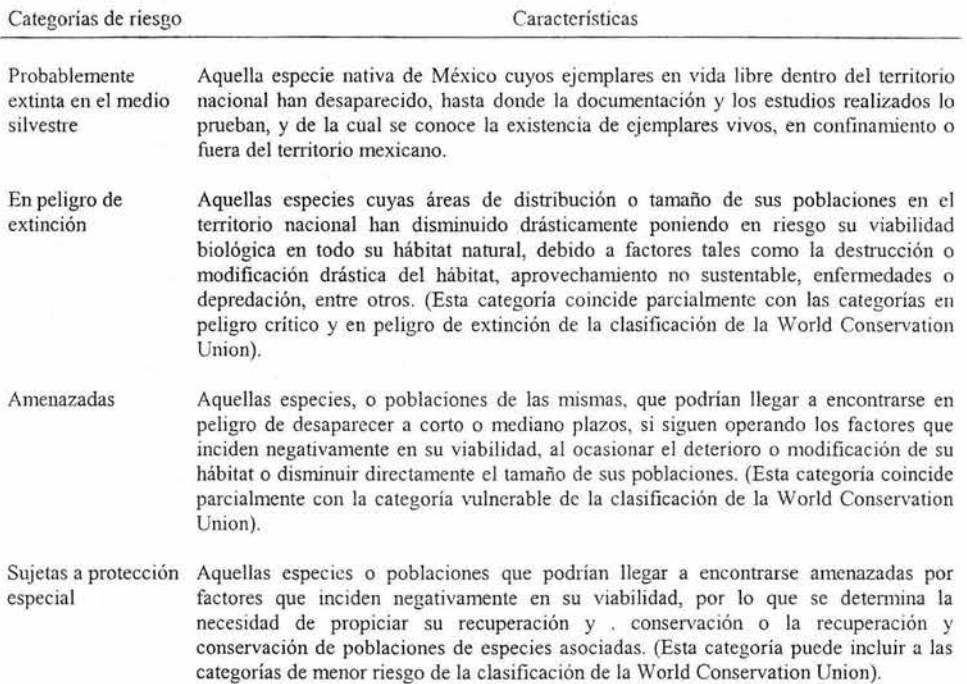

Esta misma nonna ofrece la lista de especies en estas categorías. Dichos listados se dividen en: plantas, hongos, anfibios, aves, invertebrados, mamíferos, peces y reptiles.

Remitiéndose a la LGEEPA (art. 87), ahí se establece que el aprovechamiento de especies de flora y fauna silvestre en actividades económicas podrá autorizarse cuando los particulares garanticen su reproducción controlada o desarrollo en cautiverio o semicautiverio, o cuando la tasa de explotación sea menor a la de renovación natural de las poblaciones, de acuerdo con las normas oficiales mexicanas que al efecto expida la Secretaría. Del mismo modo, no podrá autorizarse el aprovechamiento sobre poblaciones naturales de especies amenazadas o en peligro de extinción, excepto en los easos en que se garantice su reproducción controlada y el desarrollo de poblaciones de las especies que correspondan.

Es por esto, que se requiere el estudio de flora y fauna del sitio, para tener la certeza de que puede realizarse el proyecto en el sitio seleccionado.

El punto más amplio en este tipo de estudios es la descripción de las comunidades. El sólo incluir un listado de especies no resulta la mejor práctica en una evaluación de impacto ambiental, ya que el nivel de detalle debe ajustarse a las necesidades de cada caso.

Para el caso de estudio de la fauna, existen métodos de detección directa de los individuos por avistamiento, captura, restos de animales, o por estimaciones indirectas, que se basan en indicadores de presencia o actividad, como lo son huellas, desechos fecales, nidos o presencia de restos óseos. También existen técnicas complejas de captura-marcajerecaptura, que penniten estimar la densidad y la composición de las poblaciones.

La descripción de la vegetación requiere una selección cautelosa del método. Existen métodos fisonómicos y florísticos.

Los primeros no requieren de la identificación de todas las especies ni el diseño de muestreos demasiado complicados, sino la descripción de la fisonomía y estructura de la vegetación en general, son más prácticos en los ecosistemas terrestres, utilizan categorías descriptivas que permiten caracterizar la vegetación. Entre dichas características encontramos: la estratificación o alturas de los componentes principales, la abundancia, la densidad, la forma de vida, el tamaño, la forma, textura, función de las hojas, entre otros.

Los métodos florísticos requieren la identificación de todas las especies y un diseño de muestreo exhaustivo. Esta identificación es importante al establecer si alguna de las especies requiere de una atención especial para su conservación.

#### **UI.2.5.Paisaje**

Existe más de una manera de tratar el concepto de paisaje, puede verse como paisaje total y paisaje visual.

Del primer modo, se considera al paisaje como un conjunto de fenómenos naturales y culturales referidos a un territorio (Álvarez y Espulga, 1999), con una estructura ordenada donde cada proceso se encadena hasta formar todo un sistema. Por tanto, el estudio se realiza anali zándolo como un todo, sin ser posible considerarlo como la suma de sus partes.

El segundo caso, se centra en lo que el observador es capaz de percibir, analizando lo que el hombre ve, considerando al paisaje como una expresión espacial y visual del medio.

De este modo, es claro que el paisaje tiene una primer componente visual, lo que involucra la percepción y por tanto la subjetividad. Así, puede definirse al paisaje por el entorno visual del punto de observación y caracterizarlo por los elementos que puedan percibirse visualmente.

El interés en el estudio de los daños al paisaje se justifica al estar éste ampliamente relacionado y con una gran interdependencia con la flora y fauna, resultando en efectos que llegan a ser poco evidentes debidos a la alteración de los paisajes. Actualmente, los sistemas de información geográfica permiten emplear una gran cantidad de variables y parámetros para la creación de modelos e instrumentos para el análisis y diagnóstico de este tipo de factores.

Por otro lado, puede hacerse una clasificación de factores estéticos en la valuación del paisaje, una forma se muestra en la tabla 3.19.

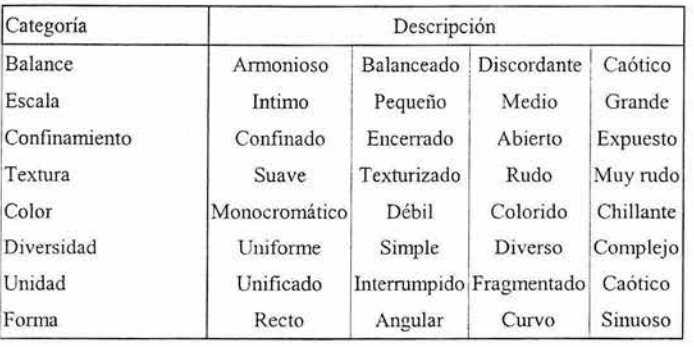

Tabla 3.19. Factores estéticos de la evaluación del paisaje.

El daño al paisaje puede tratarse desde dos enfoques distintos:

1. El conjunto de interrelaciones en sus elementos, agua, aire, plantas, rocas, etc. son los que brindan su valor.

2. Se engloba una fracción importante de los valores plásticos y emocionales del medio.

En el primer caso se requiere de una investigación previa, mientras que en el segundo se recomienda su estudio a base de cualidades o valores visuales.

De acuerdo al área y al objetivo del estudio, pueden variar los parámetros utilizados. Sin embargo, generalmente se emplean técnicas que se enfocan en los atributos de visibilidad, fragilidad y calidad.

o Visibilidad.

Básicamente hace referencia al territorio que puede apreciarse desde un punto o zona determinado, conocido como cuenca visual. De este modo, el medio a estudiar está determinado por el área desde donde es visible la acción realizada, esto es, el entorno del proyecto.

Las cuencas visuales se determinan con base en datos topográficos como altitud, pendiente y orientación, auxiliándose en otros factores que alteran la percepción como son las condiciones climáticas, vegetación, accesibilidad, entre otras.

o Fragilidad.

Corresponde al conjunto de características del territorio relacionadas con su capacidad de respuesta al cambio de sus propiedades. Sirve de guía para la posible ubicación de las instalaciones o elementos de modo que se produzca el menor impacto visual posible.

Algunos factores que influyen en la fragilidad son de tipo biofisico, perceptivo, histórico y cultural.

o Calidad.

Este exige que los valores se evalúen en términos similares o comparables al resto de los recursos.

Dentro de la calidad paisajística pueden considerarse tres elementos de percepción:

- a. Características intrínsecas del punto. Esto incluye morfología, vegetación, presencia de agua, entre otros.
- b. Calidad visual del entorno inmediato (considerando entre 500 a 700 m). Considera litología, fonnaciones vegetales y grandes cuerpos de agua.
- c. Calidad del fondo escénico. Comprende intervisibilidad, altitud, formaciones vegetales, biodiversidad, geomorfología, etc.

Existen grandes diferencias en este valor relativo, dado que la percepción del paisaje está supeditada a los mecanismos sensitivos del observador, sus condiciones educativas y culturales, así como a la relación del observador con el objeto contemplado. Para este tipo de evaluación se han generado los métodos mostrados en la tabla 3.20 y 3.21.

Tabla 3.20 Métodos directos de evaluación del paisaje.

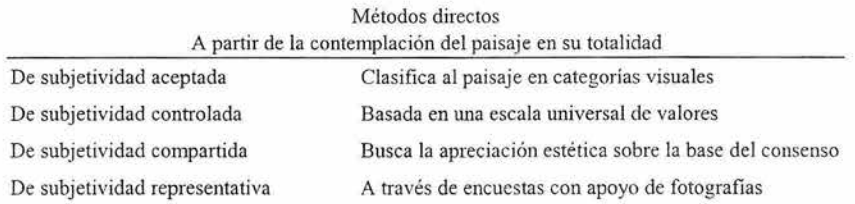

Tabla 3.21. Métodos indirectos de evaluación del paisaje.

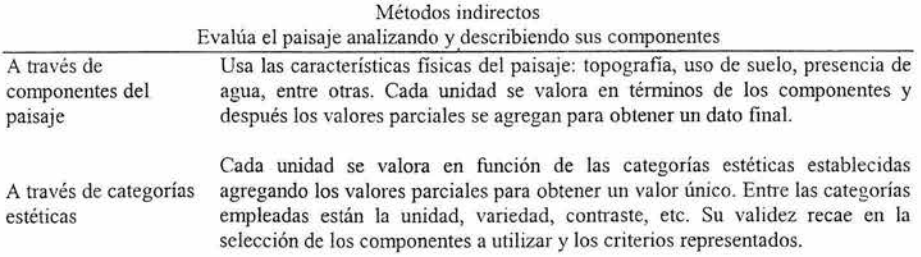

De este modo, puede realizarse una estimación subjetiva de la totalidad del paisaje en la que influyen algunas de sus características. (Conesa, V. 1997).

En el caso de la topografia, por ejemplo, se toma en cuenta si es distinta a la del entorno, la diversidad morfológica o las vistas panorámicas; en cuanto a vegetación se observa la diversidad de tipos, colores, texturas y contrastes; en sitios donde hay cuerpos de agua presentes se pone atención en las formas del agua superficial, su disposición y quietud. En cuanto a la singularidad del sitio, se centra la atención en la presencia de lagos, cascadas, formaciones rocosas singulares, flora y fauna ejemplar, entre otros factores.

Además, se considera la naturalidad del paisaje, esto es, aquellos espacios en los que no se ha dado una actuación humana, acciones que pueden ser:

- o Espaciales: agrícolas
- o Puntuales: edificios, puentes, presas
- o Lineales: carreteras, ferrocarriles, gasoductos, canales, líneas de transmisión
- o Superficiales: complejos industriales, centros urbanos y turísticos, embalses.

Así, se logra valuar, aunque dependiendo en gran medida de métodos subjetivos, la calidad del ambiente, que puede resultar un factor muy importante en la selección de alternativas para los proyectos de ingeniería.

#### **JlI.3. Resumen y conclusiones.**

Si bien la legislación nacional en materia ambiental exige la presentación de manifestaciones de impacto ambiental, análisis de ríesgo y/o informes preventivos, análisis más a fondo deben hacerse con un propósito de mayor alcance. Deben encaminarse los esfuerzos no sólo a cumplir con las leyes vigentes, sino a hacer del cuidado y administración de los bienes y servicios ambientales, una cultura que valore de manera adecuada aquellos factores que han sido históricamente pasados por alto.

El enfoque de la can'era de ingeniería civil no está actualmente encaminado a la comprensión de todas las técnicas y modelos de evaluación de las distintas variables ambientales. La realización de éstos requiere algunos conceptos propios de otras disciplinas, sin embargo, el ingeniero civil debe tener una idea al menos de los procedimientos que se siguen para llevarlos a cabo, y sobre todo, poder analizar los resultados y establecer juicios de valor. Por ello es importante que se conozcan las técnicas, modelos y métodos, sus ventajas y desventajas, a fin de contar con la mayor cantidad posible de herramientas y ser capaces de aplicarlas y ajustarlas para los proyectos que se realicen,

El siguiente paso, al contar ya con una cuantificación de los efectos de los proyectos sobre el ambiente, debe ser la determinación de las externalidades, lo que requiere haber cuantificado antes los efectos en el ambiente, Si se quieren tomar en cuenta las variaciones en morbilidad, mortalidad, daños al paisaje, disminución de especies, deterioro de tien'as, aguas y aire, entre otras condiciones, se requiere conocer primero la magnitud y alcance de los impactos, de lo contrario, se caería de nuevo en un mero análisis cualitativo. En la siguiente parte del trabajo, se aborda el tema de la evaluación de extemalidades.

# **CAPÍTULO IV**

άğ

# **EVALUACIÓN DE EXTERNALIDADES**

 $\overline{a}$ 

## CAPÍTULO IV

## EV ALUACIÓN DE EXTERNALIDADES

Existen diversos métodos para la evaluación de externalidades. En este capítulo se desarrollan métodos directos e indirectos.

Los métodos directos, de *preferencias expresadas,* consisten básicamente en preguntar directamente a los posibles interesados sobre los valores que para ellos tiene un bien o servicio ambiental.

Los métodos indirectos, de *preferencias reveladas,* toman los valores a partir de las decisiones observadas.

En la tabla 4.1 se observan los métodos desarrollados en este capítulo.

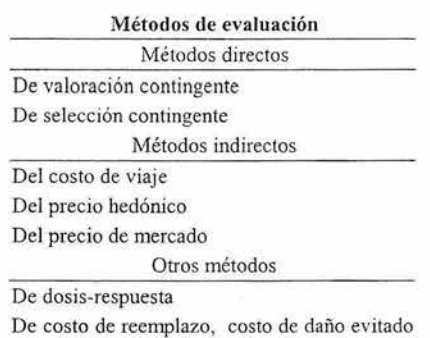

Tabla 4.1. Métodos de evaluación de externalidades

y costo del sustituto

## IV.1.Métodos directos (de preferencias expresadas)

#### IV.l.l. Método de valoración contingente.

Este método sirve para estimar el valor de prácticamente cualquier servicio ambiental, entendiéndose como tales aquellos beneficios o satisfactores que brinda el ambiente, desde proporcionar productos hasta el sentimiento de satisfacción por poder disfrutar de lo que ofrece.

Es el método más ampliamente usado en la evaluación de valores de *no uso,* ya que se pregunta directamente a la gente cuánto está dispuesta a pagar por servicios ambientales concretos basados en un escenario hipotético.

Entre los valores que pueden estimarse mediante este método pueden mencionarse los mostrados en la tabla 4.2.

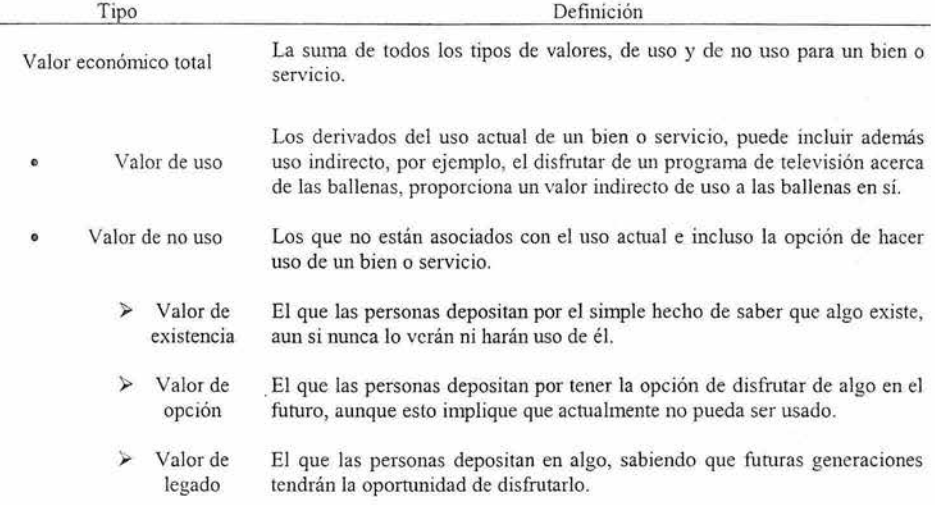

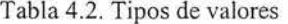

Con este método pueden conocerse las preferencias individuales en dos sentidos: mediante cuánto se está dispuesto a pagar por algo que mejore el bienestar individual, o cuánto se está dispuesto a aceptar como pago por un efecto adverso a su bienestar.

Ejemplo: En el caso de propiedades en zonas costeras, se puede evaluar la importancia del paisaje y las vistas estéticas, confonne a lo expuesto en la tabla 4.3.

### Tabla 4.3. Ejemplo de disposición a pagar

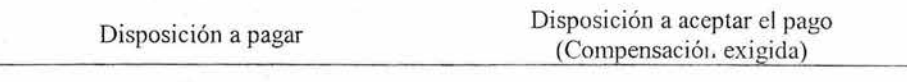

¿Si está interesado en adquirir una propiedad en la zona, qué cantidad extra está dispuesto a pagar con tal de que ésta cuente con vista al mar?

¿Si cuenta con una propiedad con vista al mar, qué cantidad está dispuesto a aceptar porque se le prive de dicho atributo?

Una de las desventajas del método y a su vez motivo de crítica y falta de aceptación de algunos sectores, es que los resultados obtenidos pueden no ser representativos y dejar serias dudas, debido a que la forma de redactar las preguntas influye en las respuestas.

Por una parte, se tiene la disposición a pagar, esto es, lo que la persona estaría dispuesta a dar para obtener una mejora, o para evitar un cambio que empeore su situación; por otra parte, la compensación exigida, que refleja lo que demandaría para aceptar un cambio que empeore su situación, o renunciar a uno que la mejore.

Algunas causas de las diferencias entre estos dos conceptos son los siguientes:

- 1) La disposición a pagar está limitada por lo que gana o tiene el individuo, mientras que la compensación exigida no lo está.
- 2) Las preguntas formuladas son de tipo discreto, sobre cambios importantes. Con decisores adversos al riesgo, y en un contexto de incertidumbre, provoca variaciones considerables.
- 3) Un sesgo estratégico, motivado por algún incentivo que tenga el individuo para dar su respuesta. La genera con base en el posible beneficio o perjuicio que pueda recibir del resultado del estudio.
- 4) La falta de disposición a aceptar un pago, por razones personales, por permitir la degradación del ambiente, lo cual eleva el pago exigido. (Azqueta D, 1994)

Este método se considera del tipo de *preferencias expresadas,* ya que se pregunta directamente los valores monetarios a los posibles interesados. En contraste, los métodos de "preferencias reveladas" infieren los valores a partir de las decisiones actuales observadas. Esto representa un motivo de controversia entre los opositores al método de preferencias expresadas, por basarse en lo que la gente dice que "haría", en contraste con otros métodos basados en comportamientos observados.

Se pueden considerar tres aspectos básicos en los instrumentos de recolección de información para el método de valoración contingente:

- o Una descripción hipotética de los términos en que el servicio a ser ofrecido se le presenta al individuo. Debe tener infotmación sobre Jo s tiempos a partir de los cuales el servicio estaría disponible, cómo se piensa pagar por él y la calidad del servicio, entre otros.
- o Debe preguntarse al entrevistado cuánto está dispuesto a pagar o a aceptar como pago por algún cambio en un determinado atributo.
- o Se validan las respuestas relacionándolas con las características socioeconómicas y demográficas del grupo o zona en estudio.

El procedimiento para aplicar este método comienza con una plena definición del problema a evaluar, incluyendo exactamente los servicios que serán evaluados así como la población objetivo.

A continuación, se toman las decisiones preliminares sobre la metodología de la investigación. Si esta debe llevarse a cabo por correo, teléfono, medios electrónicos o en persona; el tamaño y las características de los individuos de la muestra, entre otros aspectos. Esto depende de la importancia del aspecto evaluado, la complejidad de las preguntas a realizar, así como del presupuesto con que se cuente.

El siguiente paso consiste en el diseño del cuestionario de las encuestas y entrevistas. Normalmente se comienza con una serie de entrevistas enfocadas a grupos específicos y representativos de la muestra a que está dirigida la investigación Estas entrevistas deben contar con preguntas generales que abarquen el entendimiento del problema evaluado por parte de la población.

Es necesario considerar el tipo de infonnación que los individuos requieren para poder expresar una opinión clara y consciente, a fin de plantear los escenarios hipotéticos.

Posteriormente se realiza la encuesta a la población muestral determinada.

Los reportes de resultados deben compilarse y analizarse con las herramientas y técnicas estadísticas apropiadas para cada tipo de pregunta. En el análisis de la infonnación se requiere una buena interpretación por parte de los investigadores para obtener el valor de los aspectos evaluados.

Finalmente, para el empleo de los resultados puede estimarse un valor promedio y extrapolarlo para la población significativa de modo que se cuente con una estimación del beneficio o costo total del campo evaluado.

En la figura 4.1 se muestra un diagrama de flujo del proceso para la aplicación del método.

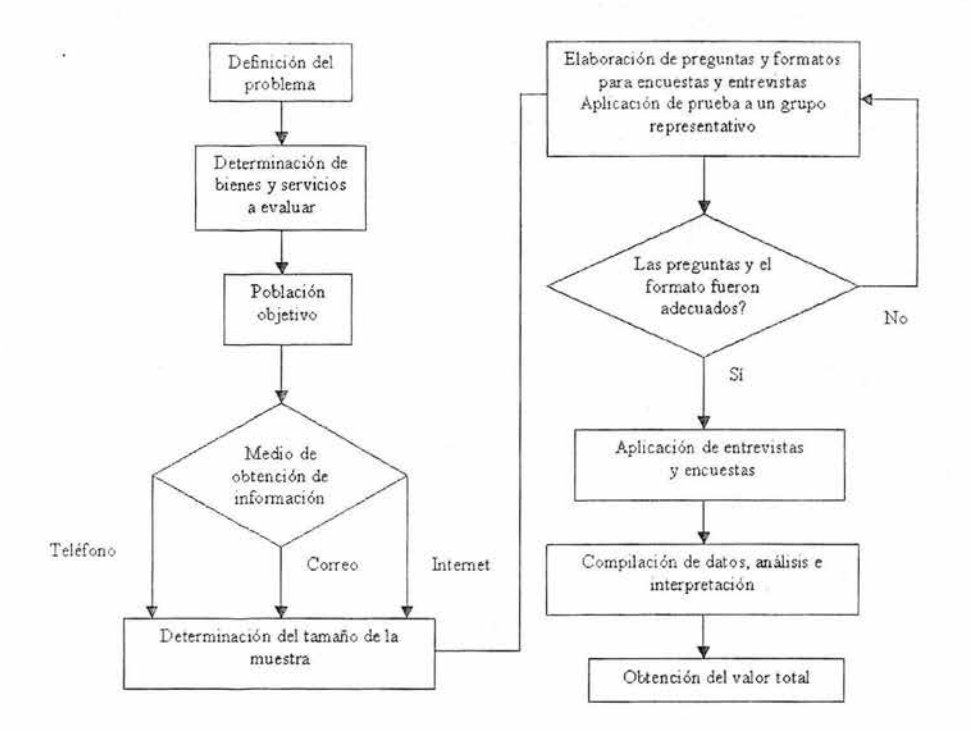

Figura 4,1 ,Diagrama de flujo del método de valoración contingente

Ventajas.

- o Es muy flexible en cuanto a que puede usarse para estimar el valor económico de prácticamente cualquier cosa; sin embargo, se recomienda para estimar el valor dc bienes y servicios que sean fácilmente identificados y comprendidos por los usuarios y que son consumidos en unidades discretas, aún cuando no puedan observarse tendencias en el comportamiento que ayuden a deducir estos valores por otros medios.
- o Es el más ampliamente aceptado para la estimación del valor económico total, incluyendo todos los tipos de valores de no uso. Puede estimar los valores de uso al igual que los valores de existencia, de opción y de legado.

- o No obstante que se requiere disponer de analistas competentes, por la naturaleza de estos estudios sus resultados no son difíciles de analizar y describir. Los resultados pueden presentarse en términos de un valor promedio per capita o por zona, o bien como un valor agregado para la población afectada.
- $\circ$  Es ampliamente usado y existe una gran cantidad de investigación al respecto para mejorar la metodología, lo que retribuye en resultados más confiables.

## Desventajas

- o Existe controversia sobre qué tan adecuadamente mide la voluntad de las personas para pagar por la calidad ambiental.
- o En su mayoria, las personas no están familiarizadas con la asignación de valores monetarios a los bienes y servicios ambientales, por lo que carecen de bases para establecer dichos valores.
- o Las respuestas a las preguntas de los cuestionarios pueden estar muy influenciadas por el sentir del individuo al momento de expresar su opinión.
- o Al contestar, el entrevistado puede realizar asociaciones entre bienes ambientales que el entrevistador no pretendía.
- o Existen diferencias entre la manera en que la gente toma decisiones en situaciones hipotéticas y en situaciones reales. Lo que provoca que en ocasiones las respuestas sean un tanto irreales.
- o La redacción de la pregunta puede influir en la respuesta del individuo.
- o Se ha visto que cuando se pregunta primero por la disposición a pagar por una parte de uno de los bienes evaluados y después por el total del mismo, los montos establecidos tienden a ser muy similares (embedding effect).
- o Las respuestas son influenciadas por el orden en que se presentan las preguntas.
- o La fonna de pago propuesta influye en cuánto está dispuesto a pagar el individuo al momento de contestar.
- $\circ$  La oferta inicial de la cantidad que estarían dispuestos a pagar en cada cuestionamiento influye grandemente en la respuesta final.
- o Las respuestas pueden ser influenciadas cuando quien aporta la infonnación tiene poca o nula experiencia en cuanto al atributo evaluado.
- $\circ$  Requiere procedimientos para tomar en cuenta a aquellos individuos que por ciertas razones no responden a algunas de las preguntas.
- o Es dificil validar externamente las estimaciones de los valores de no uso.
- o El diseño y la aplicación de la encuesta puede llegar a ser relativamente costoso y puede llevar mucho tiempo su realización.

## **IV.1.2. Método de selección contingente**

Es muy similar al método de valoración contingente, pennite estimar valores de prácticamente cualquier servicio o bien ambiental, además de la evaluación de valores de uso y de no uso. Se basa en la creación de escenarios hipotéticos que requieren la toma de decisiones por parte de los entrevistados.

A diferencia del método de valoración contingente, en el de selección contingente no se pide a los individuos que asignen directamente un valor monetario al bien o servicio evaluado. Dichos valores se infieren mediante las elecciones que realiza el encuestado al presentársele distintas opciones de intercambio.

Se pide a los involucrados en el estudio establecer su preferencia entre grupos de características o servicios ambientales a costos determinados. Esto permite tomar en cuenta "paquetes" de servicios o bienes anlbientales, que son intercambiados en los escenarios hipotéticos que se presentan al encuestado. De este modo puede aplicarse a la elaboración de políticas de toma de decisiones, donde un conjunto de acciones puedan repercutir en diferentes impactos a los recursos naturales y servicios ambientales.

Hay varias formas de aplicar este método, ellas se mencionan en la tabla 4.3.

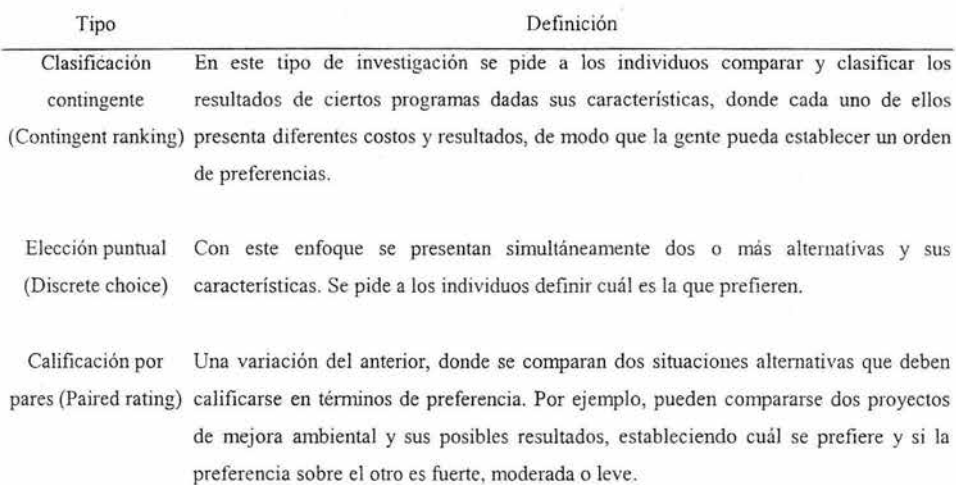

Tabla 4.4. Formas de aplicación del método de selección contingente.

De cualquier forma que se elija, las elecciones que se realizan son analizadas usando técnicas estadísticas de selección a fin de detemlinar los valores relativos para las diferentes características o atributos. Si una de las características es un valor monetario, entonces es posible encontrar la disposición a pagar por las otras características.

La selección contingente utiliza un proceso muy similar al de valoración contingente. Debe definirse el problema con los servicios a evaluar, la población objetivo, los medios por los que se realizará la investigación, así como el tamaño y características de la muestra estadística. Posteriormente, debe realizarse el diseño de encuestas y entrevistas y su implementación. Se compilan y analizan las respuestas obtenidas con las herramientas y técnicas estadísticas que se requieran, de modo que los investigadores puedan realizar la interpretación de los datos.

Se requiere que la investigación sea diseñada adecuadamente, probada previamente e implementada. Dado que hace énfasis en intercanlbios más que en asignación directa de valores, pemlite disminuir algunos de los problemas del método de valoración contingente, ya que suele ser más fácil obtener respuestas en términos relativos que en absolutos.

Al aplicar este método se recomienda:

- o Previo al diseño del cuestionario, debe considerarse qué tan familiarizada está la población con el bien o servicio evaluado, así como la importancia de factores tales como la calidad, cantidad, accesibilidad, disponibilidad de sustitutos y la posibilidad de revertir los efectos provocados.
- o Determinar la extensión de la población o mercados afectados para el bien o servicio en cuestión y seleccionar la muestra basándose en la población apropiada.
- o El escenario hipotético seleccionado debe proveer una cIara y adecuada descripción de los cambios en los servicios ambientales asociados con el evento, programa, proyecto, inversión o política en consideración. De ser posible, transmitir esta información mediante fotografias, videos y otras herramientas multimedia, así como descripciones escritas y orales.
- o Especificar con detalle la naturaleza del bien y los cambios a ser evaluados, cuidando que los encuestados no asuman inadvertidamente que otras mejoras relacionadas estén incluidas.
- o El entrevistado debe creer realmente que si los montos mencionados son pagados, sin importar quien los colecte, esto tendrá efecto en el cambio ambiental especificado.
- o Debe recordarse a los participantes que consideren las restricciones de su presupuesto.
- o Especificar si existen servicios comparables provenientes de otTas fuentes, cuándo podrá contarse con dicho bien y si las pérdidas o ganancias serán temporales o permanentes.
- o La gente deberá comprender la frecuencia requerida en los pagos, y si estos serán requeridos por un largo periodo de tiempo para mantener el cambio en la cantidad o calidad del bien. Deben entender también quiénes tendrán acceso al bien y quién más pagaría por el mismo en caso de proveerse.
- o Para bienes. colectivos, se debe entender que se está pagando por un nivel dado de suministro. El escenario creado debe indicar claramente si los niveles evaluados presentan mejoras sobre el nivel normal o si implica descensos potenciales por la ausencia de pagos.
- o A través de pruebas previas a los cuestionarios y encuestas deben detectarse las posibles tendencias, incluyendo distintas maneras de realizar la misma pregunta para verificar si la respuesta es sensible a cambios por la forma de describir el bien o el recurso evaluado. Tanlbién deben efectuarse inspecciones posteriores para determinar si los entrevistados externa sus preferencias de la manera prevista.
- o Incluir preguntas de validación, esto es, que verifiquen que se comprendió la pregunta y escenario planteados, a fin de lograr una mejor interpretación de los resultados.
- o Tomar una muestra representativa de tamaño apropiado y claramente definida de la población afectada.
- o Lograr una alta tasa de respuesta y participación de la población característica cuestionada.
- o Cualesquiera que sean los instrumentos y hen'amientas en la investigación, los resultados deben ser analizados e interpretados por profesionales antes de realizar estimaciones sobre los valores monetarios resultantes.

La aplicación de este método se observa en el diagrama de flujo de la fig 4.2. Puede observarse que el proceso es similar al de la valoración contingente, ya que estos métodos sólo difieren en la forma y contenido de los cuestionarios realizados.

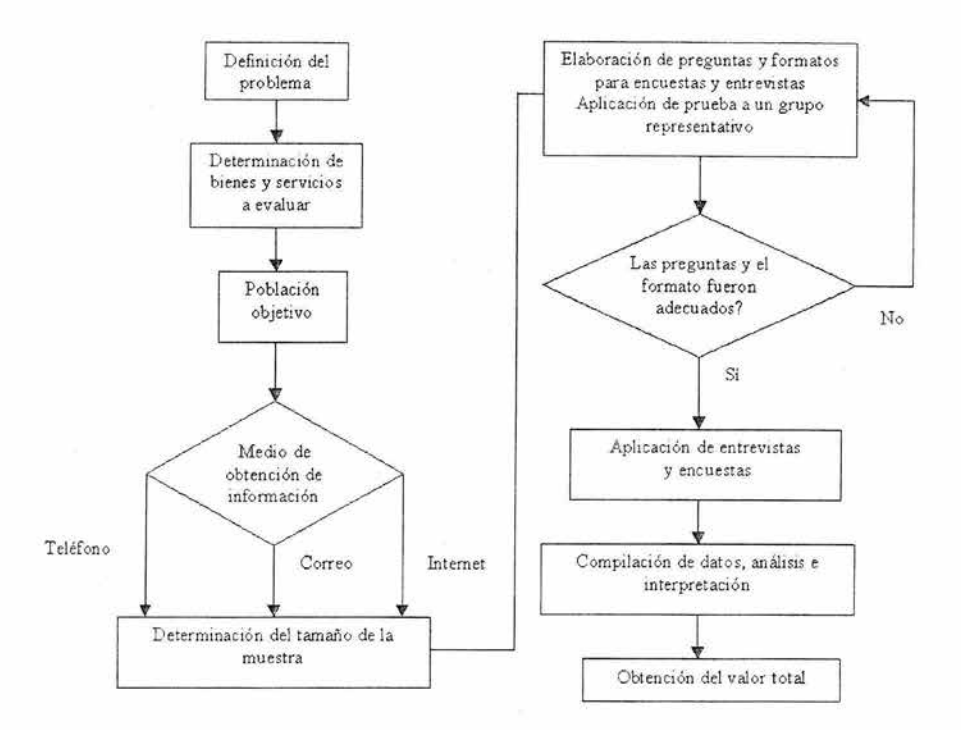

Figura 4.2. Diagrama de flujo del método de selección contingente

## Ventajas

- o Puede usarse para valuar los resultados derivados de una acción en su totalidad, así como los diversos atributos o efectos de la acción.
- o Permite a los entrevistados pensar en términos de intercambio en lugar de expresar directamente valores monetarios por un bien o servicio, lo que da mayor consistencia a las respuestas obtenidas. La ventaja radica en que el entrevistado no debe intercambiar directamente un bien ambiental por un bien económico sino por otro de su mismo tipo.
- o Para los entrevistados suele ser más práctico establecer clasificaciones cualitativas o expresar su preferencia por atributos cuando estos incluyen precios, que valuar

económicamente los mismos atributos sin contar con una referencia monetaria, quitando un poco el énfasis en ver al precio tan sólo como un atributo más.

- o Los métodos de encuestas pueden ofrecer mejores resultados al estimar valores relativos entre bienes que al asignarles valores monetarios absolutos. De esta manera, aun cuando el valor económico estimado puede no ser muy preciso, los valores relativos que se establecen con este método pueden considerarse válidos y ser usados en la elaboración de políticas para toma de decisiones.
- o El método minimi za muchas de las tendencias que pueden surgir en el método de valoración contingente, en el cual las personas tienen la tarea de establecer precios para servicios que normalmente no se consideran en el mercado.
- o Tiene el potencial de reducir algunos problemas tales como la expresión de valores simbólicos y otras fuentes potenciales de tendencias asociadas con el método de valoración contingente.

#### Desventajas

- o Los encuestados pueden hallar dificil de evaluar algunos intercambios con los que no estén familiarizados.
- o Con elecciones complicadas, se tiende a tomar decisiones basados en reglas de decisión muy simplificadas, ejerciendo gran influencia en los resultados del análisis.
- o Al aumentar el número de atributos a comparar, el tamaño de la muestra y el número de comparaciones a realizar para llevar a cabo las elecciones también debe incrementarse.
- o Cuando a los encuestados se les presenta una lista muy larga de posibles intercambios, se puede fácilmente perder el interés, por lo que no se contesta con la misma actitud el total de las preguntas.
- o Puede determinar las preferencias a un nivel más en fonna de actitudes que como intenciones de realizar un comportamiento determinado.
- o Al proveer un número limitado de opciones, los encuestados deben tomar decisiones que no realizarían normalmente por su voluntad.
- o La clasificación requiere técnicas estadísticas más sofisticadas para estimar la disposición de pagar.
- o El traslado de las respuestas obtenidas a valores monetarios puede llevar a grandes incertidumbres en el valor actual que se asigna al bien o servicio de interés.
- o Este método es ampliamente utilizado en investigaciones de mercado ; sin embargo, su validez y confiabilidad en el caso de bienes no comerciales no ha sido establecida a satisfacción.

## **IV.2. Métodos indirectos (de preferencias reveladas)**

#### **IV.2.l. Método del costo de viaje**

El método del costo de viaje es del tipo de preferencias reveladas, esto es, que se basa en el comportamiento del individuo. Este método proporciona un enfoque para estimar los costos externos relacionados a sitios de recreación, para esto, asume que la respuesta de los individuos ante el costo que implica viajar a un sitio determinado se dará en la misma manera que si existieran cambios en las tarifas de entrada a dicho sitio. Esto es, estima el valor de los beneficios recreativos generados por los ecosistemas asumiendo que el valor de dicho sitio o de los servicios que brinda se refleja en cuánto está dispuesta a pagar la gente para disfrutar de ellos.

En un país como México, ubicado en los primeros lugares a nivel mundial en cuanto a número de turistas e ingresos por actividades del sector turismo, con más de 8000 millones de dólares al año, este tipo de análisis debe tomarse en cuenta.

Los individuos que realizan el viaje (usuarios) asumen los costos tanto de gastos debidos al recorrido como del costo de oportunidad asociado con el tiempo que tarda en el traslado. Estos costos pueden verse como un precio implícito por visitar el sitio. De esta manera, al observar la respuesta de las personas ante diferentes costos de viaje, se pretende inferir

cómo podrían responder ante cambios en los mismos. Este método presenta la ventaja de estar basado en un comportamiento observado más que en preferencias expresadas.

Dado lo anterior, puede emplearse para estimar los costos o beneficios económicos debidos a:

o Cambios en el costo de acceso a un sitio de recreación.

- o Eliminación de un sitio existente.
- o Surgimiento de un nuevo sitio.
- o Cambios en las condiciones ambientales del sitio.

Hay que tener claro que gran cantidad de entamas naturales tienen un valor intrínseco, ya sea por su amenaza de desaparición, por ser ecosistemas únicos, o por valores históricos, culturales, antropológicos, que le brindan un valor único. Estos bienes, que bien pueden considerarse invaluables, impiden la aplicación del método, puesto que no se trata sólo de un lugar con fines recreativos. El tomar la decisión de afectar estos sitios, implica no sólo el que la población actual deje de disfrutar de los bienes que brinda, sino que influye en posibles usuarios futuros. Esto, aunado a la ineversibilidad de la acción tomada, genera conflictos en la aplicación del método. Sin embargo, sin que se desprecien estos argumentos, teniendo muy en cuenta los límites del análisis económico, puede obtenerse información adecuada con este método.

Podemos distinguir dos formas distintas de aplicación:

A. Método de costo de viaje por individuo (MCVI).

B. Método de costo de viaje por zona (MCVZ).

En el primer caso, el MCVI define como variable dependiente al número de visitas al sitio realizadas por cada visitante en un periodo específico.

 $V = f(C,X)$ 

V, visitas al sitio

C, costo por la visita

X, variables socioeconómicas que influyen en el número de visitas.

El MCVZ toma en cuenta la región de donde provienen los visitantes al sitio y la divide por zonas dependiendo del número de visitantes provenientes de cada una de ellas, dejando como variable dependiente una tasa de visitas, redefiniendo **la** función generadora de viajes.

 $V_{hi} / N_h = f(C_{hi}, X_h)$ 

V<sub>hi</sub>, visitas desde la zona h al sitio j

N<sub>h</sub>, población en la zona h

Chj, costo por visitar el sitio j desde la zona h

Xh, variables socioeconómicas en la zona h

Es frecuente obtener la tasa de visitantes,  $V_{hi} / N_h$ , por cada mil habitantes en la zona que corresponda.

De manera resumida, podemos definir los siguientes pasos para **la** aplicación del método:

A. Método de costo de viaje por individuo MCVI

1. Definir el sitio y realizar encuestas y cuestionarios a fin de obtener información sobre el costo de viaje al sitio, número de visitas, preferencias en el ámbito recreativo, características socioeconómicas, etcétera.

2. Especificar la función generadora de viajes y estimar el modelo viajes-costo.

3. Obtener la curva de demanda y el excedente de consumo. Este último puede obtenerse mediante el área bajo la curva de demanda.

4. Calcular el excedente de consumo total o agregado del sitio.

B. Método de costo de viaje por zona MCVZ

l. Identificar el sitio y obtener infonnación sobre la procedencia de los visitantes (puntos de origen) y el número de viajes al sitio en un periodo de tiempo específico.

2. Definir zonas de origen y asignar los visitantes a la zona que correspondan.

3. Calcular el número de visitas por unidad familiar de consumo y el costo promedio de viaje de cada zona al sitio.

4. Usar infonnación de censos para obtener variables relativas a las características socioeconómicas de cada zona.

5. Usar la infonnación de los puntos 3 y 4 para estimar la función generadora de viajes.

6. Obtener la curva de demanda y obtener el excedente zonal por unidad familiar de consumo integrando el área bajo la curva.

7. Calcular el excedente de consumo zonal acumulado.

8. Estimar el excedente de consumo total del sitio.

La fig 4.3 muestra los pasos para la aplicación de este método. En una primera etapa, se tiene la obtención y análisis de la infonnación, mientras en la segunda se muestran los elementos a obtener del análisis.

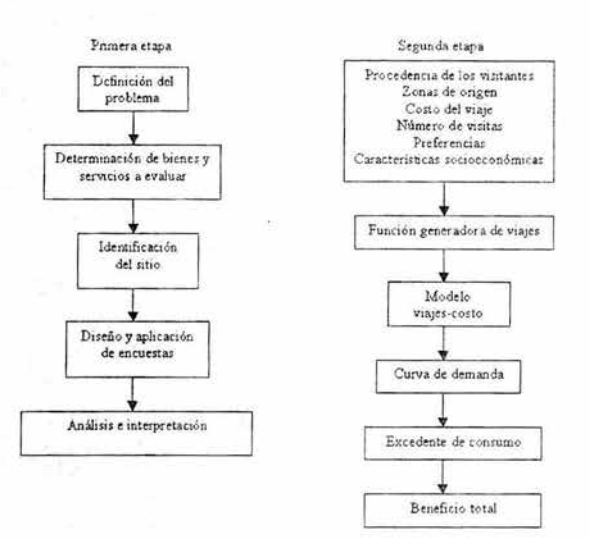

Figura 4.3. Diagrama del método del costo de viaje

## Ventajas

- o Emplea las técnicas empíricas más convencionales usadas por economistas para estimar valores económicos basados en precios de mercado.
- o Se basa en el comportamiento verdadero de los individuos, esto es, da mayor énfasis a lo que la gente realmente hace que a lo que estaría dispuesta a hacer frente a situaciones hipotéticas que se le presentan.
- o Su aplicación es relativamente barata.
- o Las inspecciones y encuestas en el sitio permiten obtener muestras de gran tamaño dependiendo de la participación de los visitantes.
- o La interpretación de los resultados obtenidos es relativamente fácil.

### Desventajas

- o Una limitante se da en el fundamento, al suponer que la población percibe y responde de igual manera a los cambios en costos de viaje que a los costos de admisión al sitio.
- o Usando un modelo simple, se asume que los individuos realizan el viaje con el solo propósito de visitar el sitio. Así en aquellos recorridos que tengan propósitos adicionales, el valor aportado al sitio por dicha visita será sobreestimado, lo que complica la asignación de la aportación al costo de viajes con diversos propósitos.
- o Se vuelve problemática la definición y medición del costo debido al tiempo de recorrido, tomando éste como un costo de oportunidad, esto es, lo que gana o pierde al decidirse por una opción sobre otra.
- o Los valores son afectados por la disponibilidad de opciones para sustituir al sitio.
- o Existe dificultad en la medición de aspectos recreativos y su relación con aspectos ambientales.
- o Para estimar la función de demanda, necesita existir suficiente diferencia entre distancias recorridas para afectar el costo de viaje, así como diferencias marcadas entre costos de viaje para afectar el número de visitas al sitio.
- o El alcance se limita por requerir de la participación de los usuarios, sin permitir asignar un valor a aquellos aspectos ambientales que no consideren valiosos.
- o Por ser estadístico puede ser afectado por problemas estadísticos que afecten los resultados, como la forma de seleccionar la curva de demanda o las variables a considerar en el modelo.

#### IV.2.2. **Método del precio hedónico**

El concepto de precio hedónico surge de la idea de que los distintos bienes contienen diferentes características y que dichos bienes pueden considerarse como un conjunto de cualidades, de modo que todo bien no es más que una forma específica de agrupar dichas cualidades. Tiene sus antecedentes en la *Teoría del consumidor* (Lancaster, 1966) y el *Modelo de equilibrio espacial de la ciudad* (McConnell, 1990).

Se basa en la suposición de que la utilidad que obtiene un individuo por un bien o servicio está basada en los atributos que éste posee. Se tratan de separar los efectos de los diversos atributos del bien o servicio de manera que pueda mostrarse cómo los cambios en los niveles de cada atributo afectan la utilidad del individuo. Esto se logra modelando la información obtenida sobre cuánto está dispuesto a pagar un individuo por consumir un bien específico en función de los atributos o cualidades del mismo.

El método de precios hedónicos trata de descubrir todos aquellos atributos de un bien que determinan su precio y asignar la importancia cuantitativa a cada uno de ellos. Esto es, su precio implícito, la disposición marginal a pagar de la persona por una unidad adicional de una característica determinada.

En un ejemplo sencillo, podemos pensar en las características de un automóvil: comodidad, estilo, velocidad, facilidad de manejo, ahorro de combustible y determinar cuánto estaría dispuesto a pagar el consumidor para recibir mejoras en dichos atributos. Esto es, que si bien lo que las personas demandan son bienes, sus preferencias se ubican en el plano de las cualidades.

Este método puede evaluar costos o beneficios económicos asociados con la calidad del ambiente, incluyendo ruido, contaminación del aire y del agua. También servicios ambientales, tales como vistas estéticas o la proximidad a sitios de recreación.

Para esto se obtiene una función de precio hedónico, usando técnicas de regresión múltiple con la información sobre los valores de los bienes o propiedades y sus atributos asociados. Esto es, asociar el precio de las viviendas con sus propiedades mencionadas, mediante la

función que produzca un mejor ajuste. La especificación de esta función tiene, por tanto, importantes implicaciones en la valoración de las características analizadas.

Pueden realizarse funciones lineales, que implican precios implícitos constantes sin importar el punto de partida, y funciones no lineales, que pueden ser logarítmicas, semi logarítmicas, cuadráticas, exponenciales, etc. En donde resulta interesante notar el comportamiento en los precios implícitos en función de la cantidad a que estén referidos.

Una vez especificada esta función, su derivada parcial con respecto a una de las variables consideradas indica la disposición marginal a pagar por una unidad adicional de la misma, esto es, su precio implícito.

Dos mercados en que comúnmente se emplea este método son:

l. Primas de riesgo. En la valuación de cambios en morbilidad y mortalidad debidos a peligros ambientales. Sin embargo, debido a la poca probabilidad de que los mercados laborales en países en desarrollo tomen en cuenta la aversión al riesgo, este enfoque tiene una relevancia limitada en el contexto de dichos países.

2. Mercado de propiedades. Donde es más común la aplicación de este método. Se asume que cada propiedad constituye una distinta combinación de atributos que determinan el precio que el consumidor está dispuesto a pagar. Para esto se considera una vasta gama de atributos, que de manera general podemos agrupar en:

- a. Características estructurales: tamaño, seguridad estructural, número de cuartos, servicios de clima artificial, espacio de estacionamiento, etcétera.
- b. Características socioeconómicas y del sector público locales: tasa de desempleo, composición racial, condiciones sociales, calidad del sistema educativo local, diferencias en salarios, impuestos, etcétera.
- c. Servicios locales: calidad ambiental, acceso a servicios, comunicaciones, etcétera.

Se identifican dos pasos en el desarrollo de este método:

I. Obtener la infonnación sobre ventas de propiedades residenciales en la región para un periodo específico de tiempo, esta información debe incluir:

- o Precios de venta y localización de las propiedades.
- o Características de la propiedad que puedan afectar el precio tales como tamaño del lote, número y tamaño de habitaciones, número de baños.
- o Características del vecindario que afecten el precio de venta: impuestos, tasa de criminalidad, sistema educativo local.
- o Accesibilidad, distancia a centros educativos, de trabajo, de consumo y recreación, así como disponibilidad de transporte público.
- o Características ambientales que puedan afectar los precios.

A menudo, mucha de esta infonnación puede obtenerse mediante sistemas computacionales empleando sistemas de información geográfica. La información referente a precios de propiedades y otras características puede estar disponible en oficinas municipales, estatales y en otras fuentes.

II. El siguiente paso consiste en estimar estadísticamente una función que relacione el valor de las propiedades con sus características. La función resultante mide la parte proporcional del precio de la propiedad atribuible a cada característica. De esta manera, puede observarse cómo influye el cambio en un atributo con relación a los demás.

En las figuras 4.4 y 4.5, se muestra la evolución de un precio P en función de un bien ambiental x. Supóngase entonces, que en este caso el factor ambiental es el mido (Azqueta, 1996), dadas ambas funciones, se observan comportamientos muy distintos. En ambos casos se puede obtener el precio implícito  $P_x = \partial P / \partial x$ , con esto, en el primer caso (fig. 4.4) se observa que a medida que aumenta el nivel de impacto, el precio marginal del ruido es cada vez menor, a diferencia del segundo (fig. 4.5) donde la caída en el precio P es cada vez más grande, con lo que el precio marginal del ruido es creciente.

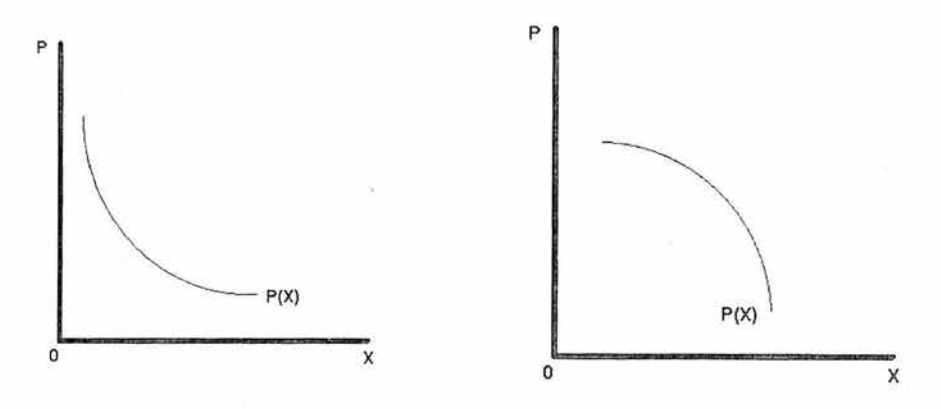

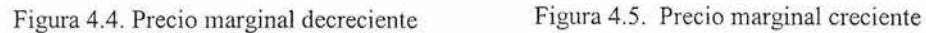

La aplicación de este método se resume en la fig 4.6.

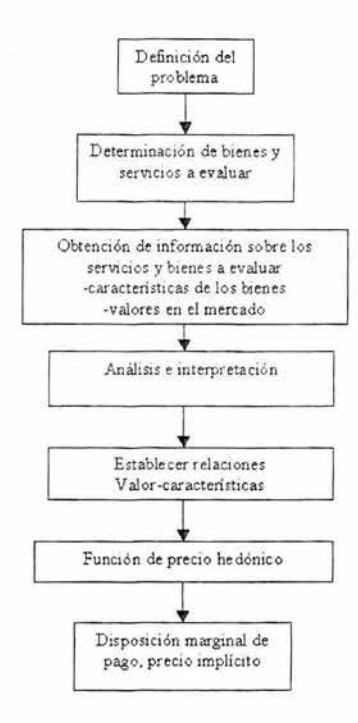

Figura 4.6. Diagrama de flujo del método del precio hedónico

#### Ventajas

- o Sirve para estimar valores basados en elecciones actuales:
- o Los mercados de propiedades son relativamente eficientes en responder a la información, por lo que son buenos indicadores de precios.
- o Los registros de propiedad son confiables generalmente.
- o La infonnación sobre venta de propiedades y sus características están fácilmente disponibles a través de diversas fuentes y pueden ser relacionadas con otras fuentes secundarias de información para obtener variables descriptivas para el análisis.
- o Es versátil, ya que puede adaptarse para considerar las posibles interacciones entre los bienes en el mercado y la calidad del ambiente.

## Desventajas

- o El alcance de los beneficios ambientales que pueden medirse se limita a aquellos aspectos relacionados con precios de propiedades.
- o Sólo toma en cuenta la disponibilidad de pagar de la gente por las consecuencias directas que logran percibir por diferencias en atributos ambientales. De este modo, si las personas no están conscientes de la relación entre un atributo ambiental y el beneficio que pueda acarrear para ellos o sus propiedades, este valor no se refleja en el precio de las mismas.
- o Asume que las personas tienen la oportunidad de seleccionar la combinación de aspectos que prefieran de acuerdo a sus ingresos, sin considerar influencias externas como impuestos, tasas de interés y otros factores.
- o Es relativamente complejo en cuanto a su aplicación e interpretación, al requerir un alto grado de experiencia en estadística.
- o Los resultados dependen en gran parte de la especificación del modelo.
- o Se deben reunir y manipular grandes cantidades de información.
- o Se depende en gran escala de la disponibilidad y acceso a la infom1ación.

## IV.2.3. **Método del precio de mercado**

Este método estima los valores económicos de servicios o productos ambientales que son comprados y vendidos en mercados comerciales.

Puede emplearse para valuar cambios en la cantidad y calidad de un bien o servicio. Utiliza técnicas económicas estándar para medir los beneficios económicos de bienes del mercado, basado en la cantidad de gente que lo adquiere o consume a diferentes precios, así como la cantidad suministrada a di ferentes precios.

El método estándar para medir el valor de uso de recursos que se comercian en el mercado consiste en las estimaciones del *excedente del consumidor* y el *excedente del productor,*  mediante el empleo de precios de mercado e información sobre cantidades. El beneficio económico total, o excedente económico, se calcula entonces al sumar los excedentes del consumidor y del productor, tabla 4.5.

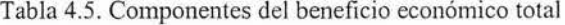

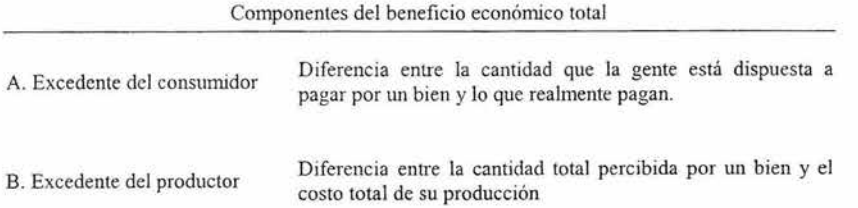

Para estimar el excedente del conswnidor debe estimarse la función de demanda. Esto requiere series de infonnación que contengan cantidades demandadas a distintos precios. Además de factores que puedan afectar la demanda, como es el ingreso o datos demográficos.

La estimación del excedente del productor requiere información sobre costos de las variables que intervienen en la producción y los ingresos que se reciben por el bien o servicio.

A. Excedente del consumidor.

En la curva de demanda se representan las distintas cantidades que los compradores desearían adquirir a distintos precios. La utilidad a recibir determina cuánto está dispuesto a pagar un consumidor.

El excedente del consumidor es por tanto, el monto máximo que un consumidor está dispuesto a pagar por un bien, el cual depende de la utilidad que se espera recibir de tal bien. Esto es, el monto que estaría dispuesto a pagar menos el monto que realmente paga.

El área comprendida bajo la curva de demanda y sobre el precio de mercado mide el excedente del consumidor en un mercado. Por tanto; un menor precio de mercado incrementa el excedente del consumidor, mientras que un mayor precio de mercado lo reduce.

B.Excedente del productor.

La curva de oferta de mercado representa las distintas cantidades que los productores o vendedores están dispuestos a ofrecer a distintos precios. Puede verse como una medida del costo de los proveedores.

En esta curva se aprecia que el costo de oportunidad marginal de producir se incrementa mientras que la cantidad ofrecida del producto en el mercado se expande. Dado que el costo del productor es el menor precio al cual un productor estaría dispuesto a aceptar, este costo se puede considerar como una medida de la disposición a vender.

El excedente del productor puede definirse entonces como la cantidad que el proveedor recibe como pago menos el costo de oportunidad. Esto mide el beneficio del vendedor por participar en un mercado.
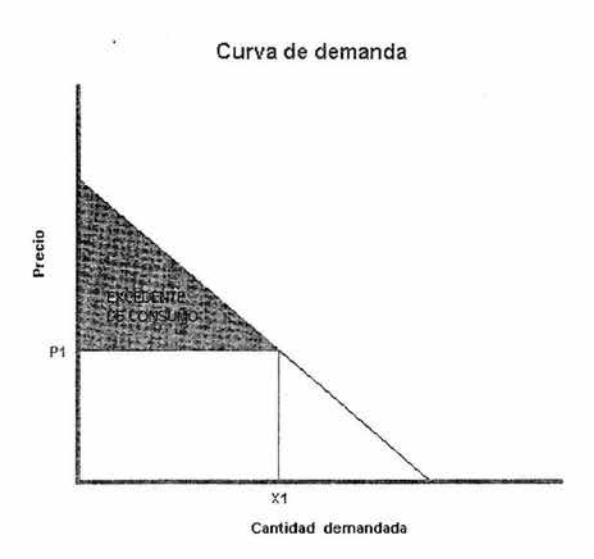

Figura 4.7. Excedente del consumidor

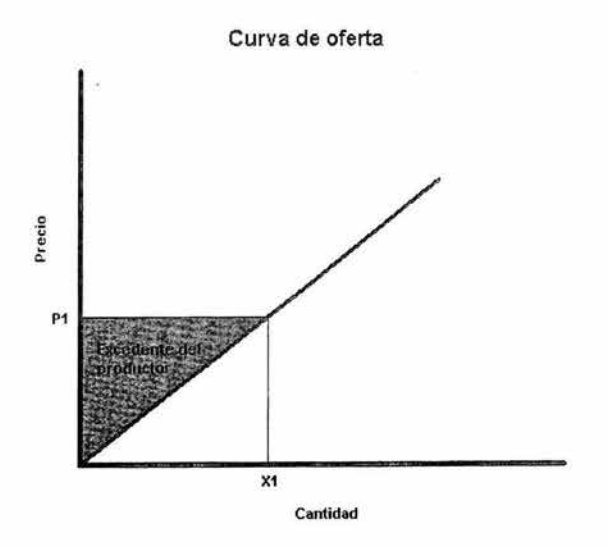

Figura 4.8. Excedente del productor

El proceso de aplicación del método de precio de mercado se muestra a continuación.

1. Estimar la función de demanda y con ella obtener el excedente del consumidor

2. Estimar la función de demanda del mercado y el excedente del consumidor para el bien o servicio considerando que el proyecto o programa evaluado sea aplicado.

3. Se estima la pérdida o ganancia en beneficios económicos para los consumidores, con la diferencia de los beneficios calculados antes y después de la realización del proyecto evaluado.

4. Deben considerarse también los efectos en los productores, esto se mide calculando el excedente del productor antes y después de las medidas tomadas y comparándolos entre sí, obteniendo la pérdida o ganancia mediante la diferencia entre ellos.

5. Por último se calculan los beneficios económicos totales al sumar las diferencias entre los excedentes del consumidor y del productor determinados.

Con estos resultados pueden compararse los beneficios de las acciones que afectarán o beneficiarán al ambiente, con los costos de dichas acciones, a fin de tener un apoyo para la toma de decisiones.

El proceso para aplicar este método se observa en la fig 4.9.

#### Ventajas

- o Refleja la disposición a pagar por costos y beneficios de bienes que pueden ser comprados en mercados comerciales, tales como: pescado, madera o carbón. De esta manera, los valores dados por la gente suelen estar bien definidos.
- o Información sobre precio, cantidad y costo son relativamente fáciles de obtener para mercados establecidos.
- o Utiliza información observada directamente de las preferencias actuales de los consumidores o usuarios.

 $\circ$  El método emplea técnicas económicas estándar aceptadas.

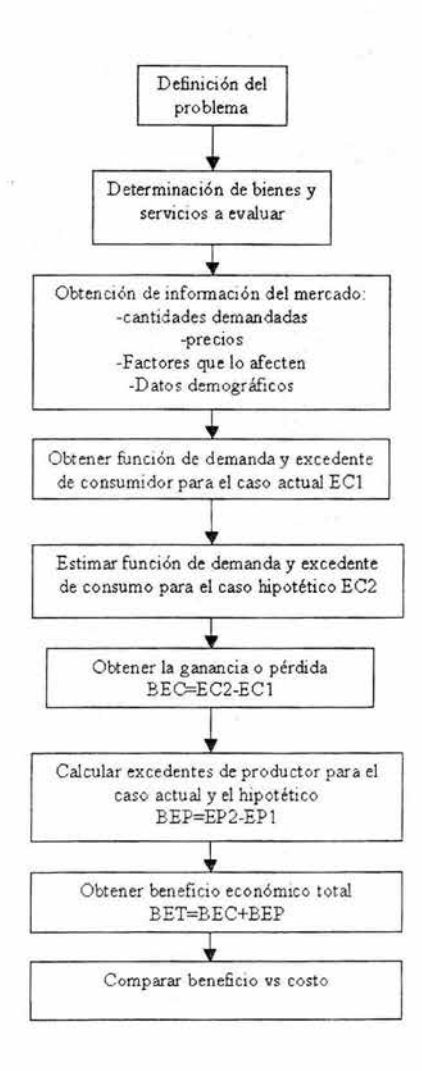

Figura 4.9. Diagrama de **flujo del** método del precio de mercado

Desventajas.

- o La infotmación de mercados puede estar disponible sólo para un número limitado de bienes y servicios provistos por un recurso ecológico y puede no reflejar el valor de todos los usos productivos del recurso.
- o El verdadero valor económico de los bienes y servicios puede no estar completamente reflejado en las transacciones del mercado, debido a imperfecciones en el mercado o a fallas en las políticas.
- o Deben considerarse variaciones por temporada y otros efectos en los precios.
- o No puede ser usado fácilmente para valuar cambios a gran escala que se aprecie que afecten el suministro o demanda de un bien o servicio.
- o Usualmente el método de precio de mercado no descuenta el valor comercial de otros recursos usados para traer productos de ecosistemas al mercado, y de esta manera exagera los beneficios.

### **IV.3.0tros métodos**

# **IV.3.1. Método de dosis-respuesta (dose response method, produetion funetion approach or impact pathway method)**

Este método estima el impacto fisico que genera un cambio en el ambiente sobre un receptor. Esto es, establece un vínculo entre un nivel de contaminación o alteración al ambiente dado (dosis) y algún impacto fisico (respuesta). Como se ve en los ejemplos de la tabla 4.6.

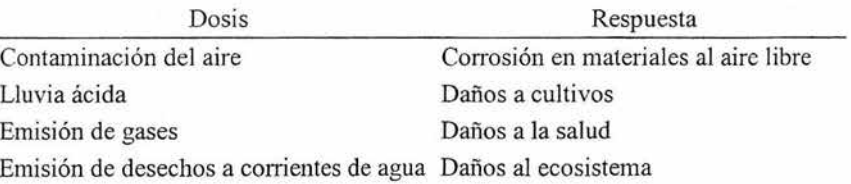

#### Tabla 4.6. Ejemplos dosis-respuesta

Puede verse como el modo más directo de valuar cambios en el ambiente, ya que consiste en la observación de los cambios fisicos que sufre el ambiente y estima qué alteraciones traerían dichos cambios en el valor de bienes y servicios.

Para aplicar este método deben conocerse las funciones dosis-respuesta. Se aplica principalmente a cambios al ambiente que tienen efectos en bienes comerciales (market goods), de este modo la función dosis-respuesta puede multiplicarse por un precio unitario del daño fisico a fin de dar un valor monetario del daño en cuestión mediante una función de daño económico. Si no se esperan cambios en el precio de producción por las variaciones en el suministro de los recursos ambientales evaluados, entonces el valor de dicho recurso podrá valuarse como la diferencia entre el beneficio obtenido antes y después del cambio. Sin embargo, si el precio cambia, habrá un efecto adicional en el superávit de consumo, en cuyo caso, el efecto al bienestar se vuelve difícil de determinar, incertidumbre debida principalmente a errores en la relación dosis-respuesta.

Pueden considerarse cuatro pasos fundamentales en la aplicación del método; se toma como ejemplo el caso de emisiones.

1. Las emisiones debidas a una actividad determinada deben identificarse y estimarse.

2. El tiempo de exposición de los receptores es cuantificado con base en las emisiones y en el número de receptores.

3. Se cuantifica el impacto en el receptor, por ejemplo, la diferencia que dicha alteración al ambiente tendrá en cuanto a costos o aumento en algún tipo de riesgo.

4. Se estima el valor económico del cambio en el costo o en la producción, ya sea usando precios de mercado o valores económicos de bienes no comerciales obtenidos mediante otros estudios de valoración.

Los pasos a seguir pueden observarse en la fig 4.10.

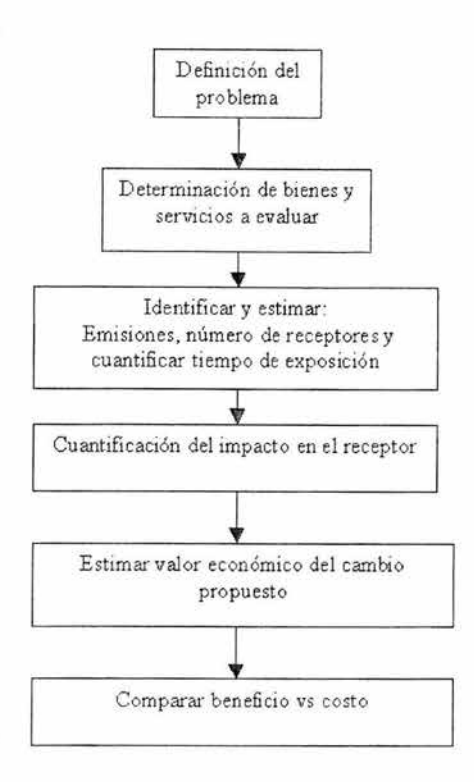

Figura 4.10. Diagrama de flujo del método dosis respuesta

La preocupación principal del método es la evaluación de la exposición del receptor a la dosis, así como el vínculo entre dosis y respuesta.

Sin embargo, la valuación es un problema por separado, el costo o beneficio económico de los cambios ambientales puede estimarse con información de dosis-respuesta y funciones de daño. Además, el daño o impacto fisico causado por el cambio en el ambiente puede traducirse en un valor económico usando el precio de las unidades de producción. Estos pueden ser simplemente precios observables en el mercado, o bien, precios de bienes ambientales, que han sido derivados de medir la voluntad de la gente a pagar mediante métodos de valoración económica.

Esto implica que esta técnica de dosis respuesta por sí misma no es una técnica de evaluación económica, ya que debe recurrir a otros estudios de valuación para obtener los precios usados en la valoración de impactos.

#### **IV.3.2. Método de costo de reemplazo, costo de daño evitado y costo del sustituto**

Los métodos de este tipo estiman valores económicos con base en el costo que implica evitar los daños resultantes de la pérdida de servicios ambientales, el costo de reemplazar dichos servicios o de proveer servicios sustitutos.

Estrictamente, no brindan una medida de valores económicos, que estarían basados en la disposición por pagar por un bien o servicio. En lugar de esto, asumen que si los individuos están dispuestos a pagar por la protección o sustitución de un bien, dicho bien o servicio debe valer al menos dicha cantidad. De este modo, la aplicación de estos métodos es más apropiada en casos donde este costo de protección o reemplazo está siendo realizado actualmente.

En la tabla 4.7 se muestran algunos casos donde puede emplearse, definiendo el bien evaluado y el costo considerado en la comparación.

Tabla 4.7. Ejemplos de aspectos evaluados mediante métodos de costo de reemplazo, costo de daño evitado y costo del sustituto.

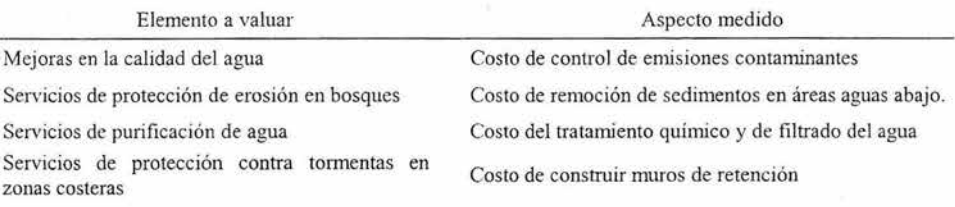

El procedimiento a seguir en estos métodos es básicamente el siguiente:

El primer paso es una evaluación de los servicios ambientales, esto incluye especificar los servicios relevantes, cómo son suministrados, a quién y en qué niveles. Si se evalúa el control de inundaciones, esto incluiría predicciones de ocurrencia de éstas y sus niveles, así como los impactos potenciales en las propiedades.

A continuación debe hacerse una distinción: en el método de costo de daño evitado, el siguiente paso es estimar el daño fisico potencial en un determinado periodo de tiempo, para finalmente calcular : a sea el valor monetario del daño potencial a las propiedades o la cantidad que la sociedad gasta en evitar dicho daño.

En los métodos de costo de reemplazo y de sustituto, el segundo paso es identificar la alternativa menos costosa para proveer los servicios calculando el costo de los bienes sustitutos o de reemplazo.

Finalmente, se establece la demanda que tendría dicha alternativa. Esto requiere, sin embargo, la certeza de que la sociedad estará dispuesta a aceptar la altemativa propuesta.

El método puede observarse de manera simplificada en la fig 4.11.

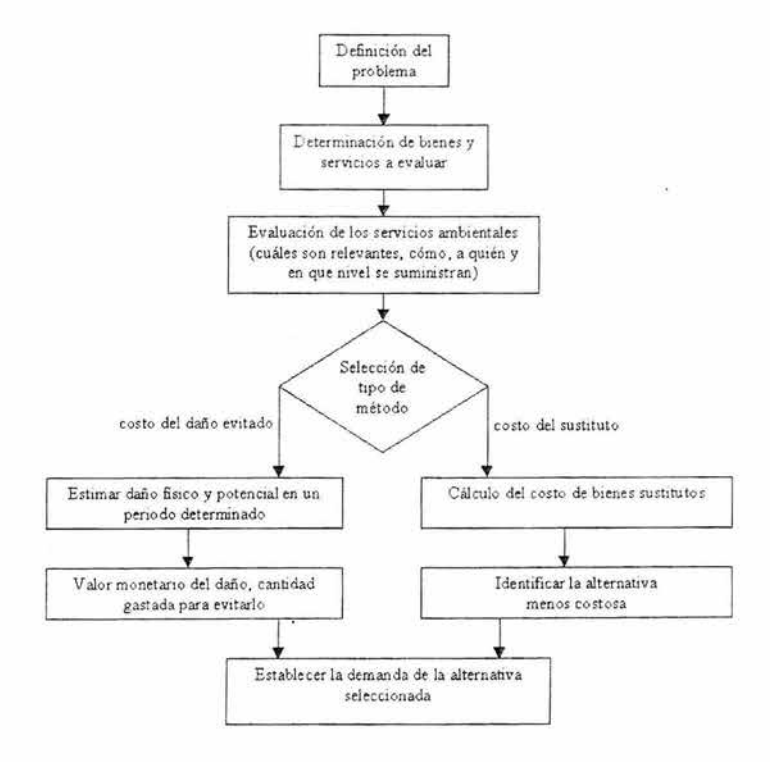

Figura 4.11. Diagrama de flujo del método del costo de reemplazo

107

Ventajas.

- o Brindan un firme indicador de un valor económico, sujeto a limitanles y al grado de similitud entre bienes o si estos pueden ser sustituibles.
- o Para bienes, servicios y beneficios de bienes no comerciales, es más fácil medir los costos de beneficios producidos que el beneficio en sí.
- o Limitaciones en infomlación pueden excluir otros métodos que estiman la disposición a pagar.
- o Provee medidas de valores sustitutos tan consistentes como sea posible con el concepto de valor de uso, para servicios que pueden ser valuados por otros métodos.

#### Desventajas

- o Este enfoque asume que los gastos para reparar daños o reemplazar servicios ambientales son medidas válidas de los beneficios proveídos. Sin embargo, los costos usualmente no son medidas exactas de los beneficios.
- o Estos métodos no consideran preferencias sociales para servicios de ecosistemas, ni el comportamiento de los individuos ante la ausencia de dichos servicios. Así que debe ser usado como un último recurso en la valuación de servicios de ecosistemas.
- o Puede resultar inconsistente dado que algunas acciones y regulaciones ambientales se basan solamente en análisis costo-beneficio, particularmente a nivel nacional. De esta manera, el costo de una acción de protección puede de hecho exceder al beneficio social que genera. También es posible que el costo de acciones previamente tomadas para proteger un recurso ecológico puede subestimar los beneficios de una nueva acción para mejorar o proteger dicho recurso.
- o Requiere información acerca del grado de sustitución entre el bien comercial y el recurso natural, algunos recursos ambientales tienen sustitutos directos o indirectos. Estos bienes sustitutos no tienden a proveer el mismo tipo de beneficios que el recurso natural.
- o Los bienes y servicios reemplazados probablemente representen solo una parte del rango de servicios proveídos por el recurso natural, así que los beneficios de una acción para proteger o restaurar el recurso ecológico serían subestimados.
- o Este enfoque sólo debe ser usado después de que el proyecto haya sido implantado o si la sociedad ha mostrado su disposición a pagar por el proyecto en algún otro modo. De otra manera nada indica que el valor del bien o servicio brindado a la comunidad afectada por el recurso ecológico sea mayor al costo estimado del proyecto.
- o El que un servicio de un ecosistema sea eliminado, no asegura que la sociedad esté dispuesta a pagar por la alternativa identificada como de menor costo sólo por que éste suministre el mismo nivel de bienestar. Si no se cuenta con evidencia sobre la demanda de la alternativa, esta metodología no es apropiada para estimar económicamente el valor del servicio.

#### **IV.4. Resumen y conclusiones.**

Existen diversos métodos de evaluación. Su selección es parte fundamental del procedimiento. Esto no puede hacerse si no se conocen las características, fortalezas y debilidades de cada método, si bien los amplios contenidos de la totalidad del estudio pueden escapar del campo de conocimiento del ingeniero civil, se requiere que éste conozca la manera en que dicho método es seleccionado y llevado a cabo.

En este capítulo se trataron diversas clases de métodos, los cuales se observan en la tabla 4.8.

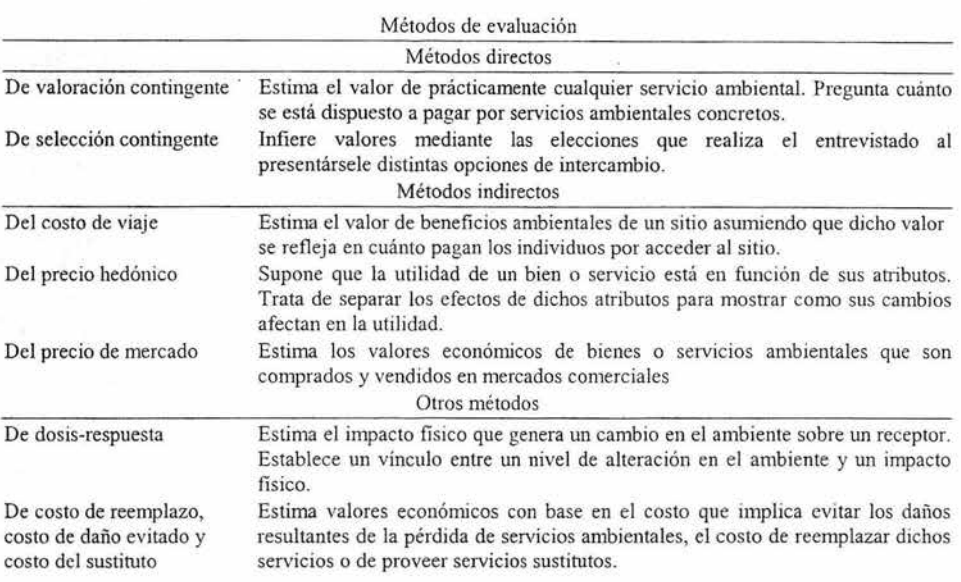

Tabla 4.8. Métodos de evaluación de externalidades.

El planteamiento inicial del problema debe ser lo más completo posible, incluyendo todos aquellos factores que puedan afectar de algún modo. No debe perderse de vista el aspecto espacial y temporal de los aspectos a evaluar, ya que como se ha comentado, al tratarse del ambiente debe considerarse el efecto sobre generaciones futuras, tal como 10 marca el concepto de desarrollo sustentable, deben aprovecharse los recursos sin afectar el que las generaciones futuras puedan hacer uso de ellos. Para ello, debemos ver estas metodologías como herramientas para dicho propósito, las que debemos saber cómo y en qué casos aplicar, así como la combinación de ellas en proyectos específicos, para obtener estudios que nos permitan reflejar sus resultados en los costos de las obras.

El tomar en cuenta los resultados obtenidos, esta intemalización de extemalidades, resulta en un problema muy amplio que requiere tomar en cuenta una gran cantidad de factores, los que no serán abordados en el cuerpo de este trabajo. Se hacen sin embargo, comentarios sobre posibles medios de llevarlo a cabo, donde se nota la gran cantidad de entes

110

involucrados, incluyendo aspectos de legislación, economía, ingeniería y medio ambiente. Este tema se tratará de manera posterior a la serie de ejemplos mostrados en el siguiente capítulo, donde se aplicarán algunos de los métodos desarrolJados.

# APLICACIÓN DE LOS MÉTODOS DE EV ALUAClÓN DE COSTOS EXTERNOS

 $\tilde{\mathbf{r}}_i$ 

# CAPÍTULO V

## APLICACIÓN DE LOS MÉTODOS DE EVALUACIÓN DE COSTOS EXTERNOS

#### V.l. Ejemplos de aplicación

Parte esencial en la evaluación es la correcta aplicación de los métodos. Debe seleccionarse correctamente el método a seguir dependiendo de las características del aspecto a evaluar y del objetivo del estudio, como se expresó en el capítulo anterior.

En este capítulo, se mostrarán algunas aplicaciones de los métodos de evaluación, comenzando con el planteamiento de casos típicos, seguido de ejemplos demostrativos del uso de los datos en algunos métodos, para finalizar con la aplicación a un caso de un proyecto termoeléctrico en la costa del Pacífico.

#### A. Planteamiento de casos.

A continuación se presentan diversos casos en los que se aplican algunos de los métodos descritos, así como una breve explicación de los criterios de selección.

Caso l. Quiere realizarse un aprovechamiento minero en una región. Dicho aprovechamiento afectará el ecosistema, por lo que debe valuarse contra los beneficios de los bienes extraídos.

Características del sitio.

Se trata de un sitio remoto, hábitat de diversas especies animales. Debe decidirse si se permite o no el aprovechamiento mineral de dicha zona. Debe compararse entonces el valor de los minerales a extraer contra los beneficios que se perderían por la desaparición de dicho ecosistema.

¿Qué método es el más adecuado?

El método más adecuado es el de valoración contingente. En este caso son primordiales los valores de no uso, aún más si se considera que por ser un sitio remoto pocas personas lo visitan y la observación de los animales en su hábitat no es un factor a considerar.

¿Qué otros métodos pueden usarse?

El método de costo de viaje, dada la importancia de los valores de no uso, en este caso, se subestimarían los beneficios de preservar el sitio. Puede emplearse el método de selección contingente, con especial cuidado en la elaboración y aplicación del cuestionario de la encuesta.

Caso 2. Quiere realizarse un aprovechamiento minero en una región. Existen otros proyectos para la preservación del sitio, por lo que deben compararse costos y beneficios de dichas alternativas.

#### Características del sitio.

En este caso se considera el mismo ejemplo del caso l. Se supone aquí que existen varias opciones posibles para preservar o hacer uso del sitio. Estas opciones incluyen el no pernlitir ningún tipo de extracción y preservar la región como un hábitat natural, así como varios niveles de utilización para la operación de la mina, cada uno con un nivel de impacto distinto. De este modo, pueden ser valuadas gran cantidad de opiniones en términos de costo y beneficio al público. Nuevamente, los valores de no uso son el componente de mayor valor en la preservación del sitio.

#### ¿Qué método es el más adecuado?

El método de **selección contingente** se ve como el más apropiado. Dado que en este caso se quiere valuar los resultados de diversas opciones, además de darle una mayor importancia a los valores de no uso.

#### ¿Qué otros métodos pueden usarse?

Dado que los valores de no uso son preponderantes y dada la poca afluencia de visitantes, por tratarse de un sitio remoto con poco atractivo turístico, un método como el de costo de viaje subestimaría los beneficios de preservar el sitio. Puede emplearse el método de valoración contingente, definiendo los diferentes escenarios, sin embargo, dado que se requiere evaluar varios niveles de servicios, las preguntas y el diseño de la encuesta resulta complicado.

Caso 3. Debe decidirse sobre la factibilidad de invertir en medidas de protección a un bien o servicio ambiental que se ve amenazado por la construcción de una obra.

Características del sitio.

Es valuado primordialmente como un sitio con valor recreativo, no existen especies en peligro ni otras cualidades únicas que harían significativos algunos valores de no uso del sitio, además, los costos para proyectos de protección se consideran relativamente bajos.

¿Qué método es el más adecuado')

Puede emplearse el método de **costo de viaje,** dado que el sitio se considera puramente recreativo.

¿Qué otros métodos pueden usarse?

Pueden emplearse el de valoración contingente o el de selección contingente, ambos podrían brindar estimaciones más precisas para valores de características específicas del sitio, así como tomar en cuenta los valores de no uso; sin embargo, son más costosos y complicados.

Caso 4. Quieren desarrollarse proyectos de construcción en una región.

Características del sitio.

Se trata de una región con amplios espacios abiertos, donde pretenden medirse los beneficios de un programa de preservación de dichos espacios.

¿Qué método es el más adecuado?

En este caso, se emplea el método de **precio hedónico** dado que los precios de las propiedades parecen relacionarse directamente con la cercanía de espacios abiertos. Además, se dispone de información en cuanto a transacciones de propiedades, por lo que este método resultaría poco costoso y su aplicación relativamente sencilla.

¿Qué otros métodos pueden usarse?

Si los espacios abiertos considerados se usan para fines recreativos, bien puede emplearse el método de costo de viaje. De forma altemativa, pueden usarse los métodos de valoración y selección contingente, si se toma en cuenta que estos son generalmente más costosos y difíciles de aplicar.

Caso 5. Realización de obras de limpieza y mantenimiento de una zona destinada a la pesca.

Características del sitio.

La contaminación del agua provoca el cierre de cierta área destinada para la pesca y se quieren evaluar los beneficios de una posible limpieza.

¿Qué método es el más adecuado?

En este caso se selecciona el método de **precio de mercado** ya que el recurso primario afectado es el pescado, valuado comercialmente, así que se tiene disponible infonnación del mercado.

#### **B. Ejemplos de aplicación.**

A continuación se presentan ejemplos sencillos, de manera demostrativa, para aclarar el proceso de aplicación de los métodos. Posteriormente se analiza un caso más complejo donde se emplea lo desarrollado en el cuerpo de este trabajo. De este modo, se tienen ejemplos para los siguientes métodos:

- a) Del costo de viaje
- b) De valoración contingente
- e) Del precio de mercado

#### a) Método del costo de viaje

Se realiza un provecto que afecta una zona donde se presume existe potencial turístico. Debe decidirse si es conveniente invertir en obras de protección para dicha zona, en función del valor turístico de la misma.

Para aplicar el método, se sigue el esquema mostrado en la figura 5.1.

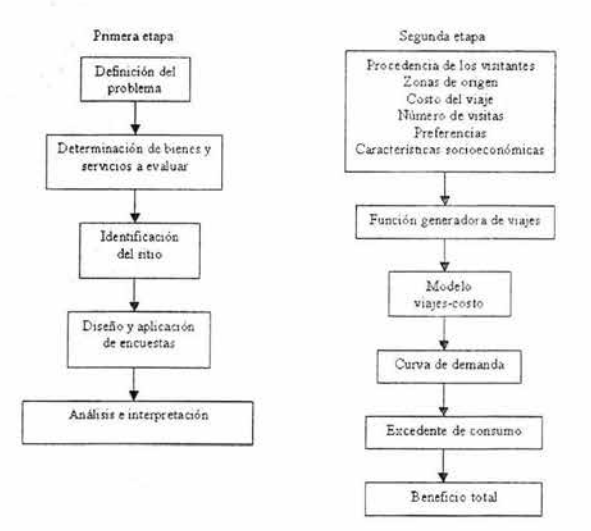

Figura 5.1. Método del costo de viaje

Se trata de determinar el valor tmístico de la zona, para ello, se realizan encuestas para conocer el número de visitas al afio, así como algunas características de los visitantes, procedencia, nivel de ingresos, gastos proyectados en el sitio, entre otras. Con base en esto, se procede a la segunda etapa del método, por lo que el primer objetivo es determinar la función generadora de viajes.

En este caso se analiza el problema con un enfoque por zonas. Dado esto, el primer paso es definirlas, ya sea por la distancia al punto de interés, en círculos concéntricos, por divisiones geográficas, etc. Para esto, debe utilizarse la infonnación obtenida sobre el número de visitantes de cada zona y el número de visitas realizadas al sitio en un periodo

dado, que en este caso se considera de un año. De manera convencional, puede calcularse la tasa de visitantes por cada mil habitantes, siempre que se conozca la población en cada una de las zonas determinadas. Estos datos se presentan en la tabla 5.1.

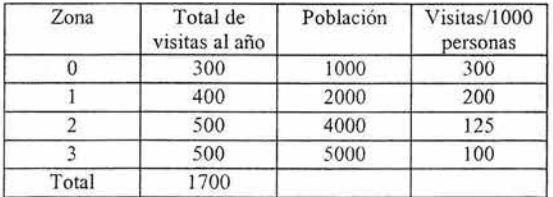

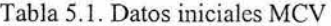

En la figura 5.2 se muestra la división en cuatro zonas, en función de la distancia al sitio de interés. Se considera que aquellos visitantes dentro de la zona cero (ZO) no deben cubrir ninguna distancia para acceder al sitio, para las zonas ZI, Z2 y Z3 se establecen distancias promedio, que se muestran en la tabla 5.2.

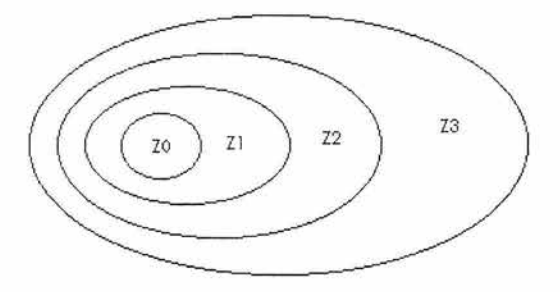

Figura 5.2. Zonas de estudio MCV

Posteriormente se calculan la distancia y tiempo promedio de recorrido para cada zona, considerando viaje redondo (VR). Puede asumirse que en la zona cero estos valores son nulos.

Puede realizarse un análisis de precios unitarios para un automóvil tipo, a fin de emplear un costo promedio por unidad de distancia recorrida. En este caso el análisis incluye lo siguiente:

- Costos fijos: depreciación, inversión, seguro y mantenimiento
- . Costos de consumo: combustible, lubricante y llantas
- Costos de operación: conductor y acompañantes

Cabe aclarar que en el caso de costos de operación, se proporciona un valor al tiempo que emplea el conductor en el trayecto. Esto puede hacerse, por ejemplo, al determinar lo que podría percibir en ese mismo tiempo de dedicarlo a otra actividad, para lo que puede obtenerse un costo promedio por hora. Dicho valor puede obtenerse de las mismas encuestas o estadísticas con que se disponga (INEGI). Por otra parte, puede considerarse el valor del tiempo de los acompañantes, el cual, en función del estudio, puede ser igualo menor al del conductor. Para dar mayor claridad en este ejemplo, se toma por separado el costo del tiempo invertido en el trayecto.

En este caso se considera un costo para el uso del vehículo de 1.8 \$/km. Este valor se tomó de estudios realizados por la SCT en proyectos carreteros (Proyecto carretero Jala-Puerto Vallarta, CAPSA-SCT, valores obtenidos por medio del software VOCMEX y listados del Instituto Mexicano del Transporte). El valor del tiempo invertido por el conductor se considera de 24 \$/hora de viaje en todas las zonas.

| Zona | Distancia<br>(km) | Tiempo<br>promedio VR   promedio VR   km vehiculo  <br>(h) | Costo por<br>\$/km | Costo por hora<br>operador<br>S/h | Costo<br>Vehículo<br>(2)(4) | Costo<br>conductor<br>(3)(5) | Costo total<br>$(6)+(7)$ |
|------|-------------------|------------------------------------------------------------|--------------------|-----------------------------------|-----------------------------|------------------------------|--------------------------|
|      |                   |                                                            |                    |                                   |                             |                              |                          |
|      | 20                | 0.5                                                        | 1.8                | 24                                | 36                          |                              | 48                       |
|      | 40                |                                                            | 1.8                | 24                                |                             | 24                           | 96                       |
|      | 80                |                                                            | 1.8                | 24                                | 144                         | 48                           | 192                      |

Tabla 5.2. Valor por zonas MCV

VR: Viaje redondo

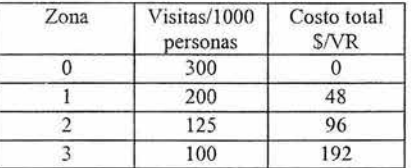

## Tabla 5.3. Costo total MCV

Una vez realizado esto, puede obtenerse una relación entre el número de visitas y el costo total por visita (Función generadora de viajes). Para esto, deben probarse diversos métodos de regresión hasta encontrar aquel que más se ajuste.

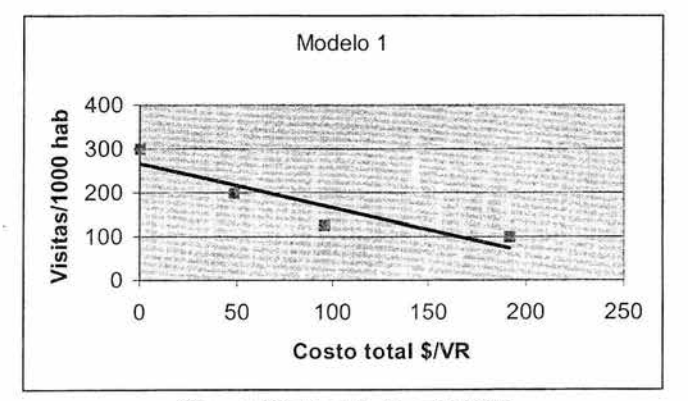

Figura 5.3. Modelo lineal MCV

Modelo l. Lineal.  $V = -0.997 C + 265$  $R^2$  = 0.8275

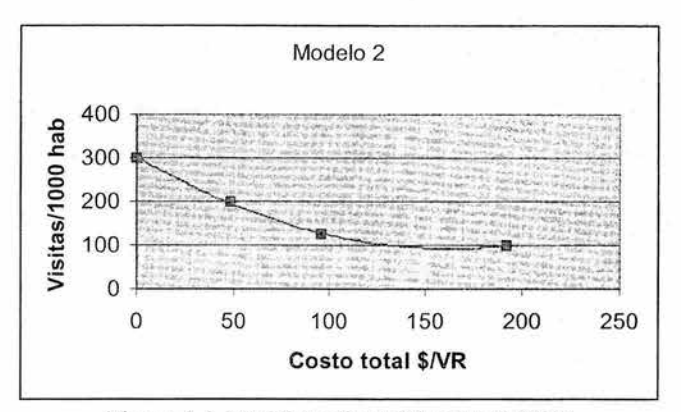

Figura 5.4. Modelo polinomial orden 2 MCV

Modelo 2. Polinomial orden 2  $V = 0.0079 \text{ C}^2 - 2.5663 \text{ C} + 301.36$  $R^2 = 0.9991$ 

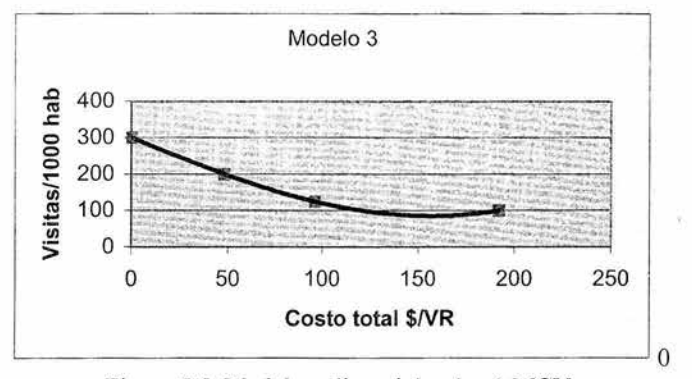

Figura 5.5. Modelo polinomial orden 3 MCV

Modelo 3. Polinomial orden 3  $V=0.00002 \text{ C}^3 + 0.0027 \text{ C}^2 - 2.2569 \text{ C} + 300$  $R^2 = 1$ 

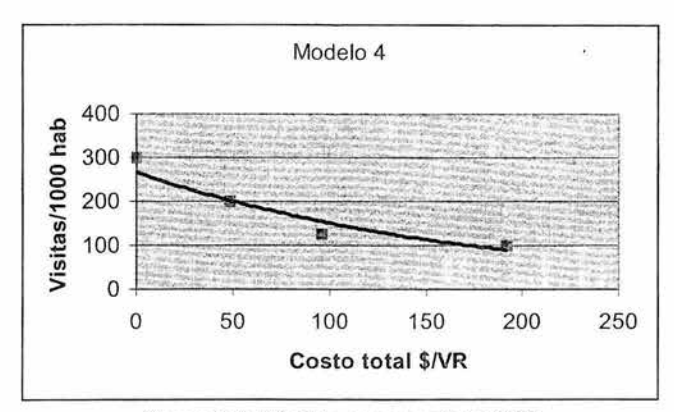

Figura 5.6. Modelo exponencial MCV

Modelo 4. Exponencial  $V = 266.73$  e<sup>-0.0057 C</sup>  $R^2 = 0.9013$ 

Dada la naturaleza del problema, se sabe que a mayor costo de viaje, menor será el número de visitantes al sitio. Esta tendencia se manifiesta claramente en los modelos 1 y 4. Para el caso de los modelos 2 y 3, aún cuando son más representativos para el intervalo empleado, no pueden usarse como función generadora, ya que esto significa que con costos mayores a los considerados cambia completamente la tendencia en cuanto a visitas al sitio (se tiene una función creciente para costos mayores), irregularidad que no permite la aplicación del método. Es por ello que en este caso elegimos el modelo 4, con la siguiente expresión:

V(c): 
$$
V = 266.73 e^{-0.0057 C}
$$
  
R<sup>2</sup>=0.9013

Lo siguiente consiste en construir la curva de demanda. Se parte del total de visitas al sitio analizado sin un costo por acceder al sitio, y que los demás valores se estimarán asignando costos de entrada hipotéticos y usando la expresión obtenida para relacionar el costo contra el número de visitas.

Por ejemplo, para una primera tarifa de \$10.00 se obtiene la siguiente tabla:

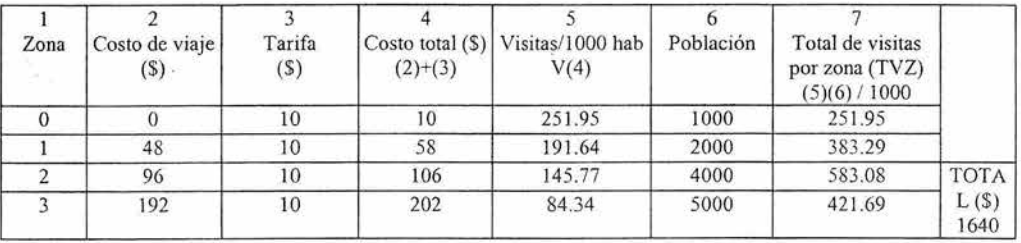

Tabla 5.4. Cálculo del número de visitas MCV.

Con el mismo procedimiento, al asignar distintas tarifas se obtiene la siguiente tabla:

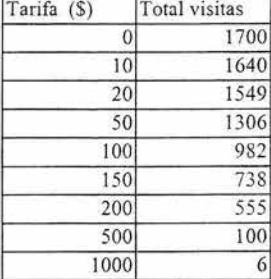

Tabla 5.5. Asignación de tarifas MCV

Se obtiene así la siguiente curva de demanda:

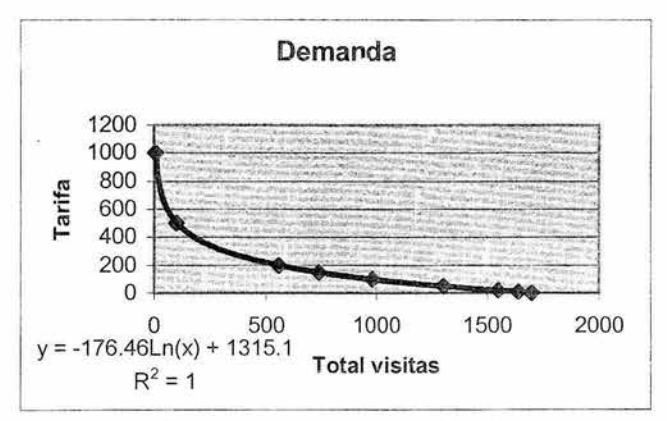

Figura 5.7. Curva de demanda MCV

Que puede ser representada por la siguiente expresión:

 $T = -176.46$  Ln (V) +1315.1

Donde  $R^2=1$ 

T= tarifa

V= total de visitas al sitio

Siguiendo con el diagrama, el siguiente paso consiste en la obtención del excedente de consumo, esto es, determinar los beneficios totales.

Al obtener el área bajo la curva, se tiene el valor de los beneficios económicos del uso recreacional del sitio (VEBR). Integrando la expresión anterior se obtiene:

VEBR= -176.46 V \* Ln (V) +1315.1V  $h^{1700}$ 

VEBR= 302779.3

Si este valor es mayor a los costos asociados a acciones de protección del recurso evaluado, pueden justificarse dichas acciones. Por el contrario, si el beneficio obtenido es menor, no se justifica la inversión en su protección.

Sin embargo, en un estudio de este tipo puede incluirse también el efecto que tendrán los visitantes en la economía del sitio, esto es, la derrama económica. Mediante las mismas encuestas, pueden conocerse los ingresos que genera el sitio, así como inferir la forma en que varían al aplicar distintas tarifas de acceso. Este comportamiento no es necesariamente lineal, sino que depende en gran parte de las condiciones culturales y socioeconómicas de los entrevistados.

#### b) **Método de valoración contingente**

Se cuenta con un terreno en una comunidad. Es un parque público donde una nueva administración pretende llevar a cabo obras de construcción. Quiere determinarse el valor que dicho parque tiene para la población a fin de tomar esto en cuenta en la evaluación del proyecto, para lo que opta por el método de valoración contingente. La aplicación del método puede seguirse según el diagrama de la figura 5.8.

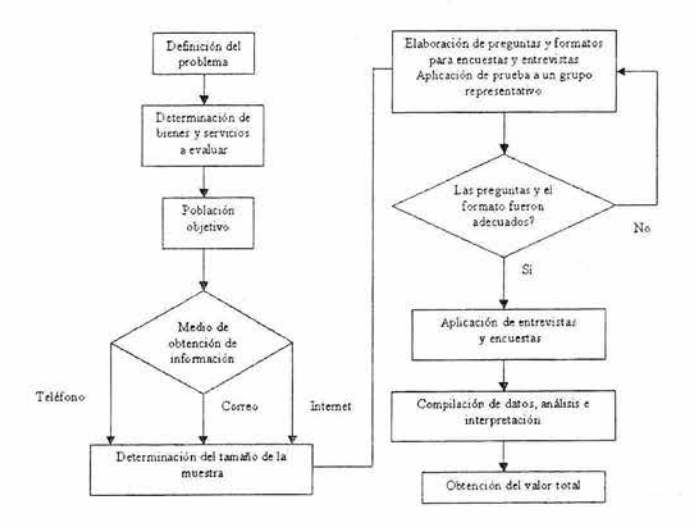

Figura 5.8. Método de valoración contingente

Lo que va a evaluarse en este caso es el valor asignado al parque por parte de la población. Para ello se determinó una población objetivo de 2000 personas. Se consideró una muestra representativa de 100 de ellas, a las que se aplicó personalmente una encuesta con la siguiente pregunta:

¿Está usted dispuesto a pagar anualmente \$X para que no se realicen obras en el sitio del parque?

En la encuesta, se comenzaba con un valor de  $X=10$  y este iba aumentando hasta alcanzar una cantidad que el encuestado no estuviera dispuesto a pagar.

Una vez que se cuenta con la información de las encuestas, es relativamente simple estimar los beneficios y costos. Si se emplean encuestas abiertas, preguntando cuánto están dispuestos a pagar, se puede simplemente obtener el promedio de las respuestas o usar algún método de regresión para ver cuales factores afectan la disposición a pagar por dichos valores. Si se usan preguntas cerradas, preguntando si se está dispuesto a pagar una cantidad X, dando distintos valores a X, se obtiene el valor esperado.

De este modo, tal como lo marca el diagrama, tras el análisis de las encuestas se llegó a los siguientes resultados (tabla 5.6):

| X(S) | % Respuestas<br>afirmativas |  |  |
|------|-----------------------------|--|--|
| 10   | 95                          |  |  |
| 25   | 80                          |  |  |
| 50   | 60                          |  |  |
| 75   | 50                          |  |  |
| 100  | 25                          |  |  |
| 150  | 10                          |  |  |
| 200  | 5                           |  |  |
| 250  | $\overline{2}$              |  |  |

Tabla 5.6. Disposición a pagar MVC

Si se considera que con un costo de cero el 100% aceptaría, y se establece como máximo el valor de 250, puede obtenerse el siguiente gráfico.

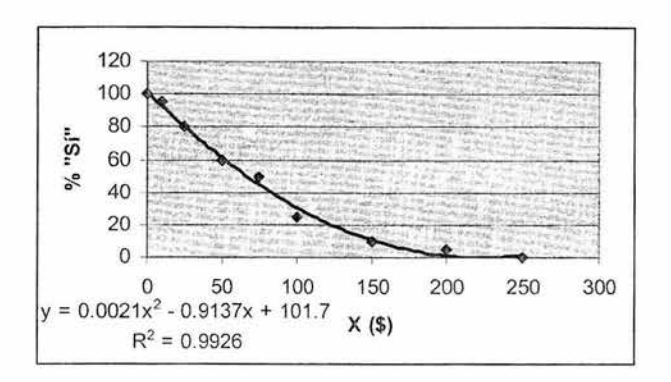

Figura 5.9. Disposición a pagar MVC

La disposición a pagar promedio (lo que una persona esta dispuesta a pagar en promedio por la conservación del parque), puede determinarse entonces al obtener el área bajo la curva, ya sea de manera geométrica o integrando la expresión obtenida mediante técnicas de correlación.

Integrando la expresión para el intervalo determinado se tiene:

 $DP<sub>prom</sub>= 78.09$  (\$/persona)

Este valor, al multiplicarse por la población total considerada nos da el valor otorgado al bien evaluado:

DP<sub>total</sub>= (78.09)(2000)= \$156 180.00

Este valor anual puede cotejarse contra el costo de acciones de protección o sustitución.

## **c) Método del precio de mercado**

Una zona destinada para la pesca presenta deterioros debido a la contaminación de las aguas y a la falta de mantenimiento del sitio. Quiere evaluarse la factibilidad de invertir en obras de protección y en el mantenimiento del lugar.

Se selecciona el método del precio de mercado, cuya aplicación se muestra en el diagrama de la figura 5.10.

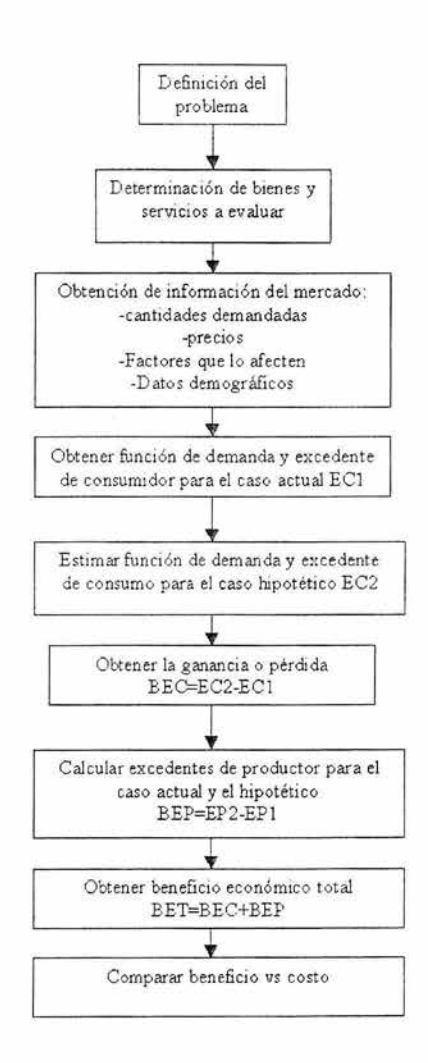

Figura 5.10. Método del precio de mercado.

En este caso, se busca medir el beneficio o excedente económico total del producto obtenido de la pesca si se llevaran a cabo proyectos de conservación y limpieza en la zona. Esto se obtiene sumando los excedentes de consumidor y del productor.

En este caso, lo que se debe evaluar es la diferencia entre el excedente económico total antes y después de la aplicación de las medidas.

El primer paso es usar información del mercado para estimar la función de demanda así como el excedente del consumidor para la situación previa a un posible cese de actividades por la contaminación de la zona.

A manera de simplificar este ejemplo, se considera una función de demanda lineal, donde el precio inicial es de \$50. 00 por kg de producto. Este límite inferior se adopta como el precio mínimo a que el pescador está dispuesto a vender su producto para obtener un beneficio razonable (puede ser, por ejemplo, el valor mínimo de mercado en la región). Se toma además una máxima disposición a pagar de *\$lOO/kg* del producto. De esta manera, puede encontrarse el excedente del consumidor determinando el área formada por estas dos curvas.

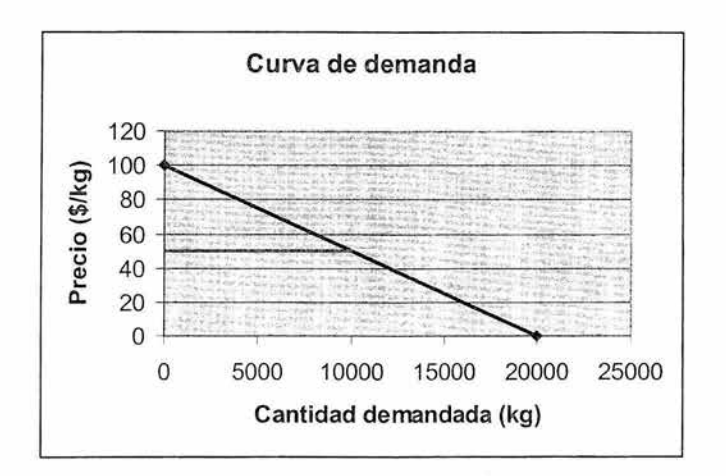

Figura 5.11. Curva de demanda 1 MPM

Calculando el área formada entre las dos curvas, se obtiene un excedente del consumidor de  $EC1 = (10 000)(100-50) / 2 = $250 000.00$ 

El segundo paso es estimar la función de demanda y excedente del consumidor después del cierre.

El cierre del sitio, provoca una disminución en las toneladas de pescado, lo que lleva a un alza en el precio. Con la infonnación del mercado, se observa que el precio del pescado aumenta de \$50.0 a \$70.0 por ki logramo, con 10 que la cantidad demandada se reduce a 6000 kg.

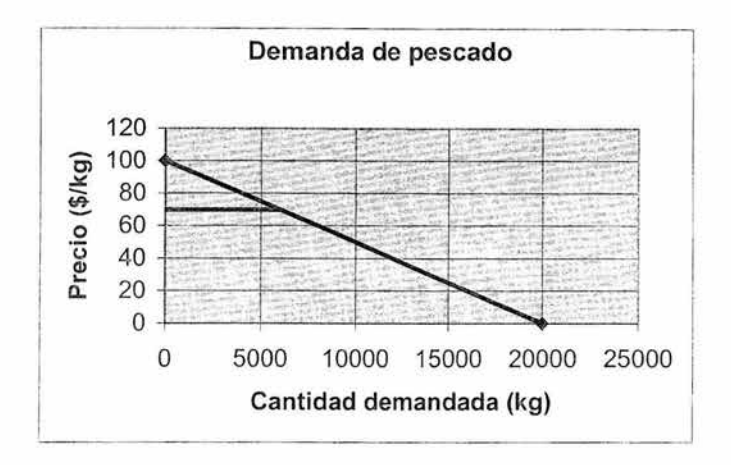

Figura 5.12. Curva de demanda 2 MPM

Del mismo modo, se calcula el excedente del consumidor para esta condición, con lo que se obtiene un valor de:

 $EC2=(600)(100-70)/2=$ \$90000.00

El tercer paso consiste en estimar la pérdida en beneficios económicos para los consumidores, mediante la diferencia de los beneficios antes y después del cierre. De este modo, se calcula una pérdida de:

 $BEC= EC2 - EC1 = 90000 - 250000 = - $160000.00$ 

Posteriormente se debe evaluar la pérdida de los productores, mediante la disminución del excedente del productor antes y después de aplicar las medidas.

El excedente del productor se evalúa con la diferencia entre el total de ingresos percibidos y el costo total de su producción. En este caso, antes del cierre se tenían 10 000 kg de pescado al afio, por los que los pescadores recibían cerca de \$ 1 0.00 por kg, con esto se tiene un ingreso total de \$100 000.00 al año. El costo total para ellos es de \$5.00 por kg, que implica \$50 000 al año, por lo que se tiene un excedente del productor:

 $EP1 = (10\ 000\ kg)(10\ S/kg) - (10\ 000\ kg)(5\ S/kg)$ 

 $EP1 = $100 000 - $50 000 = $50 000.00$ 

Ahora corresponde evaluar el excedente del productor después del cierre. Se tienen entonces 6 000 Lg al año. Suponiendo que el precio de venta pennanece en \$10.00 por kg, se tienen \$60 000 al año. Si el costo de producción se incrementó a \$6.00 por kg, entonces se tiene un total de \$36 000 en el año. El excedente del productor después del cierre es de:

 $EP2=(6000 \text{ kg})(10 \text{ S/kg}) - (6000 \text{ kg})(6 \text{ S/kg})$ 

EP2= \$60 000 - \$36 000 = \$24 000.00

A continuación debe obtenerse la pérdida en el excedente del productor por la aplicación de las medidas, que en este caso disminuyó de \$50 000 a \$24 000, con lo que se tiene una pérdida de:

 $BEP = EP2 - EP1$ 

 $BEP= 24000 - 50000 = - $26000.$ 

Finalmente se calcula la pérdida económica total, como la suma de las pérdidas en superávit de producción y de consumo. De esta manera se tiene una pérdida total de:

 $BET = BEC + BEP$ 

 $BET = (-160000) + (-26000) = - $186000$ .

Esto implica que los beneficios de llevar a cabo las acciones de limpieza para reabrir el área de pesca son equivalentes a \$186 000.00. De este modo, si dichas acciones representan un costo menor a esta suma, se justifica su realización.

Los resultados de este análisis pueden emplearse al comparar los beneficios de acciones que permitirían la reapertura del sitio, contra el costo de dichas acciones.

A continuación, se presenta un caso donde pueden aplicarse algunos de los métodos analizados.

## C. **Aplicación a un proyecto termoeléctrico**

A continuación se desarrolla el caso de un proyecto termoeléctrico, desarrollado en la costa del Pacífico mexicano.

Se desea instalar una planta termoeléctrica. Dadas las condiciones de las localidades a que esta central dará servicio, se deternlinaron seis posibles sitios para su instalación, tres de ellos en el estado de Michoacán y tres en el estado de Colima. El estudio consiste en determinar cuál de los sitios es el adecuado para dicho proyecto.

El proceso que se describe en este apartado muestra la complejidad de un estudio de este tipo.

En este caso, se abarcan diversos aspectos, como son:

- Análisis cualitativo de los sitios propuestos.
- Ponderación de los factores de evaluación.
- Estimaciones cuantitativas de extemalidades debidas a pérdidas en agricultura, pesca y potencial turístico.
- Costos constructivos variables.

Los sitios a evaluar se presentan en la tabla 5.7.

Tabla 5.7. Sitios a evaluar.

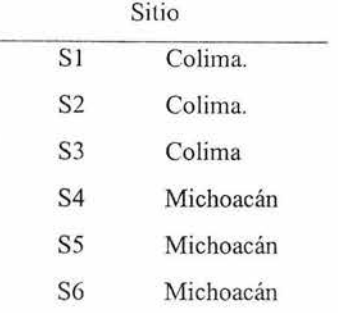

A continuación se desarrollan los tres primeros puntos, presentando las tablas de cálculo correspondientes a cada uno de ellos.

a) Análisis cualitativo de los sitios propuestos.

Para esto, a cada factor de evaluación considerado se le asigna un valor en función de la importancia del impacto potencial que representa. En este caso se asignan valores de O, 5 Y lO respectivamente, dependiendo de si dicho factor refleja un nivel de impacto adverso bajo, moderado o alto.

Un valor de cero representa entonces un bajo o nulo impacto adverso, esto implica que puede despreciarse dicho impacto, o bien, que requerirá de medidas sencillas para aminorarlo.

Aquellos factores que provoquen impactos adversos moderados recibirán un valor de 5, mientras que aquellos con atributos altamente negativos deben valuarse con lO, esto debe hacerse si dicho factor repercute en impactos significativos o requerimientos especiales para el desarrollo del sitio.

Los factores a evaluar se presentan en el listado de impactos en la tabla 5.8.

Tabla 5.8. Factores de evaluación

Factor de evaluación

- I.Estética
- 2.Ruido
- 3.Economía regional
- 4.Densidad de población
- 5.Uso de suelo actual y planeado
- 6.Aceptación pública
- 7.Ecosistemas
- 8.Especies en peligro
- 9.Distancia a fuentes de agua
- IO.Calidad del aire
- II .Geología y características físicas
- 12.Factibilidad para construir instalaciones
- 13 :Materiales de construcción.
- l4.Disponibilidad de agua fresca
- 15.Distancia a poblaciones.
- l6.Infraestructura existente
- l 7.Propiedad de la tierra
- 18.Deposición de cenizas

De esta manera se establecen criterios para determinar el valor que ha de asignarse a cada factor. Véase por ejemplo el caso de la estética, para esto, puede asignarse en función de la distancia de la obra a áreas con vistas estéticas de acceso público, y de esta forma, considerar un valor de impacto de cero para aquellos sitios a más de 4 km de distancia de la planta, un valor de 5 para los situados entre 2 y 4 km de distancia y un valor de 10 para aquellos a menos de 2 km del proyecto.

En la tabla 5.9 se presentan los valores proporcionados en el caso de cada factor.

No obstante, este análisis no considera el valor relativo de cada impacto, para ello se sigue una metodología distinta, a fin de obtener valores ponderados para cada uno de los factores evaluados (Metodología DELPHI, E.U, 1950).

b) Ponderación de los factores de evaluación.

Para participar en esta evaluación, se toman en cuenta varios grupos de trabajo. A nivel federal se tomó en cuenta a sectores de protección ambiental, de selección de sitio, de ingeniería de proyecto y departamentos de desarrollo social.

Por otra parte, se contó con los encargados de evaluación ambiental de otros grupos, así como de una consultoría ambiental. Con esto, se tienen 6 grupos de evaluación, que se identifican como G1 a G6.

A cada grupo se le presentan los factores a evaluar por pares; cada grupo debe asignar un valor de 1 si considera que el primer factor del par es más importante que el segundo, asignar 0.5 si considera ambos factores igualmente importantes o el valor de cero si determina que el primer factor es menos importante que el segundo. Finalmente se divide el resultado total de cada factor entre la suma de los totales calculados de los 18 factores en este caso, obteniendo así un porcentaje que permita ponderar los resultados de la evaluación cualitativa. Este procedimiento puede compararse con la matriz de Leopold, dado que identifica y asigna un peso específico a cada impacto.

De este modo se obtienen los resultados de la tabla 5.10, en la que se muestran los totales y el porcentaje calculado para cada uno.
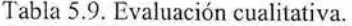

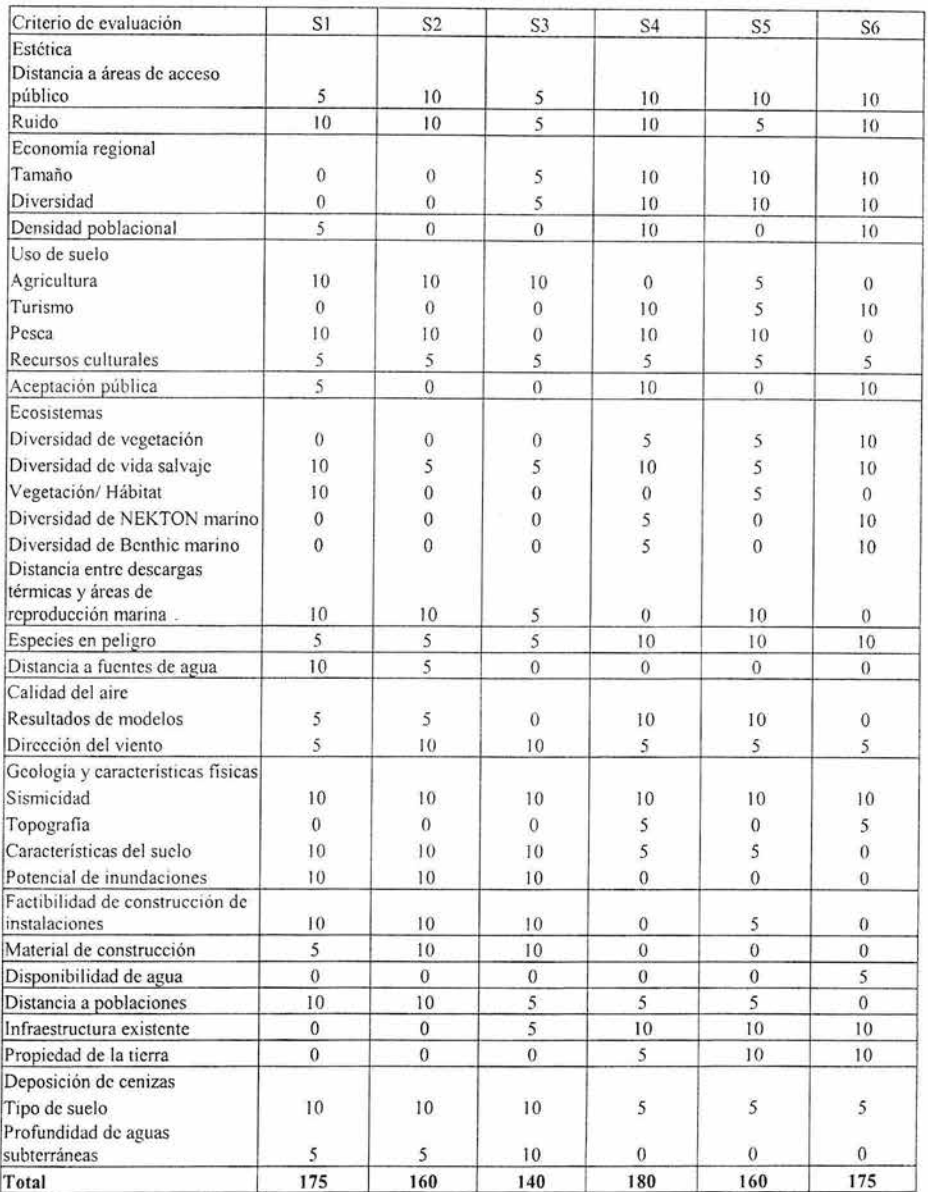

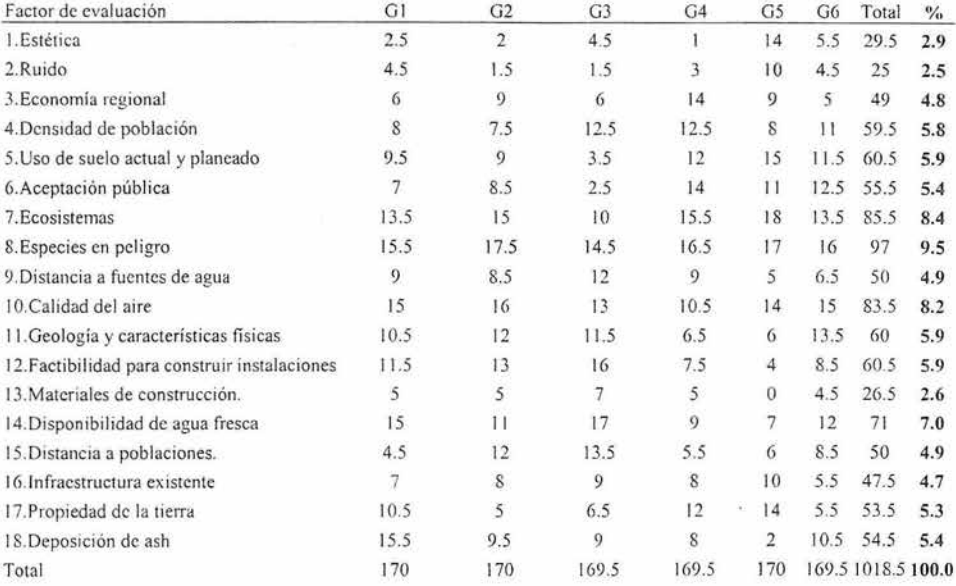

# Tabla 5.10. Valores totales

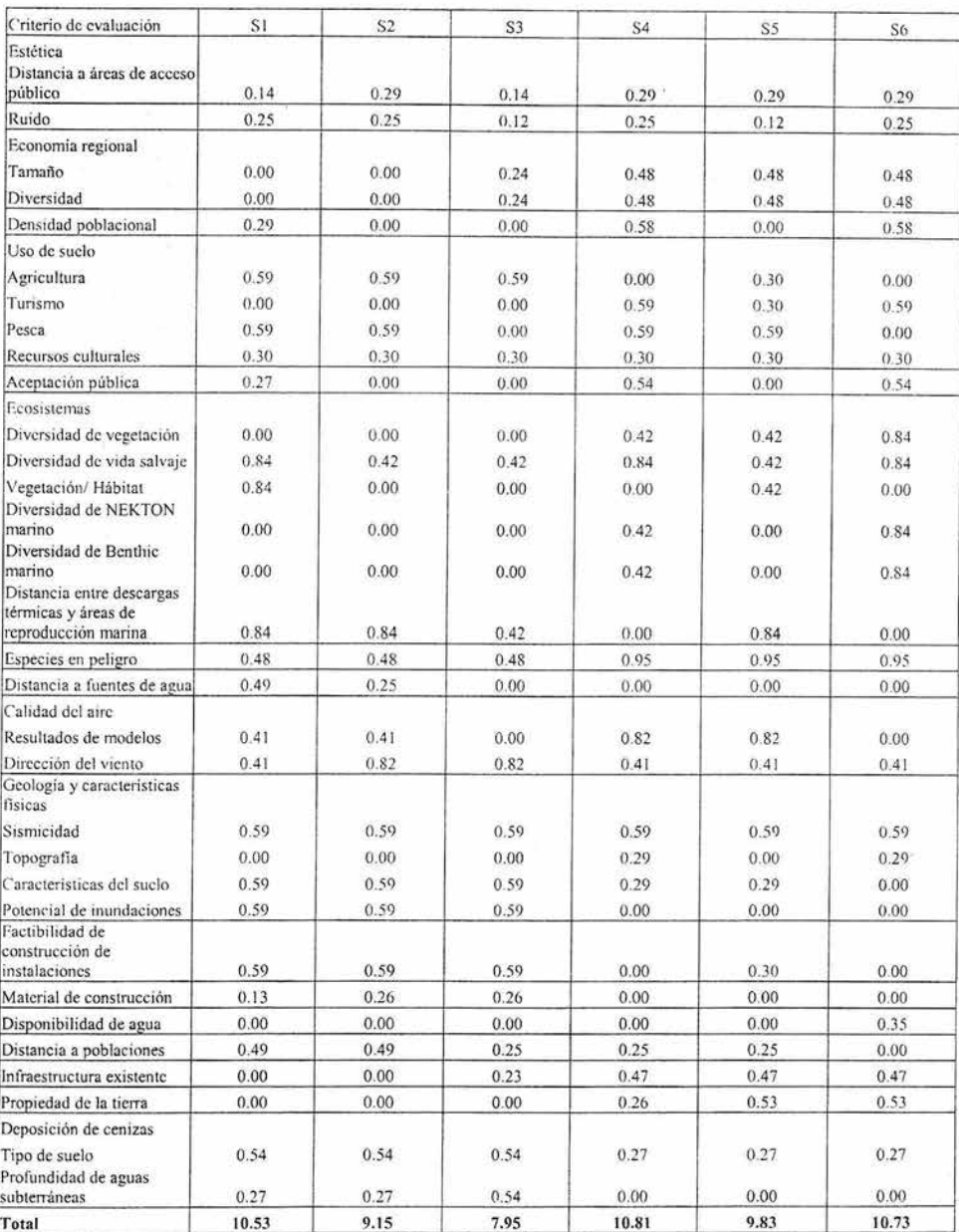

# **Tabla** 5.11 . Valores ponderados

138

En la tabla 5.11 se observan los valores ya ponderados, esto es, aquellos obtenidos de la primera evaluación cualitativa al aplicarles el porcentaje que resultó de la consulta a los diversos grupos de trabajo. En la figura 5.13 pueden compararse los resultados obtenidos para cada sitio.

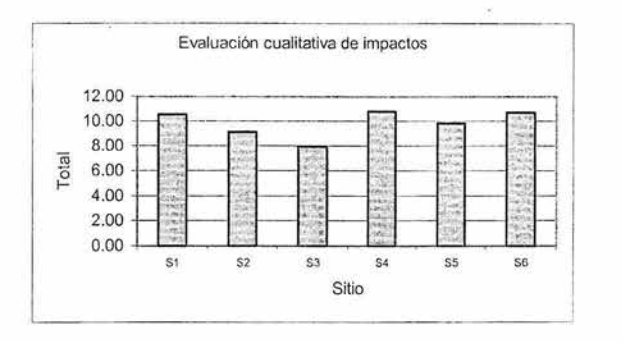

Figura 5.13. Evaluación cualitativa

c) Estimaciones cuantitativas de externalidades debidas a pérdidas en agricultura, pesca y potencial turístico.

El proyecto implica costos externos que no han sido considerados y por tanto no se reflejan en el costo del producto final. Se trata de tomar en cuenta estos costos mediante una evaluación de los bienes y servicios (tanto presentes como futuros) con que dejará de contarse por la pérdida o deterioro de los usos productivos en la zona del proyecto.

En el estudio realizado, se consideró como factores más importantes las pérdidas en cultivos, pesca y turismo.

Para evaluar los costos externos por el deterioro a la agricultura del lugar, se determinó, mediante el análisis de fotografias aéreas tomadas entre 1985 y 1986 Y una visita al sitio, el porcentaje que representaba cada tipo de vegetación y cultivo considerado para este estudio. De este modo, y con datos sobre la productividad anual del tipo de tierras (INEGI, 1980-1991) se realiza el cálculo de pérdidas debidas a beneficios agrícolas que dejarán de producirse por la construcción de este proyecto (Se tomó una tasa r=20%).

|                | Sitio Area (Ha) Prados Palmar | Porcentaje de vegetación |    |                      | Productividad de la tierra<br>(N Pesos/Ha/año) |                    |                      |           |                                                                 |                                                                                   |
|----------------|-------------------------------|--------------------------|----|----------------------|------------------------------------------------|--------------------|----------------------|-----------|-----------------------------------------------------------------|-----------------------------------------------------------------------------------|
|                |                               | $\overline{a}$           | 3  | Tierra de<br>cultivo |                                                | 6<br>Prados Palmar | Tierra de<br>cultivo | 8<br>Años | Valor de pérdida VP<br>(1990 N Pesos/año)<br>$(1)(2*5+3*6+4*7)$ | 10<br>Valor total de pérdida<br>(1993 N Pesos)<br>$(1/r)(9)(1+r)^n-1)(1/(1+r)^n)$ |
| S1             | 400                           | 25                       | 39 | $\bf{0}$             | 427                                            | 1213               | 2207                 | 45        | 331928                                                          | 1659186.21                                                                        |
| S <sub>2</sub> | 400                           | 5                        | 64 | $\mathbf{0}$         | 1427                                           | 1213               | 2207                 | 45        | 339068                                                          | 1694876.45                                                                        |
| S <sub>3</sub> | 400                           | 15                       | 48 | 5                    | 1427                                           | 1213               | 2207                 | 45        | 362656                                                          | 1812784.2                                                                         |
| S <sub>4</sub> | 400                           | 10                       | 15 |                      | 427                                            | 1213               | 932                  | 45        | 133588                                                          | 667757.366                                                                        |
| S5             | 400                           | 25                       | 5  | $\theta$             | 427                                            | 1213               | 1737                 | 45        | 166960                                                          | 834571.742                                                                        |
| S6             | 400                           |                          |    | 10                   | 427                                            | 1213               | 932                  | 45        | 82088                                                           | 410327.774                                                                        |

Tabla 5.12. Costos externos por pérdidas en agricultura

En el sector de pesca se realiza un procedimiento similar, sin embargo, para detenninar la magnitud del impacto, se calcula el área afectada por las descargas, se establece una vecindad y se calcula el porcentaje de ésta que se verá afectada por la emisión de contaminantes. Se considera además, un periodo de tiempo en que no podrá realizarse esta actividad. Para el valor de las pérdidas se toma en cuenta una tasa  $r=11.5\%$ , en el estudio se emplea un factor de nivelación FN de 1.6128. Este costo nivelado se empleó para tomar en cuenta la no uniformidad de los costos, ya que estos varían año con año, para ello se emplea un FN a fin de tomarlo como serie unifonne.

Tabla 5.13. Costos externos por pérdidas en recursos pesqueros.

|                | Valor total estimado<br>en las proximidades<br>Sitio (1989 N pesos /año) Por la emisión (km) | Impacto | Linea de costa<br>cn proximidades Impactado (%)<br>(km) | (2)/(3) | Años de pérdida | Valor de perdidas<br>(1993 N Pesos/año) Valor nivelado<br>$(1)(4)(1+r)^n$ | (6)(FN)    |
|----------------|----------------------------------------------------------------------------------------------|---------|---------------------------------------------------------|---------|-----------------|---------------------------------------------------------------------------|------------|
| S1             | 18322426                                                                                     | 7.4     | 52                                                      | 14.2    | 30              | 3606582.93                                                                | 5816696.95 |
| S <sub>2</sub> | 18322426                                                                                     | 7.4     | 52                                                      | 14.2    | 30              | 3606582.93                                                                | 5816696.95 |
| S3             | 12825698                                                                                     | 7.4     | 32                                                      | 23.1    | 30.             | 4106932.75                                                                | 6623661.14 |
| S <sub>4</sub> | 18441683                                                                                     | 7.4     | 100                                                     | 7.4     | 30              | 1891720.08                                                                | 3050966.15 |
| S5             | 18441683                                                                                     | 7.4     | 100                                                     | 7.4     | 30              | 1891720.08                                                                | 3050966.15 |
| S6             | 12446239                                                                                     | 7.4     | 100                                                     | 7.4     | 30              | 1276716.46                                                                | 2059088.31 |

En el renglón de turismo, se procede de una manera distinta, ya que se cuenta con los datos de ingresos por el sector turístico en las zonas cercanas a la región en estudio, se determina el potencial que tienen los sitios evaluados y se le asigna un porcentaje con respecto al total de la zona. Este valor se considera como lo que dej ará de obtenerse por actividades

turísticas en el sitio por el periodo en cuestión. Para el cálculo se emplea una tasa r=0.115. Al igual que en el caso de la pesca, se emplea un factor de nivelación FN=1.6128 para obtener el total.

|                 | Valor máximo de turismo.<br>cerca de la región en<br>Sitio estudio (1989 Npesos/año) | $vecindad$ <sup>(%)</sup> | pérdida | Valor de pérdida<br>Potencial en la Años de (1993 Noesos/año)<br>$(1)(2)(1+r)^n$ | Nivelado<br>(4)(FN)   |
|-----------------|--------------------------------------------------------------------------------------|---------------------------|---------|----------------------------------------------------------------------------------|-----------------------|
| S1              | 75456200                                                                             |                           | 30      |                                                                                  |                       |
| S2              | 75456200                                                                             |                           | 30      |                                                                                  |                       |
| ls <sub>3</sub> | 75456200                                                                             |                           | 30      |                                                                                  |                       |
| S4              | 75456200                                                                             | 10                        | 30      | 10459707.3                                                                       | 16869416              |
| S5              | 75456200                                                                             |                           | 30      |                                                                                  | 5229853.66 8434707.98 |
| S6              | 75456200                                                                             | 10                        | 30      | 10459707.3                                                                       | 16869416              |

Tabla 5.14. Costos externos por pérdidas en turismo.

Con estos resultados se puede obtener un total debido a extemalidades para cada sitio, que sirve como herramienta en la evaluación de estas alternativas.

En la figura 5.14 puede verse la diferencia en magnitudes de externalidades en cada sitio.

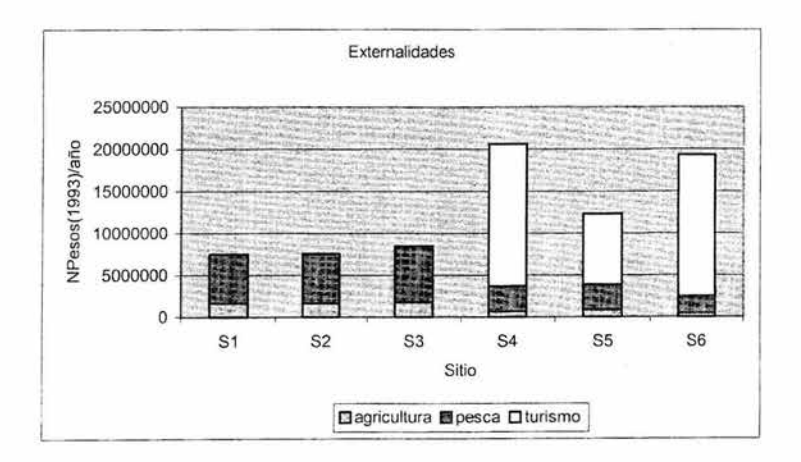

Figura 5.14. Extemalidades.

Es notorio como en los renglones de agricultura y pesca son superiores los tres primcros sitios, sin embargo, el peso de las externalidades debidas al turismo hace que los costos extemos de las otras alternativas sean mucho mayores a los de los primeros. Esto es sumamente ilustrativo del efecto que representa el no considerar algún factor en el estudio de este tipo de costos. No obstante, el alto valor turístico que se determinó no puede tomarse a la ligera. Debe tomarse en cuenta en la evaluación, el costo que implica el desarrollo de dichos sitios para satisfacer las necesidades creadas de dicha actividad. Así como la infraestructura existente y aquella en que se requeriría invertir para poder sacar provecho del turismo. Aún cuando el potencial turístico de la zona parezca un factor detenninante, de nada sirve si no se toma en cuenta la inversión necesaria para que dichos beneficios se produzcan.

#### **V.2 lnternalización de externalidades**

Una vez realizado el análisis de externalidades, se llega a otro problema, cómo manejar estos resultados de modo que puedan ser considerados en los proyectos, esto es, encontrar la manera de incluirlos directamente desde la evaluación de los mismos.

Se sabe que tarde o temprano los costos extemos serán pagados por la sociedad, sin embargo, no puede simplificarse el problema simplemente al considerar ese pago como nulo. Como se ha visto en el cuerpo de este trabajo, los costos para remediar algunos problemas ocasionados por no considerar estos factores pueden ser mucho más altos a los de las medidas de prevención o mitigación. Lo mismo ocurre en el análisis de beneficios, cuyos efectos tampoco deben hacerse a un lado.

Puede realizarse la toma de decisiones con un análisis de beneficio-costo que compare los resultados de las políticas, programas o acciones sobre el ambiente y los ecosistemas para medir la pérdida o ganancia neta de la sociedad con la realización de dicha acción o política evaluada.

Una manera de tomar en cuenta este tipo de costos es asignándoselos a aquellos que los originan, esto es, que aquellos responsables de los daños, contribuyan con esta carga, de modo que esté en sus manos la decisión de cubrir estos gastos a los que quedarían obligados, o invertir en desarrollo de tecnologías y mejoras en los procesos para disminuir la magnitud de los daños causados. Del mismo modo, en aquellos casos donde las externalidades resultan en efectos benéficos, esta aportación también debe ser considerada, además de tomarse en cuenta en las evaluaciones correspondientes. Es por ello que debe realizarse un análisis a fondo, para identificar claramente durante qué etapas de la vida de las obras se presentan estas extemalidades, a fin de asignar de manera equitativa las responsabilidades por las mismas.

Para internalizar estas externalidades pueden considerarse diversas altemativas, como las que se mencionan a continuación.

#### Cambios en procesos.

Industrias y empresas deben estar al tanto de sus responsabi lidades frente a los daños que provocan al ambiente. Dichos daños deben prevenirse, mitigarse y si es necesario resarcirse. Una forma de hacer esto es mediante cambios en los procesos, encaminados a evitar los efectos adversos. De esta manera, si un método resulta más eficiente o más apropiado en términos ambientales para las características de un proyecto en particular, éste debiera adoptarse aún cuando no haya sido la primera opción por requerimientos técnicos.

Para esto, deben tenerse en cuenta las externalidades que se presentarán durante cada fase del proyecto. Por ejemplo, considérese una construcción para la que se propone una cimentación a base de pilotes, y se pretende emplear una piloteadora para hincarlos en el terreno, sin embargo, la zona que rodea al sitio cuenta con zonas e instalaciones que maximizan el impacto provocado por el ruido de la maquinaria (hospitales, escuelas, parques, zoológicos, entre otras), por lo que la búsqueda de otros procedimientos se vuelve necesaria, aportando (internalizando) un costo adicional al proyecto.

#### Normas

Puede considerarse la implantación de normas como un método directo, el cual puede aplicarse conociéndose la cantidad de contaminación tolerable, esto es, la que no sobrepase los niveles permisibles y al mismo tiempo implique un costo mínimo.

La regulación dc estas actividades procura intemalizar un costo ex temo, esto es, hacer que aquellos que realizaban actividades que generaban impactos de forma gratuita, ahora tengan que cubrir el costo asociado a éstas o al menos parte del mismo.

La ventaja de las nonnas radica en que las empresas o responsables de los impactos, pueden destinar el costo que les implica el ocasionar cierto daño ambiental al desarrollo de tecnología y procedimientos para evitarlo.

Por otro lado, aún cuando la empresa parece ser la que carga con el total del costo, debe anali zarse más profundamente, ya que estos mayores costos son trasladados a los precios de sus productos o servicios, con 10 que se hace una distribución del costo entre otros sectores, lo que complica aún más que, en general, se tenga claro si los beneficios superan a los costos generados.

Impuestos.

La aplicación de impuestos en este campo podría alentar a la búsqueda de procedimientos para evitar los impactos por parte de aquellos que los producen. Esto si se logra un cargo adecuado, en el que resulte conveniente para los responsables el invertir en medidas de prevención en lugar de desembolsar el pago por el impuesto.

Una implantación de este tipo equivale a generar una especie de sistema de precios para los impactos generados, con el objetivo de hacer notar al productor que le es más conveniente la aplicación de medidas preventivas o de mitigación que cubrir el cargo exigido. Sin embargo, esto no debe entenderse como la compra de un "permiso para contaminar", dado que un principio fundamental de la protección al ambiente es el que no se puede pagar por contaminar ni por dañar al ambiente. En lugar de esto, debe fomentarse una nueva visión, enfocada a la prevención, mitigación, y en su caso, resarcimiento de los daños provocados al ambiente, y un primer paso para ello es el poder incluir las externalidades en la evaluación de los proyectos.

Subsidios.

Otra fonna es que el gobierno absorba o comparta con las industrias el costo de las medidas mediante subsidios, con lo que estarían pagando a las empresas y a los productores para eliminar los daños causados, Visto así, se otorgarían reducciones en impuestos para aquellas industrias que emplearan medidas de mitigación o prevención de los impactos.

Estos subsidios pueden ser una manera rápida de alcanzar el propósito deseado, ya que se está prácticamente pagando a empresas para mitigar los impactos que ellas mismas generan, sin requerir procesos de cambios de políticas ambientales en las empresas ni en los hábitos de las mismas.

Cambios en hábitos y costumbres.

Esto involucra el mismo cambio en la visión sobre protección al ambiente que se ha tratado en este trabajo. Esto no puede tratarse de manera simplista, si partimos de lo dificil que es cambiar costumbres y hábitos arraigados durante mucho tiempo en la población y en las empresas. Por otra parte, esta fonna de internalizar estos costos puede convertirse en una repartición de los mismos, ya que mediante ciertos cambios las responsabilidades se distribuyen.

Es dificil lograr un cambio de paradigma cuando el actual parece ser satisfactorio, lo que complica los cambios en la fonna de pensar y actuar de las personas, sin embargo, de lograrse esto pueden obtenerse grandes beneficios con pocas e incluso nulas inversiones adicionales en los proyectos.

En resumen, vemos que el poco avance en el análisis económico de factores ambientales, limita actualmente su aplicación, dado que en nuestro país no se cuenta con los indicadores estadísticos y de control necesarios para medir estas externalidades y asignarlas a sus causantes, lo que lleva a un escaso o nulo análisis económico de los impactos ambientales.

145

# **CONCLUSIONES**

 $\ddot{\phantom{a}}$ 

#### **CAPÍTULO VI**

#### **CONCLUSIONES**

La preocupación por el ambiente ha dejado hace mucho de ser una preocupación a futuro, este problema se presenta hoy en gran magnitud, mostrando el atraso en algunos campos tanto en nuestro país como en otras partes del mundo.

Debe conocerse la reglamentación en materia ambiental en relación con los proyectos de ingeniería, dado que el conocimiento de estos ordenamientos legales es básico para comenzar con una evaluación apropiada. Debe fomentarse una nueva cultura donde la evaluación ambiental no se vea tan sólo como un trámite necesario, sino como un factor primordial para la toma de decisiones.

En las obras de ingeniería civil, debe tenerse clara la diferencia entre costos directos y extemalidades. Colocarlos en su categoría correspondiente es un paso indispensable para su evaluación.

Al hablar de extemalidades deben considerarse los alcances espacial y temporal que éstas representan, lo que complica considerablemente su estudio. En ocasiones, ciertas medidas que parecen aportar sólo beneficios, pueden a la larga ser contraproducentes. Por ello, debe contarse con los conocimientos, herramientas y técnicas necesarios para su análisis. Si bien algunos de estos temas escapan del alcance de los programas actuales de la carrera de ingeniería civil, el egresado debe contar con las bases para dar aplicación y seguimiento a este tipo de evaluaciones.

Una de las dificultades para el entendimiento de extemalidades, es que son costos o beneficios intangibles. Es decir, es lo que *podría* ganarse o perderse al realizar o no una obra de ingeniería civil, sin que esto signifique que alguien realice un desembolso o reciba una ganancia económica inmediata. Por todo esto, la percepción de las extemalidades se vuelve un problema más complejo que su sola cuantificación.

Para determinar los efectos provocados por cambios en factores tales como morbilidad, mortalidad, paisaje, población de algunas especies, características de tierras, agua y aire, entre otros, deben conocerse prímero la magnitud y alcance de los impactos al ambiente ocasionados por las obras de ingeniería, por lo que los métodos, técnicas y modelos de análisis de varíables ambientales resultan indispensables.

Para realizar una valoración económica de externalidades debe determinarse prímero la magnitud del daño o beneficio a valuar.

Al aplicar los métodos desarrollados en este trabajo, puede observarse que no hay un método general aplicable en todos los casos. Cada problema requiere de un análisis particular, en el que deben aplicarse uno o más de dichos métodos si quieren tomarse en cuenta la mayoría de los factores a evaluar. La adecuada combinación de estos métodos resulta entonces tan importante como la selección inicial de los mismos.

El cálculo de externalidades ambientales debe ser punto obligado en todos los proyectos de ingeniería civil. Para ello, deben crearse bases sólidas para que este tipo de evaluaciones puedan llevarse a cabo de una manera uniforme, a fin que los resultados obtenidos permitan comparar entre distintas alternativas de proyectos y así seleccionar la óptima.

La reglamentación que se requiere al respecto, debe lograrse con la participación de equipos multidisciplinarios, a fin de eliminar la subjetividad que aún se presenta en el tratamiento de estos temas. Estudios más a fondo deben realizarse a fin de lograr procedimientos para tomar en cuenta los costos y beneficios externos.

Es importante darse cuenta que una adecuada internalización de externalidades proporciona una más precisa distribución de responsabilidades y obligaciones con respecto a factores ambientales. Si bien pueden tomarse ejemplos de avances internacionales, éstos deben revisarse dentro del contexto nacional antes de una posible aplicación.

Es importante dar un seguimiento a este tipo de temas que al menos a nivel licenciatura han sido poco desarrollados en nuestro país, yen los cuales la ingeniería civil tiene mucho que aportar

APÉNDICE A

# FUNDAMENTOS DE TEORÍA ECONÓMICA PARA MEDICIÓN DE LA CALIDAD AMBIENTAL

# **FUNDAMENTOS DE TEORÍA ECONÓMICA PARA MEDICIÓN DE LA CALIDAD AMBIENTAL**

### **Economía del bienestar**

Estudia cómo la asignación de recursos afecta el bienestar económico.

En esto se considera:

- Compradores y vendedores se benefician al participar en el mercado.
- El equilibrio en un mercado hace que la suma de esos beneficios sea tan grande como sea posible.
- El equilibrio en el mercado maximiza el beneficio, y por lo tanto, el bienestar total de los compradores y vendedores.

#### **Utilidad**

Puede definirse como la satisfacción o beneficio que un consumidor espera recibir al consumir un bien o servicio.

#### **Utilidad marginal**

El monto de utilidad que una unidad adicional de consumo añada a la utilidad total.

#### **Maximización de utilidad**

El problema de maximización de utilidad puede plantearse de forma simple de la siguiente manera:

 $Max U(X)$ 

Sujeto a la condición:

 $O-P'X=0$ 

**A.l** 

#### Donde

U: utilidad

Q: renta, ingresos

 $X=(X_1,X_2,...X_n)$  vector de bienes

 $P=(P_1, P_2,...P_n)$  vector de precios

Este se vuelve entonces un problema de maximización sujeto a detetminadas condiciones. Estas condiciones, que satisfacen el problema planteado y deben satisfacer a la persona para maximizar su utilidad, son las siguientes:

> $\partial U(X)$  -  $\mu P = 0$  $\partial X_i$ <sup>- $\mu_i$ </sup>  $\forall i \in [1...n]$  $Q - P' \overline{X} = 0$

Siendo  $\mu$  el multiplicador de Lagrange. Una vez resueltas estas condiciones, pueden obtenerse las curvas de demanda normales (o marshallianas):

$$
X_i = X_i(\overline{P}, Q)
$$

estas indican la cantidad consumida de un bien cualquiera que pertenece al conjunto X depende de su precio, del precio de los demás bienes y de su renta.

#### **Función de utilidad indirecta**

Puede denotarse como  $v = v(P,Q)$ , donde P es el vector de precios de los bienes considerados y Q es el ingreso o presupuesto considerado, en las mismas unidades de P.

La función de utilidad indirecta toma el valor de la utilidad máxima que puede lograrse mediante el gasto de Q en el consumo de bienes de precios P.

#### Teorema de Coase

Este teorema afirma que desde la perspectiva de la eficiencia económica, la adscripción de derechos de propiedad con respecto a un recurso común en una determinada dirección es irrelevante, ya que la asignación final de recursos, un óptimo de Pareto, será en cualquier caso la misma.

Afirma que la asignación inicial de derechos de propiedad es irrelevante desde el punto de vista de la eficiencia siempre y cuando:

- o puedan ser intercambiados libremente
- o los costos de transacción sean nulos
- o puedan ser intercambiados en un mercado perfectamente competitivo.

Una aplicación de los instrumentos económicos derivados de este teorema se tiene en el siguiente caso:

Dado el aumento en la emisión de gases a la atmósfera, suena normal su regulación para disminuirlos, sin embargo, no puede exigírsele a todos los países de la misma manera, siendo que no todos pueden ser considerados igualmente responsables por el problema. Una alternativa es determinar la emisión producida per cápita que ayudaría a aminorar el problema y pemlitir a cada país esta magnitud de emisiones.

De este modo, países industrializados deben reducir drásticamente sus emisiones mientras que otros, los más atrasados estarán lejos de este límite. Ahora bien, si estos nuevos valores pudieran ser intercambiados libremente, países subdesarrollados podrían negociar este "excedente" con los países industrializados y obtener beneficios de esto. Aún más, los cuerpos forestales de los primeros, al cuantificarse su contribución, podrían aumentar su "cuota" de emisión, con lo que se estaría recompensando económicamente el valor de bienes ambientales.

#### **Criterio de Pareto**

Según el criterio de Pareto, una alternativa A es preferida sobre otra B, si al menos una persona prefiere A a B, y las demás se muestran indiferentes. En este caso, A es superior en el sentido de Pareto a B, por lo que A es la opción elegida por este criterio.

Este criterio de elección es muy limitado, ya que en la mayoría de las ocasiones existirá una parte que se sienta perjudicada. Con esto, las situaciones se vuelven incomparables por este criterio. En los casos relativos al ambiente, normalmente existe una parte que se ve afectada, por lo que el criterio de Pareto no es aplicable.

Sin embargo, aún pueden compararse alternativas siguiendo un criterio conocido como criterio de la compensación (Kaldor y Hicks, 1940), que aplica el siguiente principio:

Ante dos alternativas A y B, incomparables en el sentido de Pareto, acéptese el paso de A a B si los beneficiados por el cambio pudieran compensar a los perjudicados y, efectuada la compensación, siguieran prefiriéndolo. Esto es, el cambio se justifica si existe una cantidad (compensación) tal que, entregada por los beneficiados, hace que los perjudicados se declaren indiferentes ante la propuesta, mientras que los primeros siguen deseando que esta se produzca. (Azqueta, D.)

#### **Fallos de mercado**

La eficiencia de mercado se considera cuando existe un sistema de competencia perfecta y sin extemalidades. Esta se alcanza cuando el excedente económico total es maximizado, esto es, donde la asignación de recursos es eficiente.

Sin embargo, cuando no se tiene una perfecta competencia se presentan los llamados fallos del mercado. Esto ocurre cuando el mercado genera precios que no reflejan suficiente o apropiadamente el valor económico de bienes y servicios. Dichos precios no brindan infonnación adecuada para el eficiente uso, manejo y conservación de los recursos ambientales.

Algunas fuentes de fallos del mercado son las siguientes:

o Bienes públicos

Bienes que están disponibles para todos y como consecuencia es imposible establecer un cargo por su uso.

o Ignorancia e incertidumbre.

Dado que los procesos ambientales no son enteramente comprendidos, el mercado no puede determinar ciertamente las consecuencias a futuro de las acciones tomadas en este campo.

o Falta de visión a largo plazo.

Dado que tanto consumidores como productores pueden no interesarse en costos y beneficios ambientales a largo plazo que incluso no disfrutarían durante su vida.

o Irreversibilidad.

El que ciertos cambios en el ambiente no puedan ser revertidos. Es deseable mantener la opción de uso para recursos no renovables o de dificil renovación, sin embargo, el mercado no determina en ocasiones este valor de opción.

o Extemalidades.

Los efectos que un desarrollo provoca en otros actores o elementos y que no son tomados en cuenta por los responsables de dicho desarrollo.

Por lo citado anteriormente, se tiende a identificar el problema de la degradación ambiental como un fallo del mercado, sin embargo, esta consideración puede ser incorrecta, dado que el fallo no es propiamente del mercado, ya que este no tiene otro procedimiento para llevar a cabo estos procesos. El mercado tiene como función, entre otras, la de distribuir información, y no se le puede criticar por no distribuir una información que no existe (Bowers, 1990).

#### **Índices de costo de vida**

Existen diversos índices de costo de vida. Los dos más usados son los de Laspayres (L) y Paasche (P), los cuales están dados por las siguientes expresiones:

$$
L = \frac{p^1 x^0}{p^0 x^0}
$$

$$
P = \frac{p^1 x^1}{p^0 x^1}
$$

donde  $x^0$  denota la canasta inicial cuando los precios están dados por  $p^0$ , y  $x^1$  la canasta cuando los precios están dados por  $p<sup>1</sup>$ . Si a un individuo se le aumenta su ingreso de acuerdo al índice de Laspayres, esto le permitiría comprar la antigua canasta a los nuevos precios. Sin embargo, si los precios relativos cambian, el consumidor, en general, podrá aumentar el nivel de su utilidad variando la composición de su canasta. Por esta razón L en general sobreestima el alza del costo de vida, en cambio, por un razonamiento análogo, el índice de Paasche lo subestima. El verdadero índice debiera estar dado por:

$$
I = \frac{e(u^0, p^1)}{e(u^0, p^0)}
$$

donde:

$$
u^0 = y(y^0, p^0)
$$

El problema es que el verdadero índice no puede ser calculado porque depende de las utilidades del individuo, las cuales no son observables. El índice de Laspayres, sin embargo, coincide con el Índice verdadero si las funciones de utilidad son homogéneas de grado uno. Hay que recordar además que los índices de costos de vida oficiales se obtienen para individuos promedio.

Existen sin embargo, casos en que estos índices no pueden emplearse de acuerdo a la teoría de bienestar, esto se presenta cuando al mismo tiempo se tiene:  $L>0$  y  $P<0$ , lo que se conoce como zona de ignorancia.

#### Expectativas para una medida individual aceptable del bienestar

#### Condición de indicador

Para tener una medida aceptable del bienestar individual, debe cumplirse que el indicador especifique si existe, y de que manera, un cambio en utilidad con respecto a la situación inicial (O) debido a un proyecto (k). Esto es:

Que con un indicador  $I^{0k}$  >, <, = 0

Se manifieste que  $U^k > S = U^0$ 

#### Condición de orden

Debe poderse además, ordenar diferentes proyectos, siempre que estos tengan el mismo punto de inicio, y que esto concuerde con el orden de preferencias establecido.

 $I^1 \ge I^2$  entonces  $U^1 \ge U^2$ Si

#### Operatividad empírica

Esto indica que una medida aceptable debe poder calcularse de manera clara en base a la información empírica observable.

## NORMAS EN MATERIA AMBIENTAL

 $\mathcal{L}(\mathcal{C})$ 159

# **A.2**

# **Normas en materia ambiental**

# Normas en materia de impacto ambiental

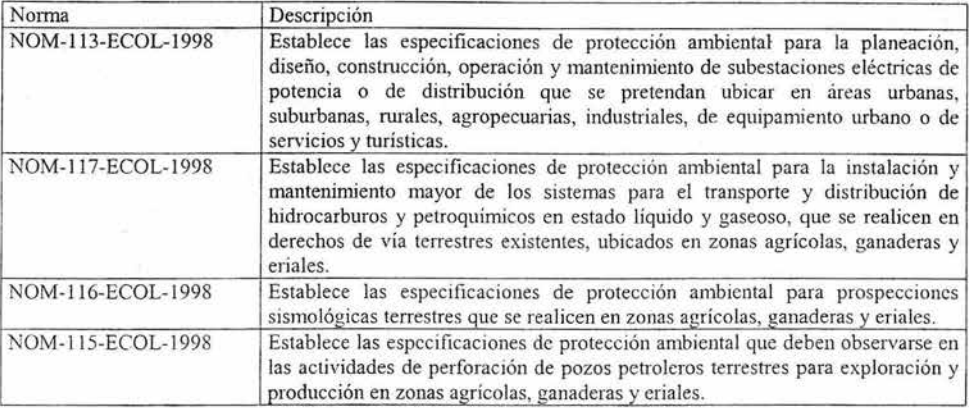

# Normas en materia de residuos

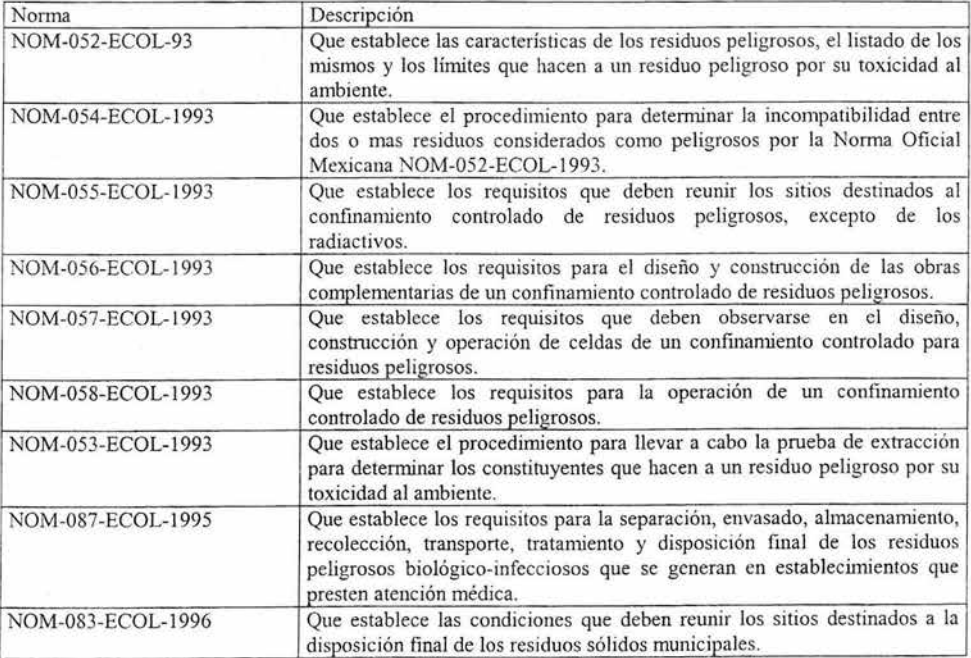

# Normas en materia de recursos hídricos

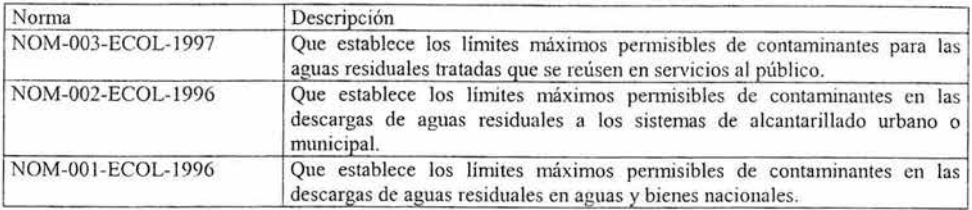

# Normas en materia de recursos naturales

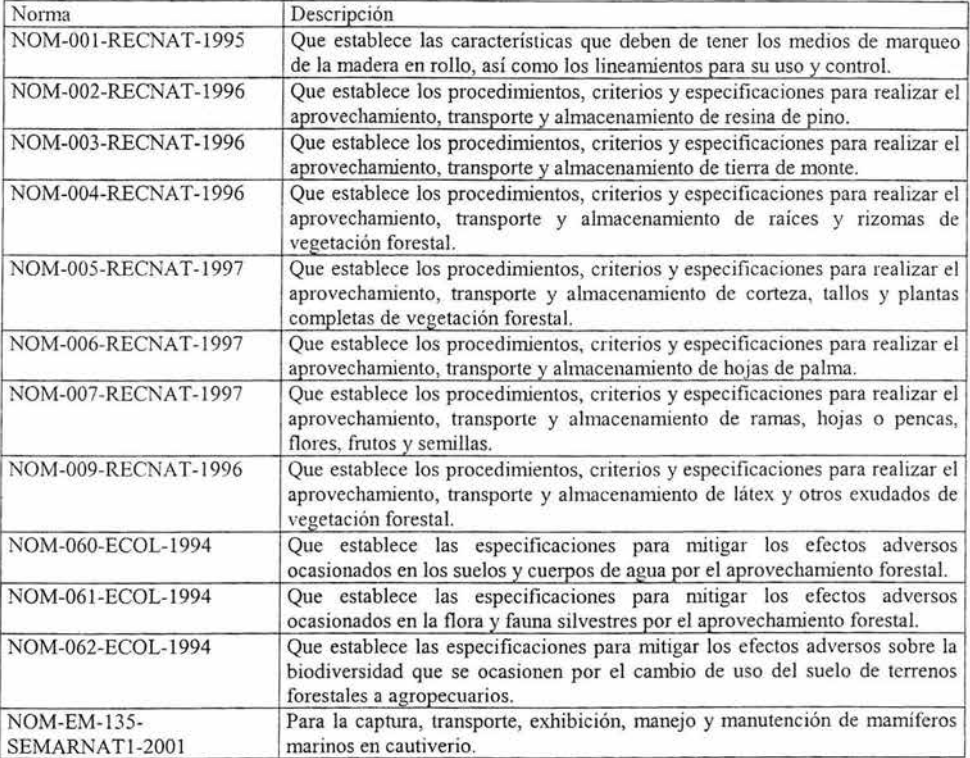

# Normas en materia de contaminación atmosférica 1

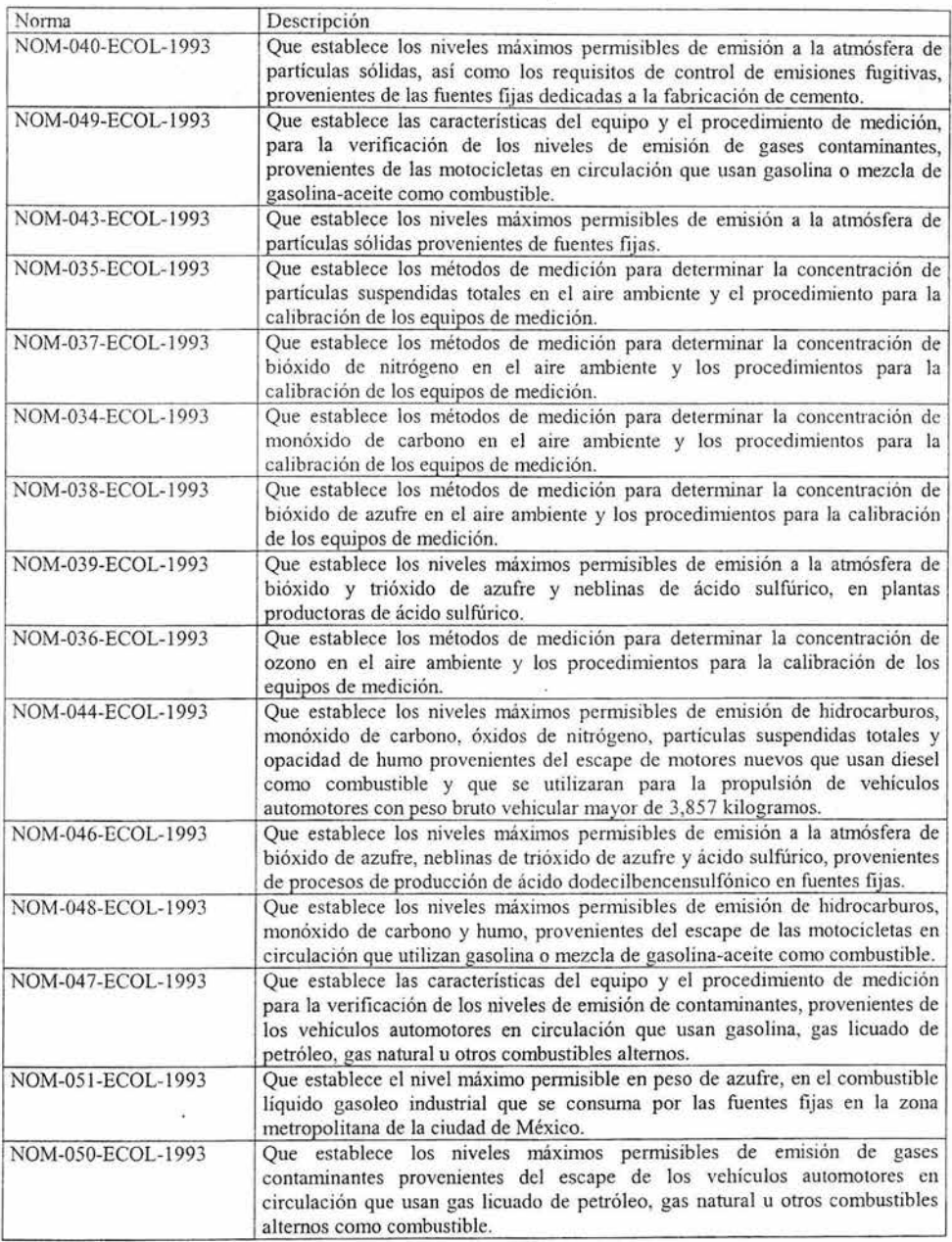

# Normas en materia de contaminación atmosférica 2

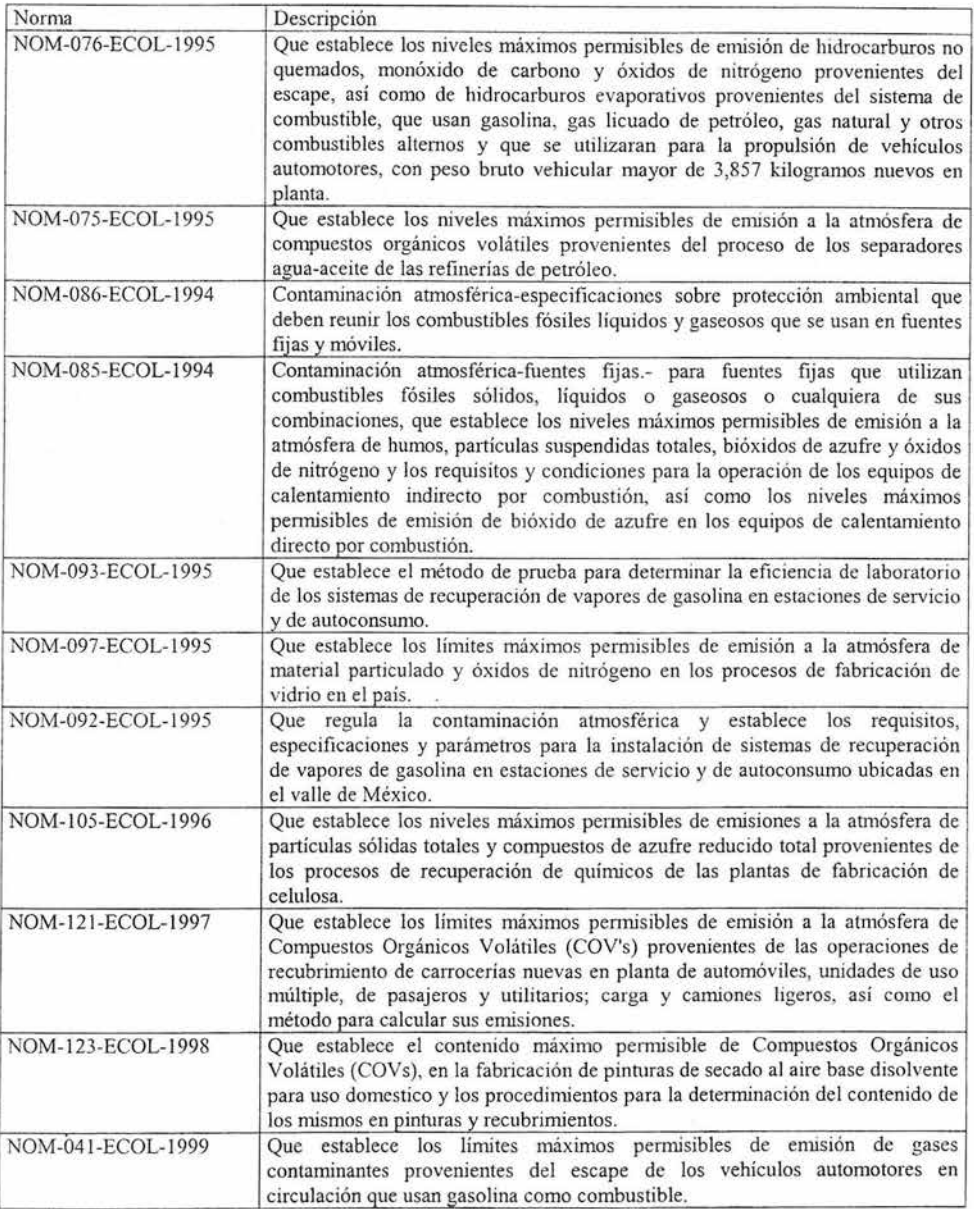

# Normas en materia de contaminación atmosférica 3

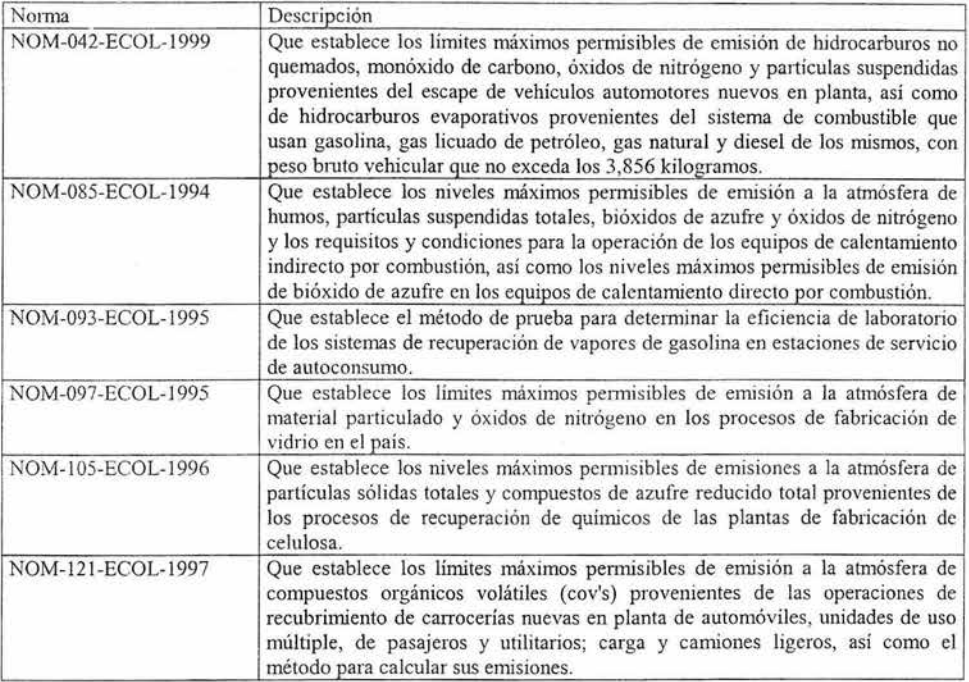

**GLOSARIO** 

i.

ī.

**A.3** 

#### **Glosario.**

*Administración ambiental:* conjunto sistematizado de acciones que establece una empresa para el control, preparación, ejecución, registro y proyección de sus actividades y procesos, con el propósito de prevenir la contaminación ambiental y proteger y preservar los recursos naturales.

*Auditor ambiental:* persona fisica acreditada como unidad de verificación en términos de lo dispuesto por la Ley Federal sobre Metrología y Nonnalización para realizar auditorías ambientales, determinar medidas preventivas y correctivas derivadas de la realización de una auditoría ambiental y las demás actividades vinculadas con éstas.

*Auditoría ambiental:* exámen exhaustivo de los equipos y procesos de una empresa, así como de la contaminación y riesgo que la misma genera, que tiene por objeto evaluar el cumplimiento de sus políticas ambientales y requerimientos nonnativos, con el fin de determinar las medidas preventivas y correctivas necesarias para la protección del ambiente y las acciones que permitan que dicha instalación opere en pleno cumplimiento de la normatividad ambiental vigente, así como conforme a normas extranjeras e internacionales y buenas prácticas de operación e ingeniería aplicables.

*Ambiente*: el conjunto de elementos naturales y artificiales o inducidos por el hombre que hacen posible la existencia y desarrollo de los seres humanos y demás organismos vivos que interactúan en un espacio y tiempo determinados.

*Areas naturales protegidas:* las zonas del territorio nacional y aquéllas sobre las que la nación ejerce su soberanía y jurisdicción, en donde los ambientes originales no han sido significativamente alterados por la actividad del ser humano o que requieren ser preservadas y restauradas y están sujetas al régimen previsto en la presente Ley.

*Aprovechamiento sustentable: la utilización de los recursos naturales en forma que se* respete la integridad funcional y las capacidades de carga de los ecosistemas de los que forman parte dichos recursos, por periodos indefinidos.

#### A.3

*Contaminación:* la presencia en el ambiente de uno o más contaminantes o de cualquier combinación de ellos que cause desequilibrio ecológico.

Contaminante: toda materia o energía en cualesquiera de sus estados físicos y formas, que al incorporarse o actuar en la atmósfera, agua, suelo, flora, fauna o cualquier elemento natural, altere o modifique su composición y condición natural.

*Contingencia ambiental:* situación de riesgo, derivada de actividades humanas o fenómenos naturales, que puede poner en peligro la integridad de uno o varios ecosistemas.

*Control:* inspección, vigilancia y aplicación de las medidas necesarias para el cumplimiento de las disposiciones establecidas en este ordenamiento.

*Criterios ecológicos:* los lineamientos obligatorios contenidos en la presente Ley, para orientar las acciones de preservación y restauración del equilibrio ecológico, el aprovechamiento sustentable de los recursos naturales y la protección al ambiente, que tendrán el carácter de instrumentos de la política ambiental.

*Desarrollo sustentable:* el proceso evaluable mediante criterios e indicadores del carácter ambiental, económico y social que tiende a mejorar la calidad de vida y la productividad de las personas, que se funda en medidas apropiadas de preservación del equilibrio ecológico, protección del ambiente y aprovechamiento de recursos naturales, de manera que no se comprometa la satisfacción de las necesidades de las generaciones futuras.

*Equilibrio ecológico:* la relación de interdependencia entre los elementos que conforman el ambiente que hace posible la existencia, transformación y desarrollo del hombre y demás seres vivos.

*Estudio de impacto ambiental:* actividad diseñada para identificar y predecir la modificación de los componentes biogeofisico y socioeconómico del ambiente para interpretar y comunicar infonnación acerca de los impactos, así como la forma de atenuar o minimizar los adversos.

*Impacto ambiental:* alteración favorable o desfavorable que experimenta el ambiente como resultado de la actividad humana o de la naturaleza.

167

*Impacto ambiental acumulativo:* el efecto en el ambiente que resulta del incremento de los impactos de acciones particulares ocasionado por la interacción con otros que se efectuaron en el pasado o que están ocurriendo en el presente.

*Impacto ambiental residual:* el impacto que persiste después de la aplicación de medidas de mitigación.

*Impacto ambiental significativo* o *relevante:* aquel que resulta de la acción del hombre o de la naturaleza, que provoca alteraciones en los ecosistemas y sus recursos naturales o en la salud, obstaculizando la existencia y desarrollo del hombre y de los demás seres vivos, así como la continuidad de los procesos naturales.

*Impacto ambiental sinérgico:* aquel que se produce cuando el efecto conjunto de la presencia simultánea de varias acciones supone una incidencia ambiental mayor que la suma de las incidencias individuales contempladas aisladamente.

*Manifestación de impacto ambiental:* el documento mediante el cual se da a conocer, con base en estudios, el impacto ambiental, significativo y potencial que generaría una obra o actividad, así como la fonna de evitarlo o atenuarlo en caso de que sea negativo.

*Modelos para evaluación de variables ambientales:* aquellos modelos fisicos o matemáticos realizados para identificar, cuantificar y predecir los efectos al ambiente provocados por una variable ambiental detenninada.

*Ordenamiento ecológico:* el instrumento de política ambiental cuyo objeto es regular o inducir el uso del suelo y las actividades productivas, con el fin de lograr la protección del medio ambiente y la preservación y el aprovechamiento sustentable de los recursos naturales, a partir del análisis de las tendencias de deterioro y las potencialidades de aprovechamiento de los mismos.

*Técnicas de evaluación de impacto ambiental:* son los procedimientos, fonnatos y guías que penniten la identificación, predicción y evaluación de los efectos en el medio.

## **REFERENCIAS**

ķ,

#### **Referencias**

- 1. César, E. y A. Vazquez "Impacto Ambiental", UNAM-lMTA.
- 2. Ottinger, R., D. Wooley, "Environmental costs of electricity", Oceanía publications, E.U. 1990.
- 3. Ley General de Equilibrio Ecológico y Protección al Ambiente, 1988.
- 4. Reglamento de la LGEEPA en materia de evaluación de impacto ambiental.
- 5. BID, "Fundamentals of environmental impact assessment", Trainers' course on environmental management and assessment for investment projects, 2002.
- 6. Velez, I. "Herramientas para el análisis de la rentabilidad", Alfaomega, 2002.
- 7. "Externalities of Energy", Vol. 7, European Commission, 1999.
- 8. Fontaine, E. "Evaluación social de proyectos", Alfaomega, 1999.
- 9. Baca, U. "Fundamentos de Ingenieria Económica", McGraw **Hill,** 2003.
- 10. "Manual de proyectos de desarrollo económico", Naciones Unidas, 1958.
- 11. Martinez, J. et al "Valoración del paisaje en la zona de especial protección de aves carrizales y sotos de Aranjuez", Geofocus, Madrid 2003.
- 12. Muñoz F, Jiménez L y Aguilar G. "Parámetros relevantes en la evaluación de las externalidades de proyectos termoeléctricos", Instituto de ingeniería, UNAM, 1994.
- 13. Galán, A. "A methodology proposal to calculate the extemalities of liquid biofuels", CIEMAT,1999.
- 14. Garrod, G. y Kenneth G. "Economic valuation of the environment", EE, 2001.
- 15. "Extemal costs", European Commission, 2003.
- 16. Jaime, A. "Las obras de ingeniería civil y su impacto ambiental", Series del Instituto de ingeniería, UNAM, México D.F, junio 2003, SD/42.
- 17. Jaime, A. "Legislación ambiental y la ingeniería civil frente al ambiente", Series del Instituto de ingeniería, UNAM, México D.F. núm 578, febrero 1996.
- 18. Schleiner, L. "Differences in methodologies used for extemality assessment" , RISO, 1999.
- 19. Schleiner, L. "Review of extemality valuation", RISO, 1998.
- 20. Russell, C. "Applying economics to the environment", Oxford University Press, EUA 2001.
- 21. Field, B. "Economía ambiental", McGraw **Hill,** Colombia 1995.
- 22. Espinoza, G. "Fundamentos de evaluación de impacto ambiental", BID-CED, Chile 2001.
- 23. Conesa, V. "Guía metodológica para la evaluación del impacto ambiental", Mundi prensa, Madrid 1997.
- 24. Vesilind, P. y J. Pierce "Enviromnental pollution and control", Butterworth-Heinemann, E.U. 1990.
- 25. Lee, N. y C. George "Enviromnental assessment m developing and transitional countries", Wiley, Londres 2000.
- 26. Jaime A. Comunicación personal, abril, 2004.

#### **Fuentes electrónicas**

I.Sitio del Department of agriculture, natural resources conservation service and national oceanographic and atmospheric administration, www.ecosystemvaluation.org, consulta realizada en mayo, 2004.

2.Sitio del Banco interamericano de desarrollo. www.iadb.org, consulta realizada en mayo, 2004.

3.Sitio del banco mundial. www.worldbank.org, consulta realizada en mayo 2004.

4.Sitio del banco mundial www.bancomundial.org/estrategia.htm. consulta realizada en mayo 2004.

5.Sitio de la Comisión nacional de áreas naturales protegidas, www.conanp.gob.mx. consulta realizada en mayo 2004

6.Sitio del Instituto Nacional de Ecología, www.ine.gob.mx. consulta realizada en junio 2004.